# **Aplikace metamateriálů v bezpečnostních technologiích**

Applications of metamaterials in security technologies

Bc. Jakub Lasch

Diplomová práce 2010

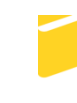

Univerzita Tomáše Bati ve Zlíně Fakulta aplikované informatiky

Univerzita Tomáše Bati ve Zlíně Fakulta aplikované informatiky akademický rok: 2009/2010

## ZADÁNÍ DIPLOMOVÉ PRÁCE (PROJEKTU, UMĚLECKÉHO DÍLA, UMĚLECKÉHO VÝKONU)

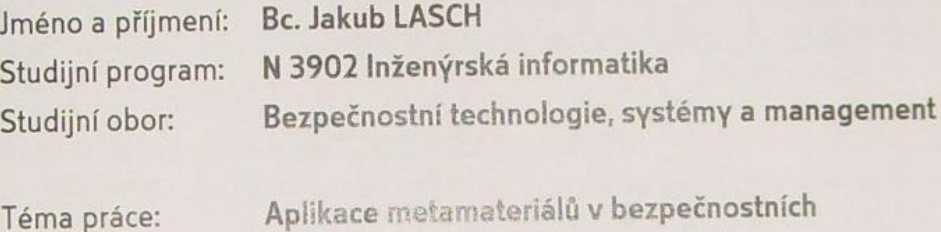

technologiich

Zásady pro vypracování:

- 1. Teoreticky nastudujte materiálové chování metamateriálů v mikrovlnné a optické oblasti.
- 2. Na základě dostupné literatury vyberte vhodné aplikace z mikrovlnné (resp. optické oblasti), které mají vztah k bezpečnostním aplikacím, diskutujte její použití a očekávané vlastnosti.
- 3. Některé vybrané metastruktury (například tzv. fishnet) odsimulujte ve volně dostupném simulátoru pole LC.
- 4. Pomocí simulátoru LC demonstrujte negativní refrakci na struktuře fishnet.
- 5. Provedte extrakci efektivní permitivity a permeability pro strukturu fishnet na základě odsimulovaných koeficientů S11 a S21.

Rozsah práce: Rozsah příloh: Forma zpracování diplomové práce: tištěná/elektronická

Seznam odborné literatury:

- 1. ČERNOHORSKÝ, D., SVAČINA, J., RAIDA, Z. Elektromagnetické vlny a vedení, 1995. PC-Dir; Brno. ISBN 80-214-0697-6.
- 2. FEYNMAN, R.,P., LEIGHTON, R.,B., SANDS, M. Feynmanovy přednášky z fyziky 4, 1988. Nakladatelství Alfa; Bratislava. ISBN 80-05-00029-4.
- 3. BUCHAŘ, P. Disperzní charakteristiky kompozitního periodického prostředí, 2004. Diplomová práce na FEL ČVUT Praha. Vedoucí diplomové práce Jan Machač.
- 4. PROTIVA, P. Kompozitní materiál se zápornou permitivitou, 2007. Diplomová práce na FEL ČVUT Praha. Vedoucí diplomové práce Jan Machač.
- 5. STRNAD, J. Využití volně dostupného simulátoru LC v oblasti elektromagnetické kompatibility, 2009. Diplomová práce na FAI UTB Zlín. Vedoucí diplomové práce Stanislav Goňa.
- 6. AYDIN, K. -- LI, Z -- SAHIN, L. -- OZBAY, E. Negative phase advance in polarization independent, multilayer negative index metamaterials. Optical Express, June 2008, vol. 16, no.12, pg. 8835-8844.

Vedoucí diplomové práce:

Ing. Stanislav Goña, Ph.D. Ústav elektroniky a měření

Datum zadání diplomové práce: Termín odevzdání diplomové práce: 19. února 2010 7. června 2010

Ve Zlíně dne 19. února 2010

děkan

prof. Ing. Vladimír Vašek, CSc.

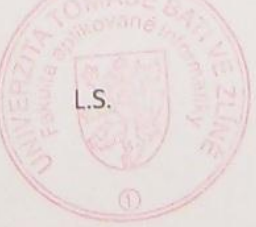

doc. RNDr. Vojtěch Křesálek, CSc. *freditel* ústavu

## **ABSTRAKT**

Tato diplomová práce se věnuje využití metamateriálů v bezpečnostních aplikacích. V úvodu a první kapitole jsou popisovány základní materiálové vlastnosti a chování metamateriálů. Poté následuje kapitola věnovaná možnému využití metamateriálů v bezpečnostních technologiích. Ve třetí kapitole je popisována struktura fishnet, což je jedna ze struktur, kterou lze metamateriály realizovat. V praktické části je simulována struktura fishnet v mikrovlnné oblasti pomocí simulátoru pole LC. V závěru práce je na struktuře fishnet demonstrována negativní refrakce. Z výsledných simulovaných Sparametrů jsou poté odvozeny efektivní materiálové vlastnosti.

Klíčová slova: metamateriál, Left-Handed materiál, cut-wire pair, split-ring resonator, fishnet, permitivita, permeabilita, index lomu

## **ABSTRACT**

This work deals with metamaterials use in security technologies. Introduction and first chapter describe main metamaterial attributes and behavior. Following, there are shown some possible aplications of matemarterials in security technologies. Third chapter describes fishnet structure, which is one of the structures, that can be used to realize metamaterials. In the practical part of this work, fishnet structure is simulated in LC electromagnetic field simulator. At the end of this work, there is negative refraction demonstrated on fishnet structure. Effective material parameters are extracted from received simulated S-parametres.

Keywords: metamaterial, Left-Handed material, cut-wire pair, split-ring resonator, fishnet, permitivity, permeability, refractive index

Děkuji Ing. Stanislavu Goňovi Ph.D. za odborné vedení práce, neocenitelnou pomoc při realizaci výzkumu a poskytování cenných rad a materiálových podkladů k diplomové práci.

## **Prohlašuji, že**

- beru na vědomí, že odevzdáním diplomové/bakalářské práce souhlasím se zveřejněním své práce podle zákona č. 111/1998 Sb. o vysokých školách a o změně a doplnění dalších zákonů (zákon o vysokých školách), ve znění pozdějších právních předpisů, bez ohledu na výsledek obhajoby;
- beru na vědomí, že diplomová/bakalářská práce bude uložena v elektronické podobě v univerzitním informačním systému dostupná k prezenčnímu nahlédnutí, že jeden výtisk diplomové/bakalářské práce bude uložen v příruční knihovně Fakulty aplikované informatiky Univerzity Tomáše Bati ve Zlíně a jeden výtisk bude uložen u vedoucího práce;
- byl/a jsem seznámen/a s tím, že na moji diplomovou/bakalářskou práci se plně vztahuje zákon č. 121/2000 Sb. o právu autorském, o právech souvisejících s právem autorským a o změně některých zákonů (autorský zákon) ve znění pozdějších právních předpisů, zejm. § 35 odst. 3;
- beru na vědomí, že podle § 60 odst. 1 autorského zákona má UTB ve Zlíně právo na uzavření licenční smlouvy o užití školního díla v rozsahu § 12 odst. 4 autorského zákona;
- beru na vědomí, že podle § 60 odst. 2 a 3 autorského zákona mohu užít své dílo diplomovou/bakalářskou práci nebo poskytnout licenci k jejímu využití jen s předchozím písemným souhlasem Univerzity Tomáše Bati ve Zlíně, která je oprávněna v takovém případě ode mne požadovat přiměřený příspěvek na úhradu nákladů, které byly Univerzitou Tomáše Bati ve Zlíně na vytvoření díla vynaloženy (až do jejich skutečné výše);
- beru na vědomí, že pokud bylo k vypracování diplomové/bakalářské práce využito softwaru poskytnutého Univerzitou Tomáše Bati ve Zlíně nebo jinými subjekty pouze ke studijním a výzkumným účelům (tedy pouze k nekomerčnímu využití), nelze výsledky diplomové/bakalářské práce využít ke komerčním účelům:
- beru na vědomí, že pokud je výstupem diplomové/bakalářské práce jakýkoliv softwarový produkt, považují se za součást práce rovněž i zdrojové kódy, popř. soubory, ze kterých se projekt skládá. Neodevzdání této součásti může být důvodem k neobhájení práce.

## **Prohlašuji,**

- že jsem na diplomové práci pracoval samostatně a použitou literaturu jsem citoval. V případě publikace výsledků budu uveden jako spoluautor.
- že odevzdaná verze diplomové práce a verze elektronická nahraná do IS/STAG jsou totožné.

Ve Zlíně …………………….

podpis diplomanta

## **OBSAH**

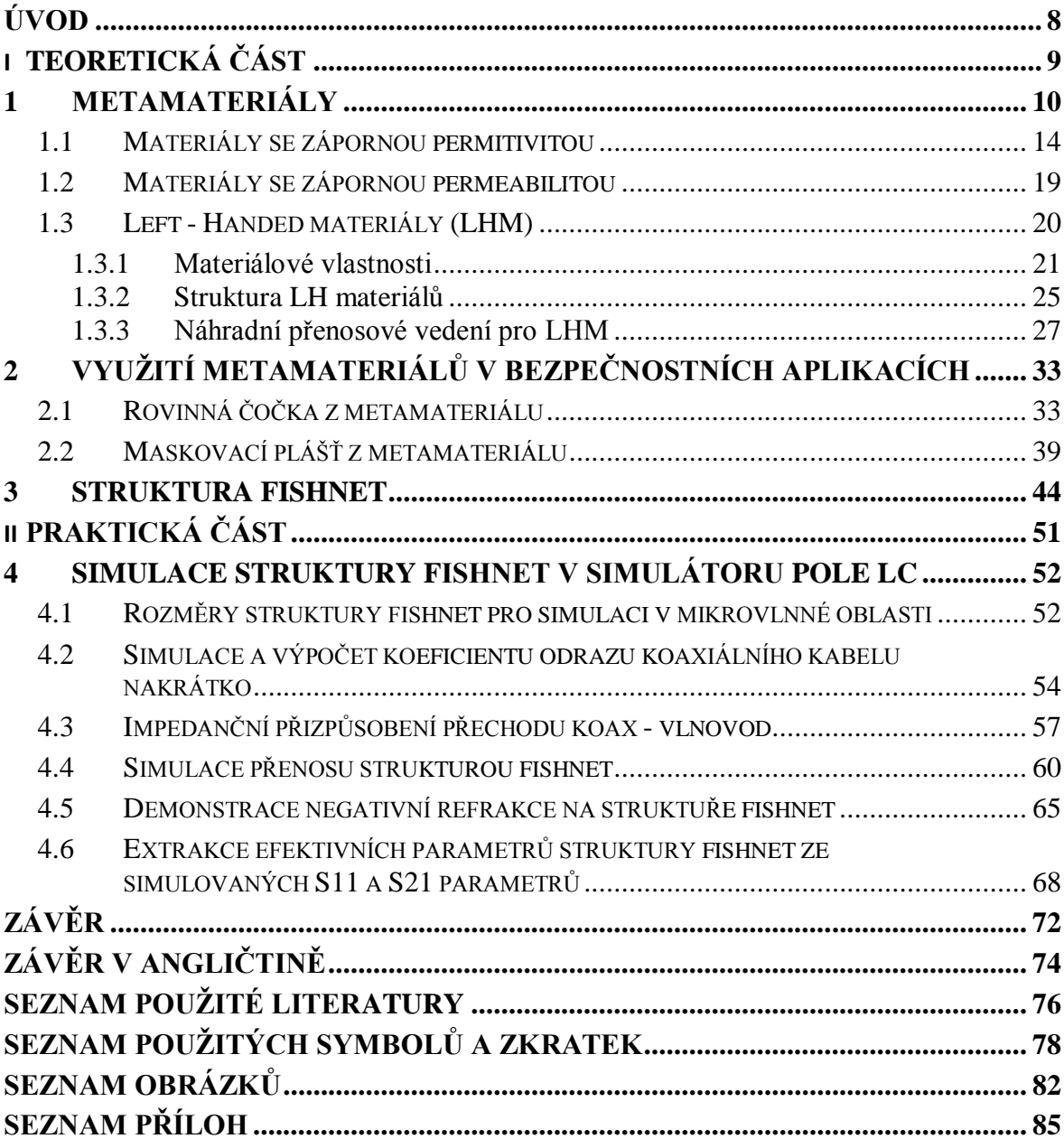

## <span id="page-7-0"></span>**ÚVOD**

Metamateriály patří do skupiny uměle vyrobených kompozitních materiálů, tedy takových materiálů, které jsou tvořeny dvěma či více materiály s rozdílnými vlastnostmi. Jejich sloučením výsledný materiál získává nové vlastnosti , jež nemá sama o sobě žádná z jeho součástí. Metamateriály jsou výjimečné především proto, že vykazují elektrické, magnetické a některé optické vlastnosti, které se v přírodě nevyskytují. Těmito vlastnostmi jsou záporná permitivita, permeabilita a index lomu.

Metamateriály lze na základě jejich vlastností rozdělit do dvou základních skupin. SN-NIM (Single Negative - Negative Index Metamaterial) materiály vykazují buďto zápornou permitivitu nebo zápornou permeabilitu. Nemají záporné obě veličiny současně. Naproti tomu DN-NIM (Double Negative - Negative Index Metamaterial), často označovaný jako LH materiál (Left Handed), vykazuje jak zápornou permitivitu, tak současně také zápornou permeabilitu. Označení LH materiál se používá z toho důvodu, že vektory k, E a B v izotropním prostředí tvoří levotočivou ortogonální soustavu.

V posledních letech došlo v této oblasti výzkumu ke značnému pokroku. Zatímco v roce 2001 byl vyroben první metamateriál se záporným indexem lomu v mikrovlnné oblasti, v roce 2005 již šlo o metamateriál pro infračervenou oblast a konečně na přelomu let 2008 a 2009 byl vyroben také metamateriál se záporným indexem lomu v optické oblasti. Hlavním cílem výzkumu je samozřejmě využití metamateriálů v optické oblasti. Limitujícím faktorem je však to, že velikost periodicky se opakujících prvků musí být maximálně srovnatelná s vlnovou délkou dopadající elektromagnetické vlny. V případě světla tak nesmí rozměry prvků překročit stovky nanometrů.

Toto téma jsem si zvolil především proto, že je velmi aktuální a v současné době se výzkum v oblasti metamateriálů dostává do popředí zájmu. Tématika metamateriálů mne zajímá hlavně proto, že výzkum v této oblasti je poměrně na začátku a v tuto chvíli lze možnosti využití těchto materiálů pouze odhadovat.

Cílem této práce je především prozkoumat některé struktury metamateriálů, analyzovat jejich chování ve volně šiřitelném simulačním programu LC simulátor a nastínit možnosti využití materiálů se záporným indexem lomu v bezpečnostních technologiích v mikrovlnné, infračervené, popřípadě optické oblasti.

# <span id="page-8-0"></span>**I. / TEORETICKÁ ČÁST**

## <span id="page-9-0"></span>**1 METAMATERIÁLY**

Jak již bylo zmíněno v úvodu, metamateriály se řadí mezi kompozitní materiály, které vykazují elektrické, magnetické a některé optické vlastnosti, jež se běžně v přírodě nevyskytují. Takový materiál je tak potřeba vytvořit uměle. Metamateriály jsou vyrobeny z umělých částic, které jsou navrženy tak, aby výsledný materiál vykazoval požadované vlastnosti. Materiály se zápornou permitivitou, permeabilitou a indexem lomu lze uměle vytvořit použitím periodických kovových struktur, které zajišťují požadované elektromagnetické vlastnosti.

Důležitou podmínkou však je, aby perioda opakování takových struktur *d* byla mnohem menší, než vlnová délka *λ<sup>0</sup>* vlny šířící se volným prostředím.

$$
d \ll \lambda_0 \tag{1.1}
$$

Pokud je výše uvedená podmínka splněna, šířící se vlna nedokáže rozpoznat jednotlivé prvky a prostředí se tak jeví jako spojitý homogenní materiál. Díky těmto vlastnostem je pak možné definovat pro toto prostředí jeho efektivní permitivitu *εeff* a efektivní permeabilitu *µeff*.

$$
\mathbf{D} = \varepsilon_{\text{eff}} \, \varepsilon_0 \, \mathbf{E} \tag{1.2}
$$

$$
\mathbf{B} = \mu_{\text{eff}} \mu_0 \mathbf{H} \tag{1.3}
$$

**D** ve vztahu (1.2) vyjadřuje vektor elektrické indukce, **E** vektor intenzity elektrického pole a *ε<sup>0</sup>* permitivitu vakua. **B** ve vztahu (1.3) je vektorem magnetické indukce, **H** vektor intenzity magnetického pole a *µ<sup>0</sup>* permeabilita vakua. Při znalosti efektivní permitivity *εeff* a efektivní permeability *µeff* jsme schopni vyjádřit také efektivní index lomu *neff*.

$$
n_{eff} = \pm \sqrt{\varepsilon_{eff} \mu_{eff}} \tag{1.4}
$$

Dále je potřeba definovat také vztah pro konstantu šíření *k*,

$$
k = \frac{\omega}{c_0} n_{eff} \tag{1.5}
$$

kde  $\omega$  představuje úhlovou frekvenci a c<sub>0</sub> je rychlost světla ve vakuu.

Podle znamének efektivní permitivity a efektivní permeability lze z hlediska šíření elektromagnetických vln rozlišovat tři možné případy.

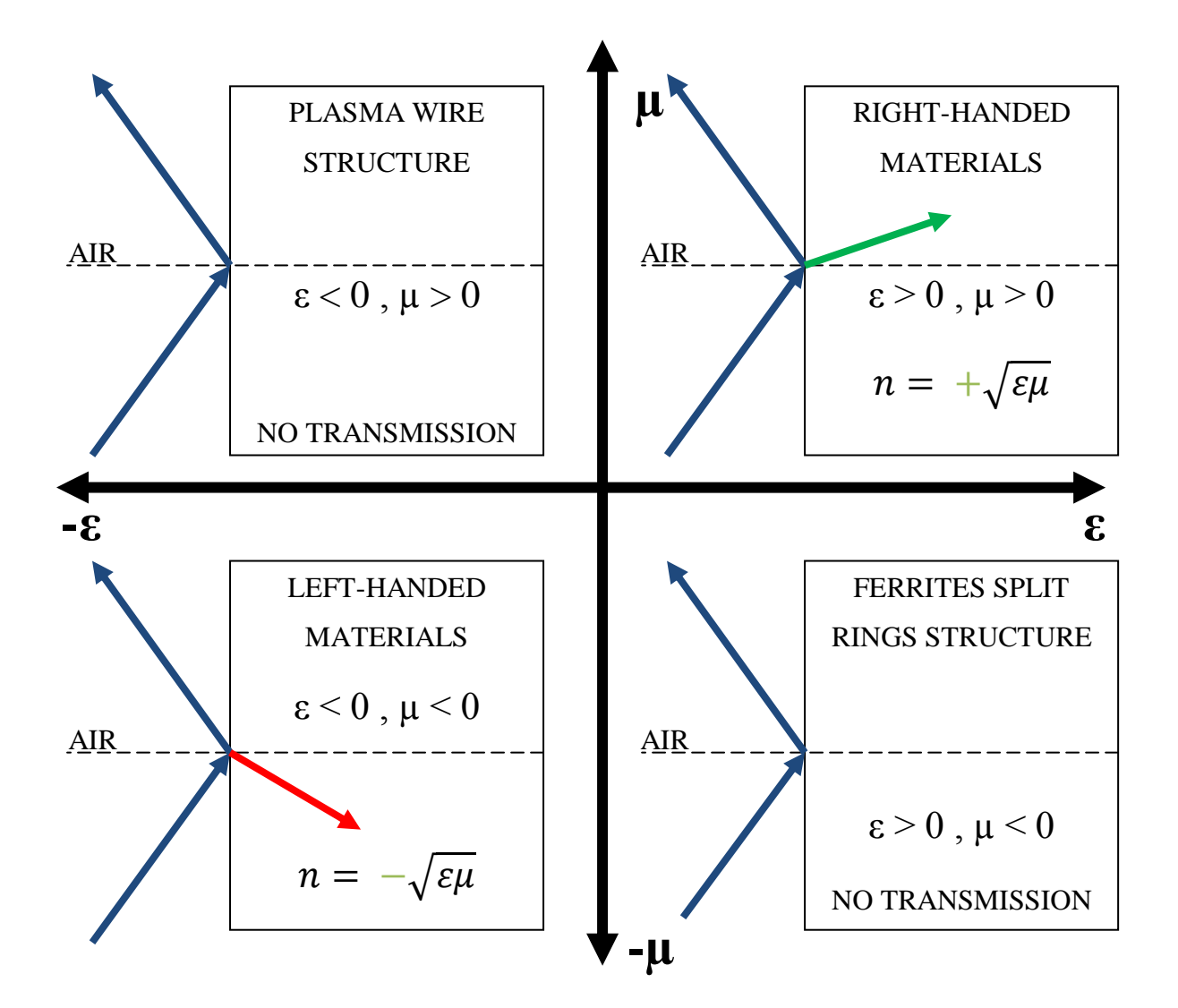

Obr. 1: Rozdělení materiálů dle znaménka efektivní permitivity a permeability [6]

## a.) Efektivní permitivita  $\varepsilon_{eff}$  i efektivní permeabilita  $\mu_{eff}$  jsou kladné.

Z toho vyplývá, že také index lomu *neff* je reálný a kladný. Konstanta šíření *k* je pak dle vztahu (1.5) taktéž reálná a kladná a vlna se tak prostředím může šířit. Dosazením hodnot efektivní permitivity a permeability do Maxwellových rovnic pro rovinnou vlnu a jejich vhodnou úpravou dostaneme vztahy

$$
k \times E = \omega \mu_{eff} \mu_0 H \tag{1.6}
$$

$$
k \times H = \omega \varepsilon_{eff} \varepsilon_0 E \tag{1.7}
$$

kde k je vlnový vektor udávající o kolik se mění fáze vlny na jednotku délky. Vektory E,H a k tak tvoří pravotočivou ortogonální soustavu. Takovéto materiály jsou nazývány **Right-Handed materials (RHM).**

## **b.) Efektivní permitivita εeff je kladná a efektivní permitivita** *µeff* **je záporná nebo εeff je záporná a** *µeff* **je kladná.**

V tomto případě je efektivní index lomu neff i konstanta šíření *k* imaginární a elektromagnetická vlna se tak prostředím nemůže šířit.

#### **c.) Efektivní permitivita εeff i efektivní permeabilita µeff jsou záporné.**

Pro dodržení kauzality [3] je při výpočtu *neff* z rovnice (1.4) nutné uvažovat záporný kořen.  $n_{\text{eff}}$  i *k* jsou poté reálné a záporné a vlna se tak může takovým prostředím šířit. Pokud dosadíme zápornou efektivní permitivitu a permeabilitu do vztahů  $(1.6)$  a  $(1.7)$ , zjistíme, že vektory E, H a k tvoří levotočivou ortogonální soustavu. Z toho důvodu jsou tyto materiály nazývány jako **Left-Handed materials (LHM).**

U Left-Handed materiálŧ je orientace vlnového vektoru **k** určujícího směr změny fáze a Poyntingova vektoru **S**,

určujícího směr šíření energie, opačné, zatímco u Right-Handed materiálů byla orientace těchto dvou vektorů shodná. Vlnu s opačným směrem šíření a změnou fáze pak nazýváme **zpětnou vlnou** (backward wave).

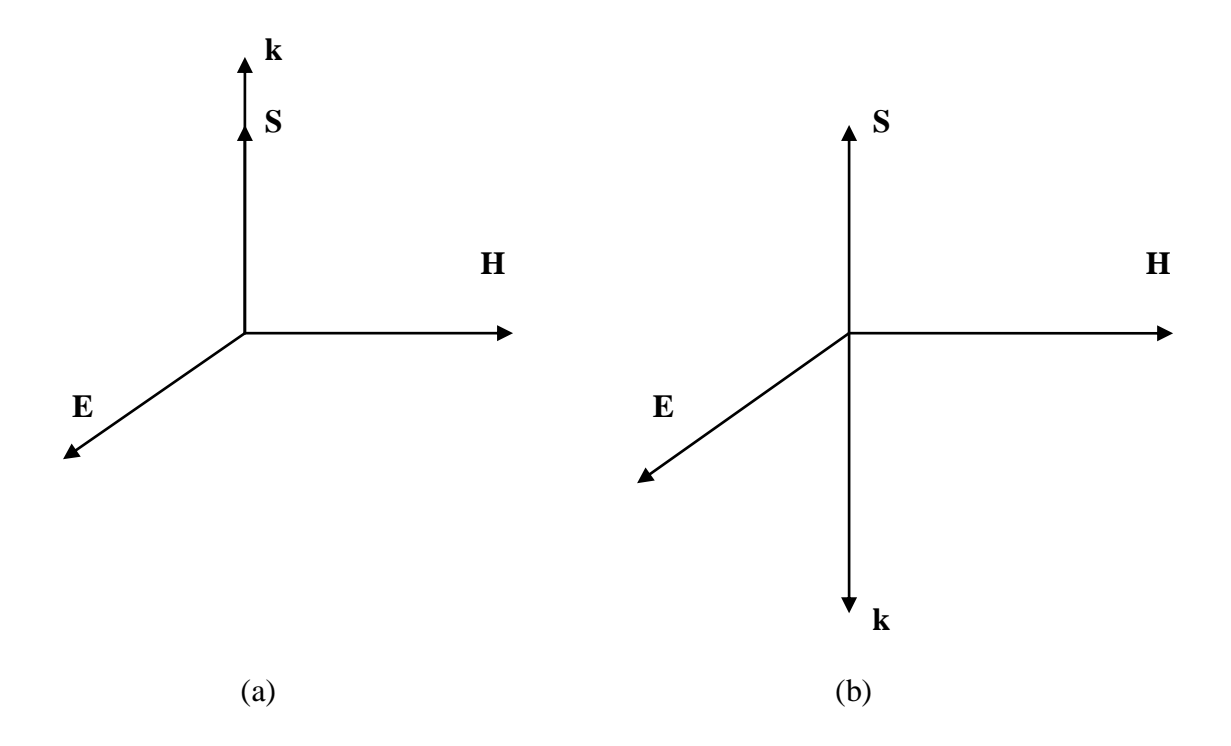

Obr. 2: Na obrázku 2(a) jsou znázorněny vektory E, H, S, k vlny šířící se RHM, na obrázku 2(b) pak vektory E, H, S a k vlny, která se šíří LHM.

Aby mohla být efektivní permitivita i permeabilita záporná zároveň, je nutné, aby jejich hodnoty byly frekvenčně závislé. Prostředí tedy musí být disperzní [2]. V nedisperzním prostředí by při současně záporné  $\varepsilon_{\text{eff}}$  i  $\mu_{\text{eff}}$  byla energie elektromagnetického pole **w** menší než nula. Vyplývá to z rovnice pro hustotu energie

$$
w = \varepsilon_0 \varepsilon_{eff} |E|^2 + \mu_0 \mu_{eff} |H|^2 \tag{1.9}
$$

kde  $ε_0$  je permitivita vakua a  $μ_0$  permeabilita vakua.

Pokud je však prostředí disperzní, platí rovnice

$$
w = \varepsilon_0 \frac{\partial(\omega \varepsilon_{eff})}{\partial \omega} |E|^2 + \mu_0 \frac{\partial(\omega \mu_{eff})}{\partial \omega} |H|^2 \tag{1.10}
$$

z čehož vyplývá, že pro to, aby energie byla kladná, postačí, když prostředí bude disperzní a derivace ze vztahu (1.10) budou kladné.

$$
\frac{\partial(\omega \varepsilon_{eff})}{\partial \omega} > 0 \qquad \qquad a \qquad \frac{\partial(\omega \mu_{eff})}{\partial \omega} > 0 \qquad (1.11)
$$

## <span id="page-13-0"></span>**1.1 Materiály se zápornou permitivitou**

Materiál se zápornou permitivitou lze uměle vytvořit pomocí soustavy teoreticky nekonečně dlouhých drátků o poloměru r, které jsou umístěny v prostoru s periodou d, nazývané též jako **wire media**.

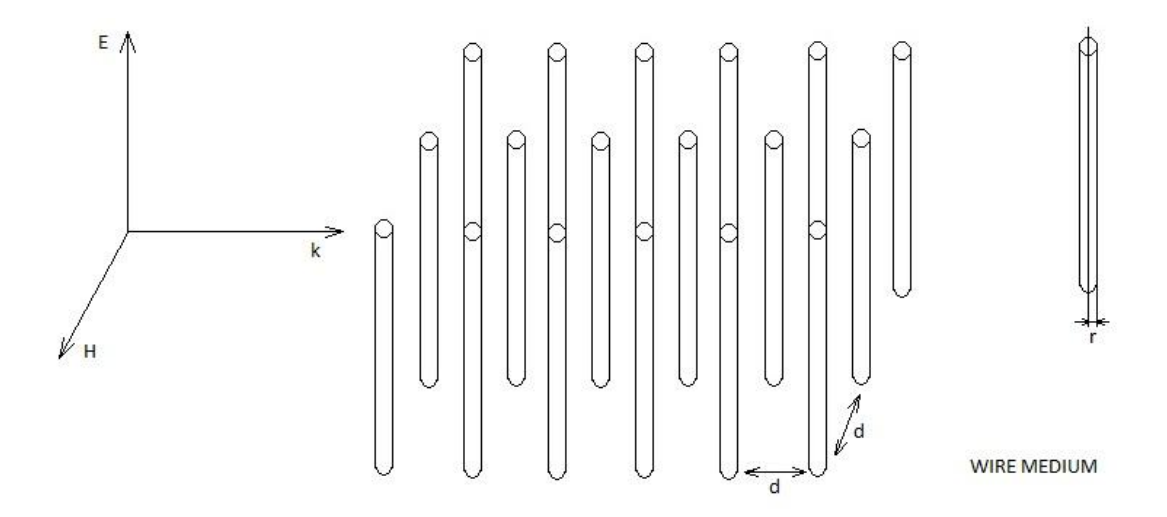

Obr. 3: Drátová struktura vykazující negativní permitivitu

Permitivita je pak dána rezonančním vztahem známým například z teorie vybuzených kmitů,

$$
\varepsilon(\omega) = 1 - \frac{\omega_p^2 - \omega_0^2}{\omega^2 - \omega_0^2 + i\gamma\omega} \tag{1.12}
$$

kde  $\omega_p$  a  $\omega_0$  jsou dány konfigurací pole drátků,  $\omega$  je frekvence dopadající elektromagnetické vlny a γ je útlum. Z rovnice (1.12) vyplývá, že permitivita je komplexní číslo a v blízkosti rezonance má jak reálnou, tak imaginární část, přičemž reálná část je pro určitou frekvenční oblast záporná. V oblasti rezonance pak bude dopadající elektromagnetická vlna absorbována a tímto prostředím se tedy nebude šířit.

Taková drátová struktura se chová jako magnetovaná plazma s efektivní permitivitou ε<sub>eff</sub> danou rovnicí

$$
\varepsilon_{eff} = 1 - \frac{\omega_p^2}{\omega^2 + 2i\gamma\omega} \tag{1.13}
$$

kde ω<sub>p</sub> je efektivní plazmová frekvence, či mezní frekvence, a γ vyjadřuje činitel útlumu [8]. Pro závislost plazmové frekvence na periodě opakování prvků *d* a poloměru drátů *r* bylo odvozeno několik rovnic,

$$
\omega_p^2 = \frac{c_0^2}{2\pi d^2 \ln \frac{d}{r}}\tag{1.14}
$$

$$
\omega_p^2 = \frac{c_0^2}{2\pi d^2 \left[ ln\left(\frac{a}{\sqrt{2}r}\right) + \frac{\pi}{2} - 3\right]}\tag{1.15}
$$

$$
\omega_p^2 = \frac{c_0^2}{2\pi d^2 \left[ \ln \frac{d^2}{4r(d-r)} \right]}\tag{1.16}
$$

kde c<sub>0</sub> představuje rychlost světla ve vakuu. Efektivní permitivita je tak dle vztahu (1.13) vždy menší než jedna a zároveň pro frekvence menší než efektivní plazmová frekvence  $\omega_p$ také záporná. Drátová struktura se tak chová jako horní propust s efektivní plazmovou frekvencí ω<sup>p</sup> jako mezní frekvencí. Předpokládáme-li, že permitivita námi uvažovaného

prostředí je kladná, vlny se mohou touto strukturou šířit až pro frekvence větší než je efektivní plazmová frekvence  $\omega_{p}$ .

Pravidelné uspořádání tenkých kovových drátků se používá v LH materiálech pro vytvoření negativní permitivity. Proto je také důležité si uvědomit, že nejen efektivní plazmová frekvence ωp, ale i činitel útlumu γ závisí na parametrech drátové struktury *d* a *r*.

I když se pro realizaci struktury vykazující zápornou permitivitu nejčastěji používá právě drátová struktura, její použití je poměrně problematické. Za prvé by použité drátky měly mít teoreticky nekonečnou délku, avšak při realizaci se používají drátky s konečnou délkou, která je několikanásobkem velikosti základní buňky. Dalším nedostatkem je to, že při realizaci drátové struktury s negativní permitivitou bývá porušena podmínka, aby velikost základní buňky *d* byla mnohonásobně menší než vlnová délka *λ* dopadající elektromagnetické vlny. Struktuře, která těmito nedostatky netrpí se blíže věnoval Protiva v [3]. Jedná se o systém planárních paralelních rezonátorů zobrazených na obrázku 4.

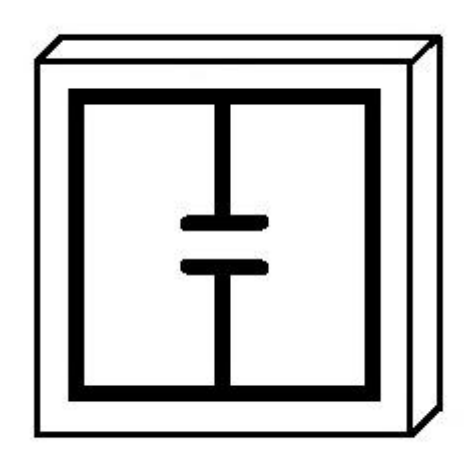

Obr. 4: Planární paralelní rezonátor vykazující zápornou permitivitu

Kapacita v tomto rezonátoru však byla nahrazena elektricky krátkým dipólem kapacitního charakteru, čímž bylo dosaženo větší vazby na dopadající elektromagnetické pole [3]. Efektivní parametry této struktury jsou znázorněny na obrázcích 5 - 8.

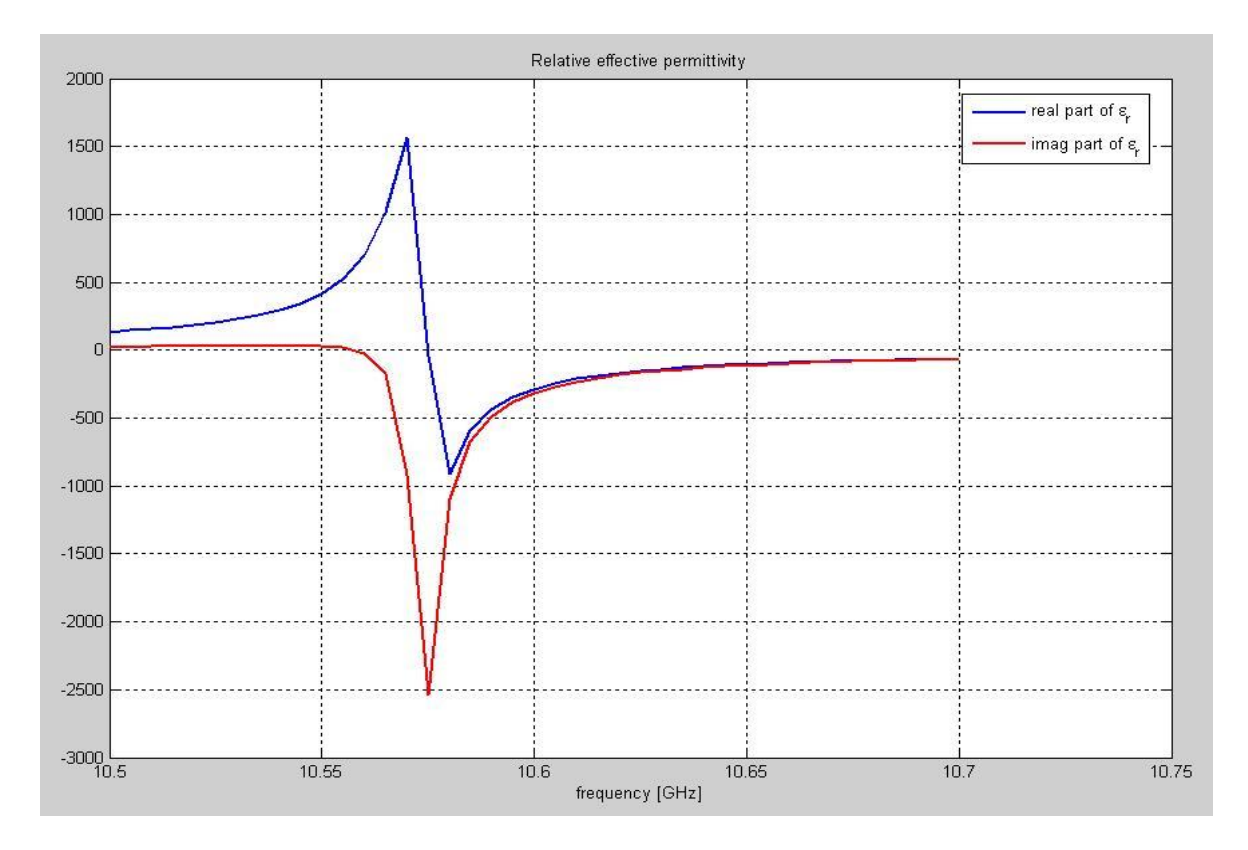

Obr. 5: Reálná (modrá křivka) a imaginární (červená křivka) část efektivní permitivity

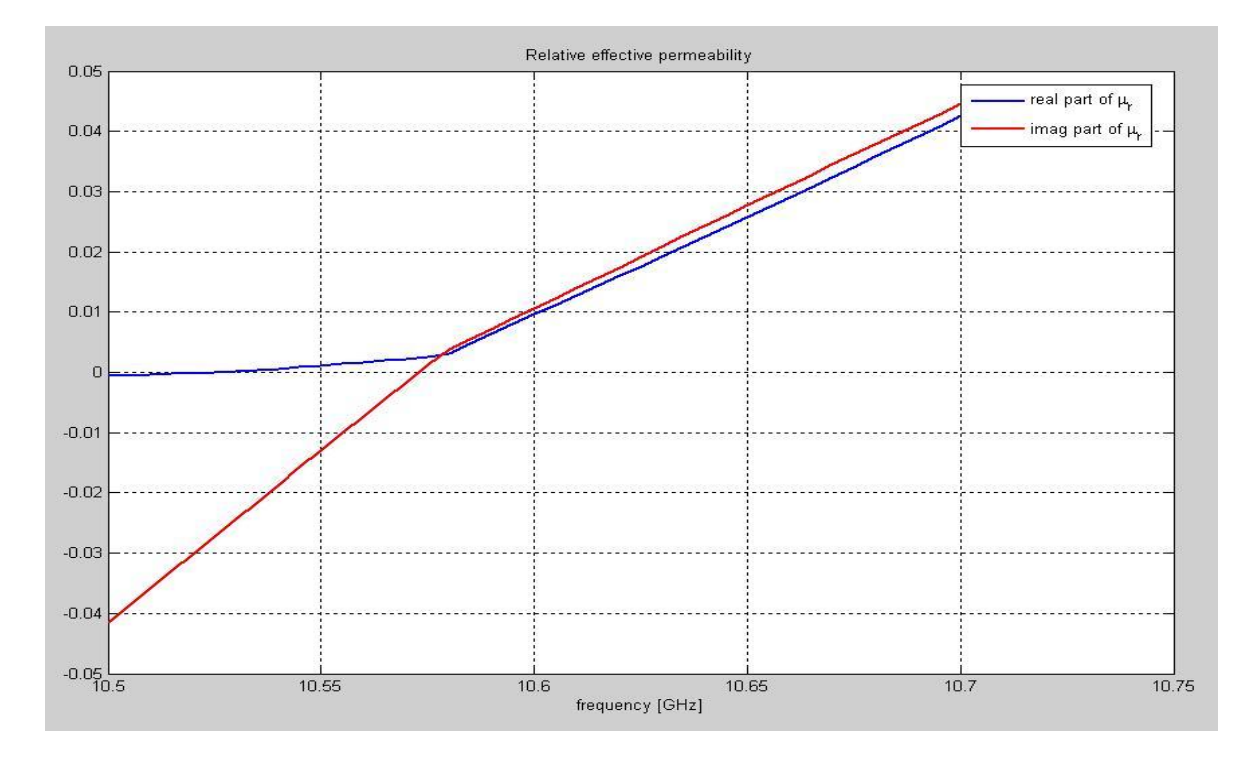

Obr. 6: Reálná (modrá křivka) a imaginární (červená křivka) část efektivní permeability

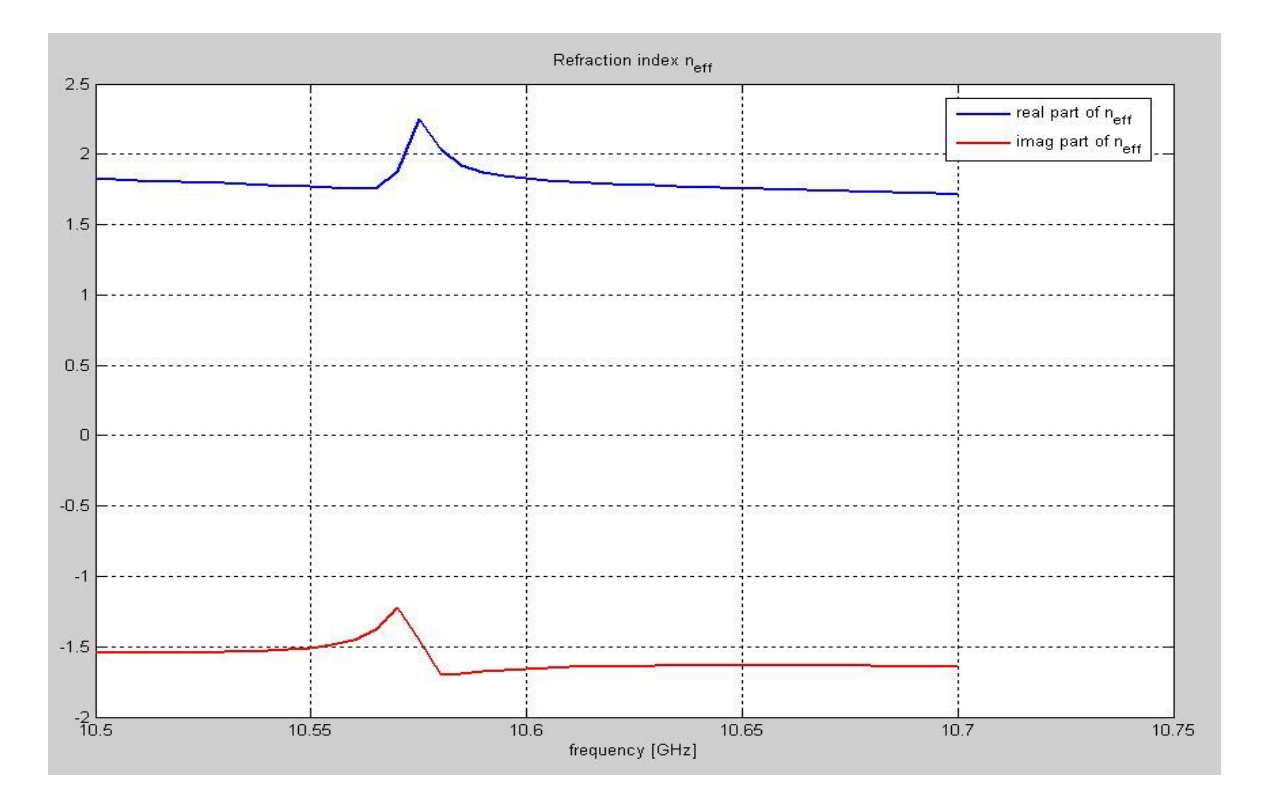

Obr. 7: Reálná (modrá křivka) a imaginární (červená křivka) část efektivního indexu lomu

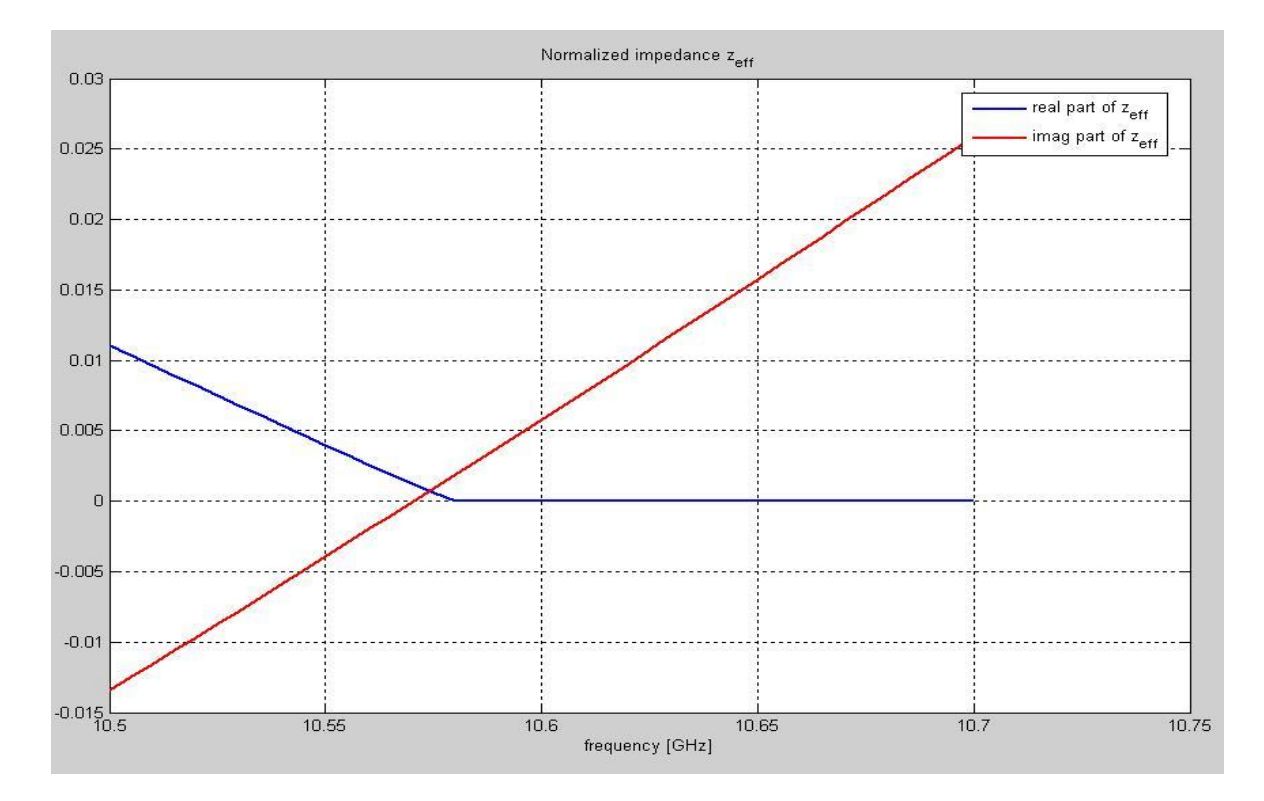

Obr. 8: Reálná (modrá křivka) a imaginární (červená křivka) část efektivní impedance

## <span id="page-18-0"></span>**1.2 Materiály se zápornou permeabilitou**

Již v roce 1999 navrhl John Pendry z Imperial College London prostředí, které vykazuje zápornou permeabilitu. Tato struktura je realizována pomocí mnoha opakujících se štěrbinových rezonátorů nazývaných **Split Ring Resonator** (SRR). V původním Pendryho návrhu se jednalo o dva soustředné vodivé kroužky, které měly štěrbiny na opačných stranách. Kroužky jsou jak kapacitně, tak indukčně vázány a elektromagnetická vlna, která dopadne kolmo na rezonátor v něm v oblasti rezonance vybudí proud s jedním maximem tekoucí podél kroužků. Rezonátor se chová jako magnetický dipól s velmi intenzivní odezvou na elektromagnetickou vlnu [9].

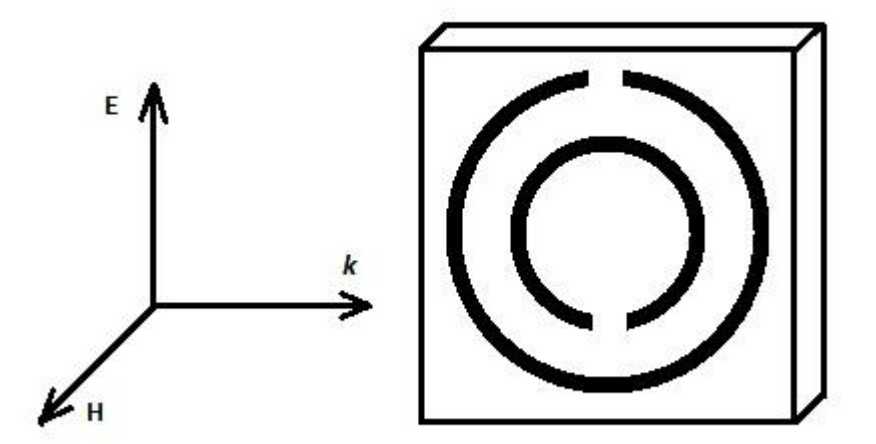

Obr. 9: Štěrbinový rezonátor - Split Ring Resonator (SRR)

Vzhledem k neexistujícím magnetickým nábojům, monopólům, je permeabilita struktury tvořené štěrbinovými rezonátory v okolí rezonance v případě, kdy na takovou strukturu dopadá rovinná vlna s vektorem intenzity magnetického pole rovnoběžným s osou rezonátoru, dána ještě jednodušším vztahem, než permitivita drátové struktury popsané v kapitole **1.1**

$$
\mu(\omega) = 1 - \frac{F\omega^2}{\omega^2 - \omega_0^2 + i\gamma\omega} \tag{1.17}
$$

kde ω<sub>0</sub> je rezonančním kmitočtem rezonátorů, F je činitel plnění a γ vyjadřuje ztráty.

Imaginární část efektivní permeability vykazuje klasickou rezonanci, avšak reálná část permeability je v oblasti těsně za rezonancí záporná. Elektromagnetická vlna je v oblasti rezonance strukturou tvořenou štěrbinovými rezonátory absorbována a prostředím se tak nešíří. Při realizaci soustavy štěrbinových rezonátorů se často využívají modifikované čtvercové rezonátory zobrazené na obrázku 10.

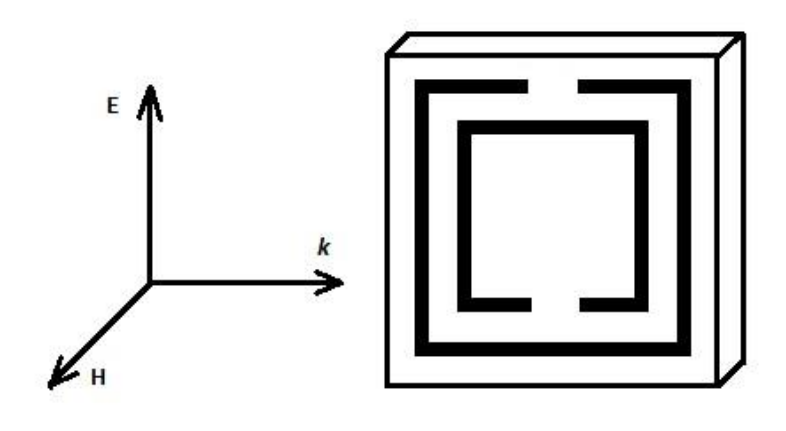

Obr. 10: Modifikovaný čtvercový štěrbinový rezonátor

### <span id="page-19-0"></span>**1.3 Left - Handed materiály (LHM)**

LH materiály vykazují současně zápornou permitivitu i permeabilitu. Vektory E, H, k tvoří levotočivou ortogonální soustavu. Magnetické vektory B a H stejně jako elektrické vektory E a D míří opačným směrem. Grupová rychlost ve směru šíření energie  $v_{\varrho}$  a fázová rychlost v<sub>f</sub> mají opačný směr.

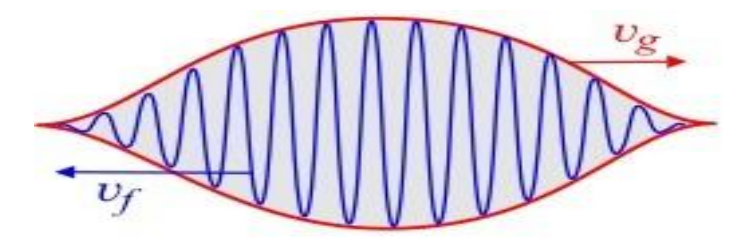

Obr. 11: V LHM je směr grupové rychlosti v<sub>g</sub> a fázové rychlosti v<sub>f</sub> opačný [9]

Materiál se současně zápornou permitivitou i permeabilitou má zároveň záporný i index lomu, což má velmi zajímavé důsledky pro lom paprsků na rozhraní prostředí tvořeného RHM (například vzduch) a prostředí LHM. Zatímco při přechodu paprsků mezi dvěma různými RHM prostředími se paprsek lomí ke kolmici, při přechodu mezi RHM a LHM prostředím se paprsek láme od kolmice do opačného směru, jak je naznačeno na obrázku 12**.**

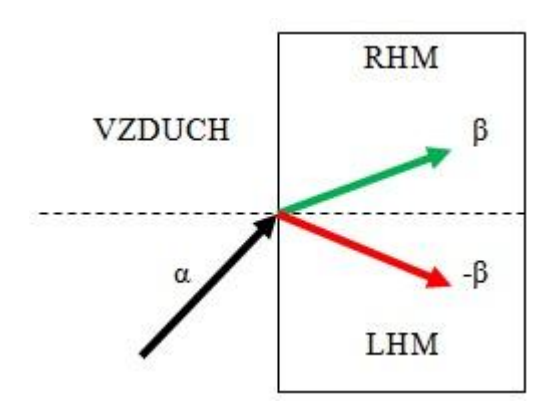

Obr. 12: Lom na rovinném rozhraní s RH materiálem a LH materiálem

#### **1.3.1 Materiálové vlastnosti**

<span id="page-20-0"></span>Absolutní permitivitu či permeabilitu prostředí lze vyjádřit vztahy

$$
\varepsilon = \varepsilon_0 \varepsilon_r \tag{1.18}
$$

$$
\mu = \mu_0 \mu_r \tag{1.19}
$$

kde index 0 vyjadřuje permitivitu, resp. permeabilitu vakua a indexem r je označena permitivita, resp. permeabilita relativní. V reálných ztrátových prostředích obvykle definujeme permitivitu či permeabilitu komplexní

$$
\varepsilon_r = \varepsilon_r' - j\varepsilon_r'' \tag{1.20}
$$

$$
\mu_r = \mu_r' - j\mu_r'' \tag{1.21}
$$

kde imaginární části u obou těchto rovnic vyjadřují ztráty v prostředí. Dvojitě čárkované veličiny musí být vždy kladné. Kdyby tyto veličiny kladné nebyly, docházelo by při průchodu elektromagnetické vlny takovým prostředím k jejímu samovolnému zesílení, což není v pasivních materiálech možné.

Vzhledem k tomu, že permitivita i permeabilita jsou komplexní čísla, je index lomu také komplexní číslo. Můžeme tedy psát

$$
n = \sqrt{(\varepsilon_r' - j\varepsilon_r^{''})(\mu_r' - j\mu_r^{''})}
$$
\n(1.22)

$$
n = n_R - jn_I \tag{1.23}
$$

Libovolná složka pole ve vlně (vezměme například složku E) může být zapsána ve tvaru

$$
E = E_0 e^{i(\omega t - \mathbf{k} \cdot \mathbf{r})} \tag{1.24}
$$

kde E představuje amplitudu v bodě *r* (vzhledem k počátku) a v čase *t* [1]*.* Velikost vektoru *k* nazýváme **vlnové číslo**, které udává, o kolik se změní fáze vlny na jednotku délky.

$$
k = |\mathbf{k}| = \frac{2\pi}{\lambda} \tag{1.25}
$$

Fázovou rychlost vlny lze vyjádřit pomocí vztahu (1.26), přičemž pro světelnou vlnu v látce s indexem lomu **n** platí vztah (1.27).

$$
v_f = \frac{\omega}{k} \tag{1.26}
$$

$$
v_f = \frac{c}{n} \tag{1.27}
$$

Na základě vztahů (1.26) a (1.27) pak tedy můžeme k vyjádřit jako

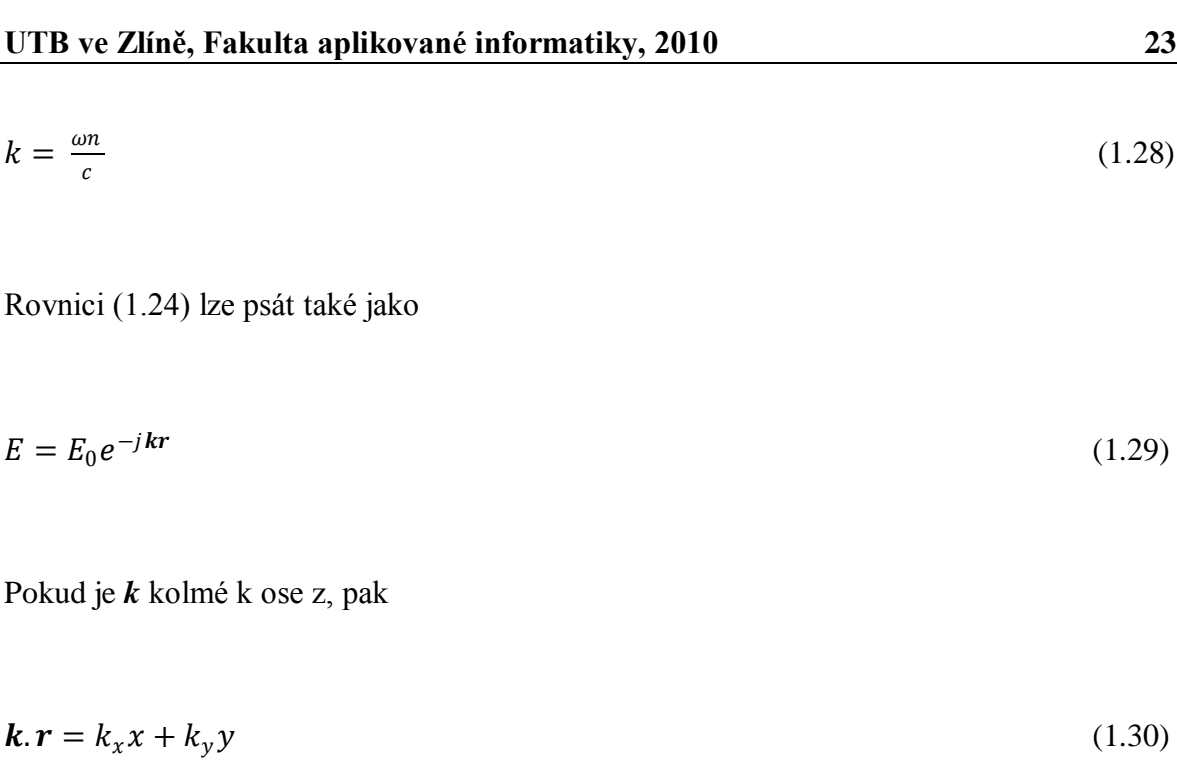

Pro případ, kdy se vlna šíří ve směru osy x, pak  $k_x = k$  a můžeme psát

$$
E_{(x)} = E_0 e^{-j k_x x} \tag{1.31}
$$

$$
E_{(x,t)} = Re(E_0 e^{j\omega t} e^{-jkx})
$$
\n(1.32)

$$
E_{(x,t)} = Re\left(E_0 e^{-jk\left(x - \frac{\omega}{k}t\right)}\right) \tag{1.33}
$$

$$
E_{(x,t)} = Re(E_0 e^{-jk(x - v_f t)})
$$
\n(1.34)

Vezmeme-li vlnu zapsanou pomocí vlnového vektoru (1.32), můžeme k vyjádřit pomocí indexu lomu.

$$
E_{(x,t)} = Re\left(E_0 e^{j\omega t} e^{-j\frac{\omega}{c}nx}\right)
$$
\n(1.35)

$$
E_{(x,t)} = Re\left(E_0 e^{j\omega\left(t - \frac{nx}{c}\right)}\right) \tag{1.36}
$$

$$
E_{(x,t)} = Re\left(E_0 e^{j\omega\left(t - \frac{x}{v_f}\right)}\right)
$$
\n(1.37)

Je dokázáno, že pokud rovinná vlna dopadne na rozhranní dvou látek s indexy lomu n<sup>1</sup> a n2, vznikne vlna odražená a vlna lomená. Vztahy (1.38), (1.39) a (1.40) vyjadřují elektrický vektor vlny dopadající **Ei**, vlny odražené **E<sup>r</sup>** a vlny lomené **Et.**

$$
E_i = E_0 e^{j(\omega t - \mathbf{k} \cdot \mathbf{r})} \tag{1.38}
$$

$$
E_r = E_0^{\prime} e^{j \left(\omega^{\prime} t - \mathbf{k}^{\prime} \cdot \mathbf{r}\right)} \tag{1.39}
$$

$$
E_t = E_0^{\prime\prime} e^{j(\omega^{\prime\prime} t - \mathbf{k}^{\prime\prime} \cdot \mathbf{r})}
$$
 (1.40)

Aby byly splněny hraniční podmínky, musí platit

$$
E_t = E_i + E_r \tag{1.41}
$$

Z toho pak vyplývají také následující vztahy

$$
\omega = \omega' = \omega'' \tag{1.42}
$$

$$
\frac{k^2}{n_1^2} = \frac{k^2}{n_1^2} = \frac{k^2}{n_2^2} \tag{1.43}
$$

Za předpokladu, že  $t = 0$  platí

$$
k_y = k_y = k_y \tag{1.44}
$$

Vhodnými úpravami pak dostaneme

$$
k''^{2} = k^{2} \frac{n_{2}^{2}}{n_{1}^{2}} \tag{1.45}
$$

$$
k''^{2} = k_{x}^{''2} + k_{y}^{''2} \tag{1.46}
$$

Pokud jsou imaginární části indexu lomu velmi malé, lze indexy lomu n<sub>1</sub> a n<sub>2</sub> uvažovat jako reálná čísla. Všechny *k* jsou pak také reálné a zjistíme, že

$$
\frac{k_y}{k} = \sin \theta_i \tag{1.47}
$$

$$
\frac{k_y}{{k''}} = \sin \theta_t \tag{1.48}
$$

$$
\frac{k_y^{''2}}{n_2^2 \sin^2 \theta_t} = \frac{k^2}{n_1^2 \sin^2 \theta_t} \tag{1.49}
$$

$$
n_2 \sin \theta_t = n_1 \sin \theta_i \tag{1.50}
$$

Vztah (1.50) se nazývá Snellův zákon a popisuje lom na rozhraní dvou prostředí. Pokud k lomu dochází na rozhraní dvou prostředí, z nichž jedno je RHM a druhé LHM, musíme vztah (1.50) poněkud upravit a psát

$$
|n_2|sin\theta_t = |n_1|sin\theta_t \tag{1.51}
$$

#### <span id="page-24-0"></span>**1.3.2 Struktura LH materiálů**

LH materiály lze uměle vytvořit vhodnou kombinací struktur, popisovaných v kapitolách **1.1** a **1.2.** První prostředí se záporným indexem lomu zkonstruoval v roce 2000 David R. Smith právě pomocí pole drátků s negativní permitivitou kombinovaného s polem štěrbinových rezonátorů se zápornou permeabilitou. Obě tyto dílčí struktury byly zkonstruovány tak, aby rezonovaly na stejné frekvenci, čímž dojde k vytvoření propustného pásma tam, kde samostatně obě tyto původní struktury tlumily.

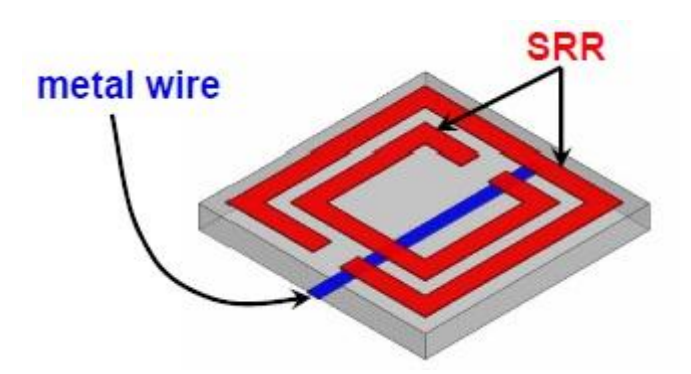

Obr. 13: Buňka LHM na bázi SRR a Wire Media [6]

Na obrázku 13 lze vidět jednu buňku struktury na bázi štěrbinových rezonátorů a drátové struktury, která na základě dříve uvedených skutečností vykazuje jak negativní permitivitu, tak i negativní permeabilitu. Vhodným uspořádáním těchto základních buněk, jak je ukázáno na obrázku 14, lze vytvořit LHM, tedy prostředí se záporným indexem lomu.

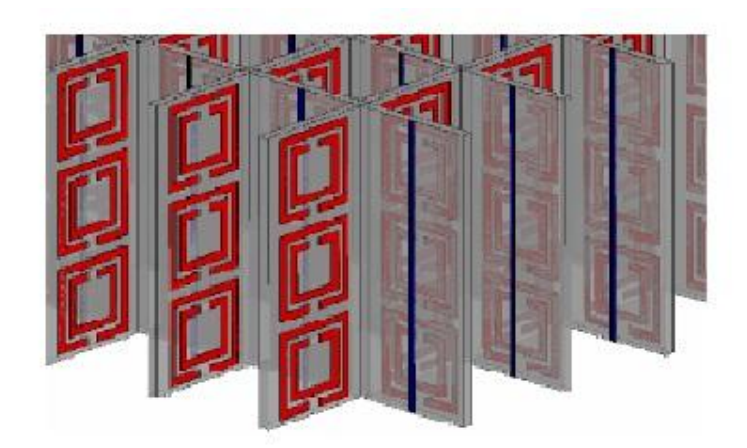

Obr. 14: Uspořádání základních buněk tvořících LHM [6]

Pro realizaci LH prostředí se nepoužívá pouze soustava buněk na bázi SRR a Wire Media, ale také několik dalších struktur, jako například prostředí tvořené vodivými ploškami ve tvaru písmene I, popisované v [2], nebo struktura fishnet, které se budu blíže věnovat v dalších kapitolách.

#### <span id="page-26-0"></span>**1.3.3 Náhradní přenosové vedení pro LHM**

Jakékoliv materiály přenášející elektromagnetické vlny mohou být modelovány pomocí ekvivalentního homogenního přenosového vedení [12]. Základní buňka takového přenosového vedení je definována podélnou impedancí Z' a příčnou admitancí Y', vztaženou na délku buňky *d,* jak je znázorněno na obrázku 15.

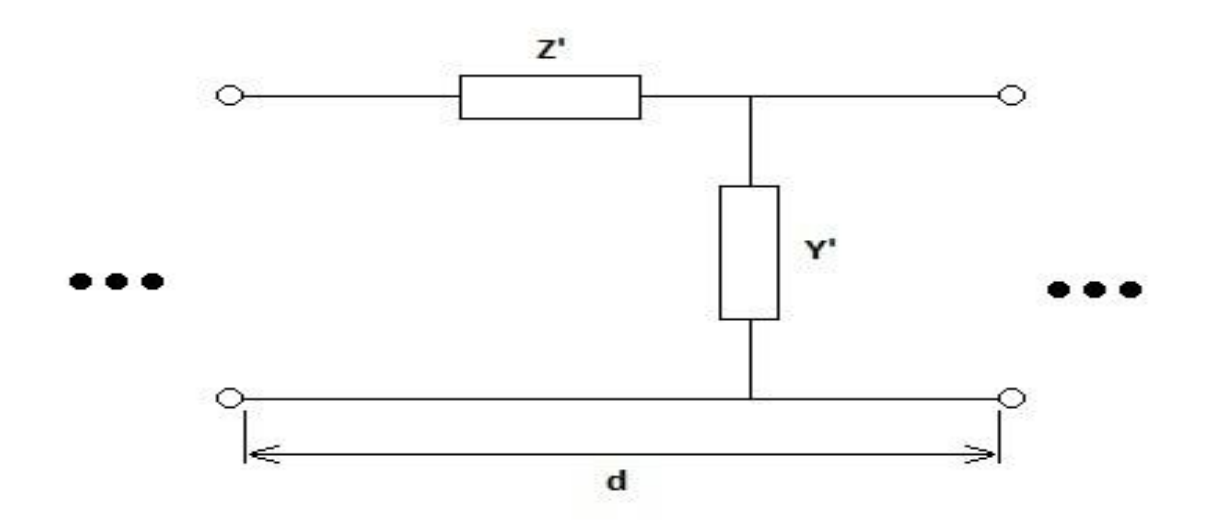

Obr. 15: Základní buňka náhradního přenosového vedení

Charakteristická impedance  $Z_0$  a konstanta šíření  $\gamma$  jsou pak

$$
Z_0 = \sqrt{\frac{z'}{Y'}}\tag{1.52}
$$

$$
\gamma = \pm \sqrt{Z'Y'} \tag{1.53}
$$

Zároveň platí

$$
\gamma = \alpha + j\beta \tag{1.54}
$$

$$
k = \beta - j\alpha \tag{1.55}
$$

kde α vyjadřuje útlum a β je fázová konstanta.

Pro vyjádření efektivních materiálových konstant platí

$$
Z' = j\omega\mu_0\mu_{eff} \tag{1.56}
$$

$$
Y' = j\omega\varepsilon_0\varepsilon_{eff} \tag{1.57}
$$

Ve standardních RH materiálech je podélná impedance induktivní a příčná admitance kapacitní, jedná se o dolní propust.

$$
Z' = j\omega L_R'
$$
 (1.58)

$$
Y' = j\omega C_R'
$$
 (1.59)

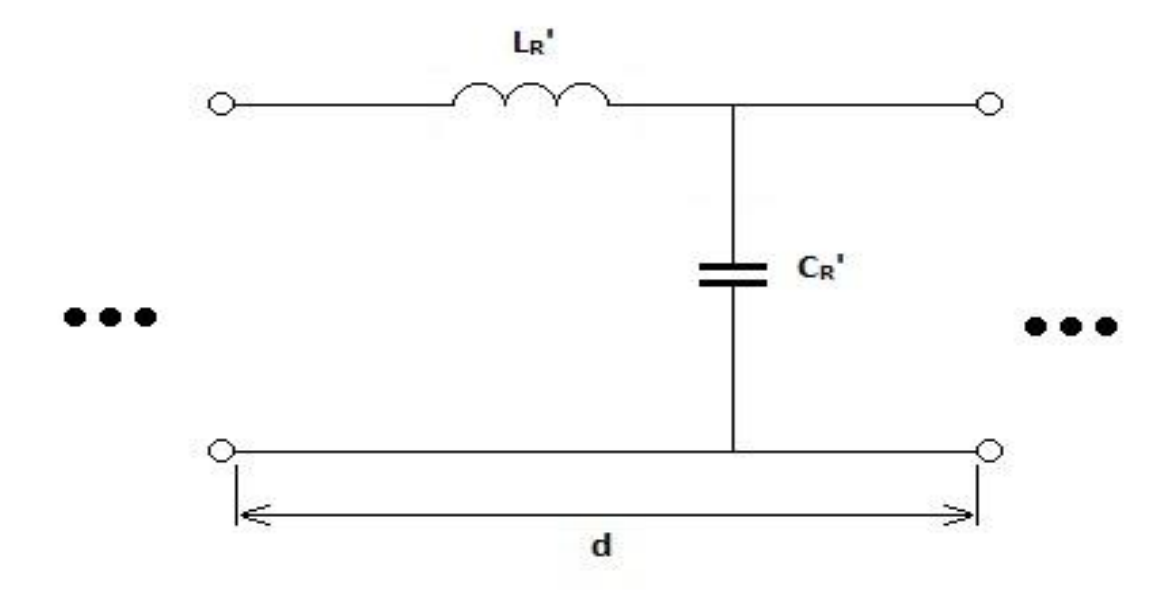

Obr. 16: Základní buňka náhradního přenosového vedení RHM

Ze vztahů (1.52) a (1.53) pak dostaneme

$$
Z_0 = \sqrt{\frac{L_R^{'}}{C_R^{'}}}
$$
 (1.60)

$$
\gamma = j\beta = j\omega\sqrt{L_R C_R} \tag{1.61}
$$

Z rovnice (1.61) pak můžeme vyjádřit fázovou rychlost v<sub>f</sub> a grupovou rychlost v<sub>g</sub>

$$
v_f = \frac{\omega}{\beta} = \frac{1}{\sqrt{L_R' c_R'}}\tag{1.62}
$$

$$
v_g = \frac{\partial \omega}{\partial \beta} = \frac{1}{\sqrt{L_R' C_R'}}\tag{1.63}
$$

Na základě vztahu (1.61) pak můžeme zobrazit změnu fáze v závislosti na frekvenci pro RH prostředí v disperzním diagramu tak, jak je zobrazeno na obrázku 17.

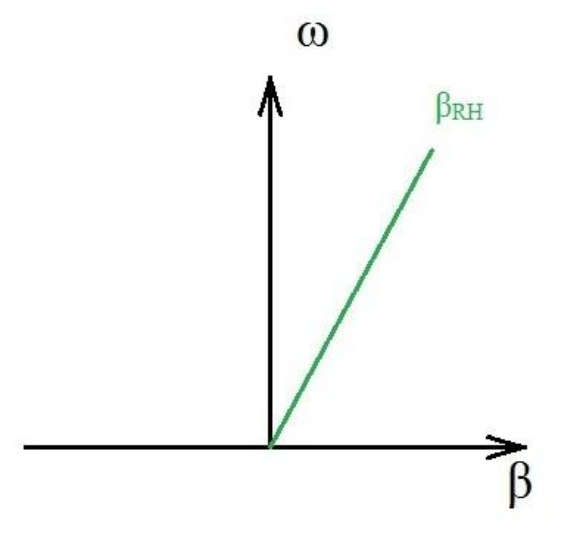

Obr. 17: Disperzní diagram - RH prostředí

Pro modelování LHM prostředí použijeme základní buňku tak, jak je zobrazena na obrázku 18. Podélná impedance bude v tomto případě kapacitní a příčná admitance induktivní, jde tedy o horní propust.

$$
Z' = \frac{1}{j\omega c_L} \tag{1.67}
$$

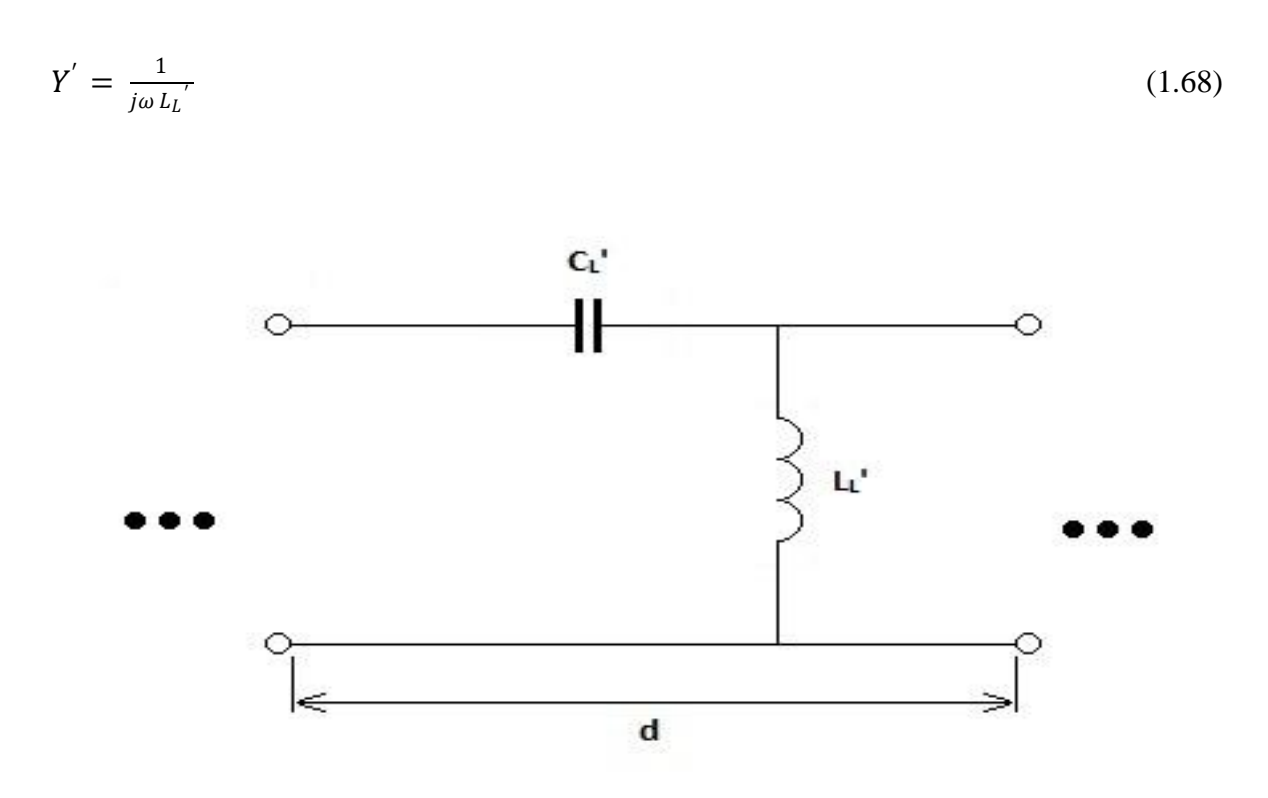

Obr. 18: Základní buňka náhradního přenosového vedení LHM

Dosazením vztahŧ (1.67), (1.68) do rovnic (1.52) a (1.53) dostaneme

$$
Z_0 = \sqrt{\frac{L_L}{C_L}}\tag{1.69}
$$

$$
\beta = -\frac{1}{\omega \sqrt{L_L' c_L'}}\tag{1.70}
$$

Následně můžeme vyjádřit fázovou a grupovou rychlost

$$
v_f = \frac{\omega}{\beta} = -\omega^2 \sqrt{L_L C_L} \tag{1.71}
$$

$$
v_g = \frac{\partial \omega}{\partial \beta} = \omega^2 \sqrt{L_L C_L} \tag{1.72}
$$

Ze vztahů (1.71) a (1.72) jasně vyplývá, že pokud se elektromagnetická vlna šíří LH prostředím, má fázová a grupová rychlost stejnou velikost, avšak jejich směr je opačný. Tento jev nazýváme zpětná vlna nebo také **backward wave** viz obrázek 11**.**

Disperzní diagram dle vztahu (1.70) pro LH prostředí je znázorněn na následujícím obrázku.

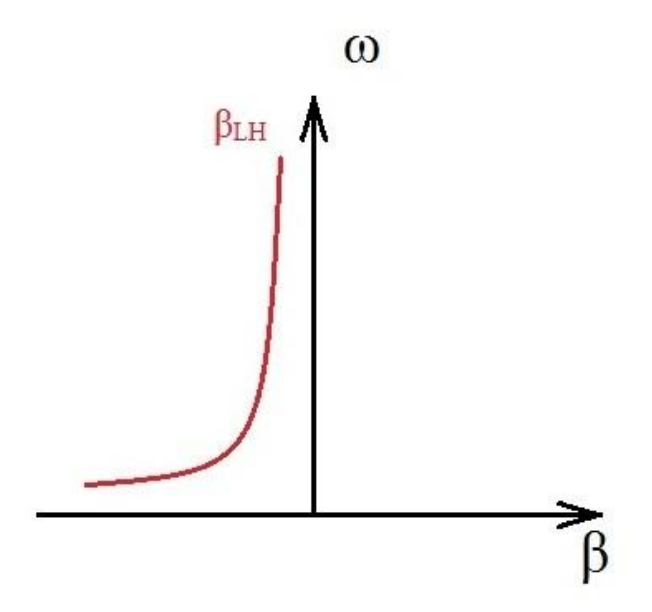

Obr. 19: Disperzní diagram - LH prostředí

Pokud vyjádříme efektivní permitivitu  $\varepsilon_{\text{eff}}$  a efektivní permeabilitu  $\mu_{\text{eff}}$  ze vztahů (1.56), (1.57) a dosadíme, zjistíme, že jak efektivní permitivita, tak i efektivní permeabilita jsou záporné.

$$
\varepsilon_{eff} = -\frac{1}{\omega^2 \varepsilon_0 C_L} \tag{1.73}
$$

$$
\mu_{eff} = -\frac{1}{\omega^2 \mu_0 L_L} \tag{1.74}
$$

Je důležité si uvědomit, že případ, který jsme nyní řešili je pouze vyjádřením ideálního prostředí. Ve skutečnosti je však LH struktura obklopena prostředím, které je RH charakteru. Takové prostředí je pak označováno jako Composite Right/Lefth-Handed Material (CRLH). Náhradní přenosové vedení pak vypadá tak, jak je znázorněno na obrázku 20.

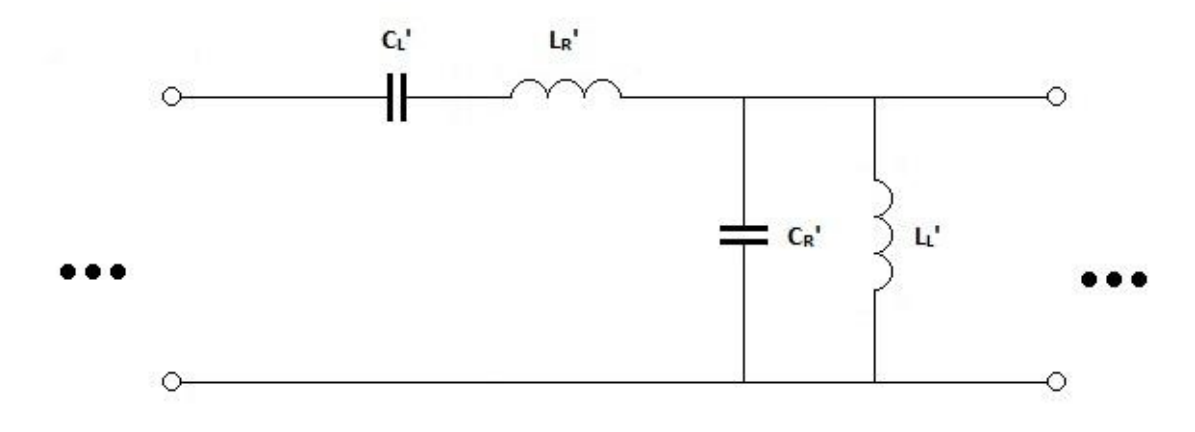

Obr. 20: Základní buňka náhradního přenosového vedení LHM respektující okolní RH prostředí

Pak dostaneme mírně pozměněné vztahy a také poněkud odlišný průběh disperzního diagramu.

$$
Z' = j\omega L_R' + \frac{1}{j\omega c_L'}\tag{1.75}
$$

$$
Y' = j\omega C_R' + \frac{1}{j\omega L_L'}\tag{1.76}
$$

$$
\beta = \sqrt{\omega^2 L_R^{'} C_R^{'} + \frac{1}{\omega^2 L_L^{'} C_L^{'}} - (\frac{L_R^{'}}{L_L^{'}} + \frac{C_R^{'}}{C_L^{'}})}
$$
(1.77)

$$
\varepsilon_{eff} = \frac{1}{\varepsilon_0} \Big( C_R \Big( - \frac{1}{\omega^2 L_L} \Big) \tag{1.78}
$$

$$
\mu_{eff} = \frac{1}{\mu_0} \Big( L_R^{\prime} - \frac{1}{\omega^2 c_L^{\prime}} \Big) \tag{1.79}
$$

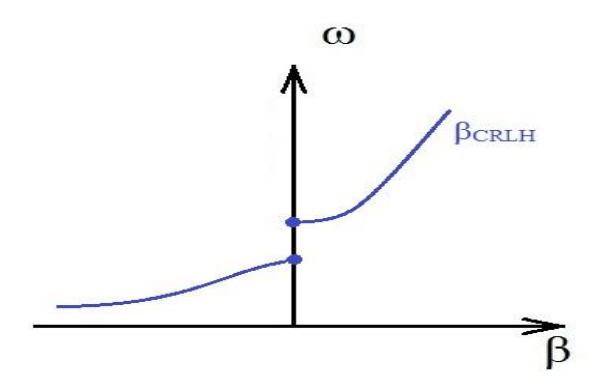

Obr. 21: Disperzní diagram - CRLH prostředí

## <span id="page-32-0"></span>**2 VYUŽITÍ METAMATERIÁLŮ V BEZPEČNOSTNÍCH APLIKACÍCH**

Metamateriály se v praxi dosud příliš nevyužívají. Aplikace, ve kterých jsou použity, prozatím slouží převážně k dalšímu zjišťování možností těchto materiálů. Výzkum v oblasti metamateriálu je v tuto chvíli téměř na začátku. Veškeré možnosti využití těchto speciálních materiálu, které se v přírodě běžně nevyskytují, jsou dosud pouze odhadovány. Na přelomu let 2008 a 2009 byl vytvořen metamateriál, který lze využít v optické oblasti. Toto bylo hlavním cílem vědců, jelikož v optické oblasti lze speciálních vlastností metamateriálů využít nejlépe. V následujícím textu se budu věnovat dvěma aplikacím metamateriálu, které je možné využít také v bezpečnostních technologiích. Blíže rozeberu princip fungování Veselagovy čočky a nastíním také využití metamateriálů pro zkonstruování "neviditelného pláště", jenž dokáže v mikrovlnné, optické či jiné oblasti skrýt předměty, jenž jsou touto strukturou obklopeny.

Vzhledem k tomu, že štěrbinové rezonátory fungují v podstatě jako malé pasivní magnety, mohlo by jejich použití v magnetických materiálech zcela změnit směřování výzkumu v této oblasti, což by jistě příznivě ovlivnilo také vývoj magnetických materiálů pro bezpečnostní aplikace. Při letištních kontrolách by bylo také možné využít nových detektorů v teraherzové oblasti, jenž by byly vyrobeny z meatamateriálů, jelikož v této frekvenční oblasti některé metamateriály vykazují velmi dobrou odezvu. Jak již bylo řečeno dříve, metamateriály dosud nebyly plně probádány a možnosti jejich plného využití dosud neznáme. Do jaké míry metamateriály ovlivní budoucí směřování elektromagneticky zaměřených oborů je tak stále otázkou.

### <span id="page-32-1"></span>**2.1 Rovinná čočka z metamateriálu**

Nejčastěji se pro praktické aplikace v dnešní době využívají sférické čočky, tedy čočky s kruhovým zakřivením. Přední a zadní stranu takových čoček si můžeme představit jako část povrchu dvou koulí s poloměry **r<sup>1</sup> a r2**, jenž nazýváme poloměry zakřivení. Sférických čoček existuje několik druhů v závislosti na jejich tvaru. Nejčastěji využívanými typy čoček jsou čočka konvexní (spojka) a čočka konkávní (rozptylka). Často se můžeme setkat také s čočkami, jejichž jedna strana je plochá. Tyto čočky se pak na základě tvaru jejich druhé strany nazývají čočky plano-konvexní či plano-konkávní.

Zatímco konvexní čočka tvořená z běžného materiálu dopadající paprsky fokusuje do jednoho bodu, konkávní čočka naproti tomu paprsky rozptyluje do okolí. V případě, že však čočka bude vytvořena z materiálu se záporným indexem lomu, budou chování těchto čoček v přesném opaku. Konvexní čočka z metamateriálu bude dopadající paprsky rozptylovat do okolí, zatímco konkávní čočka tvořená LHM bude paprsky směřovat do jediného bodu tak, jako by se jednalo o běžnou konvexní čočku tvořenou RHM.

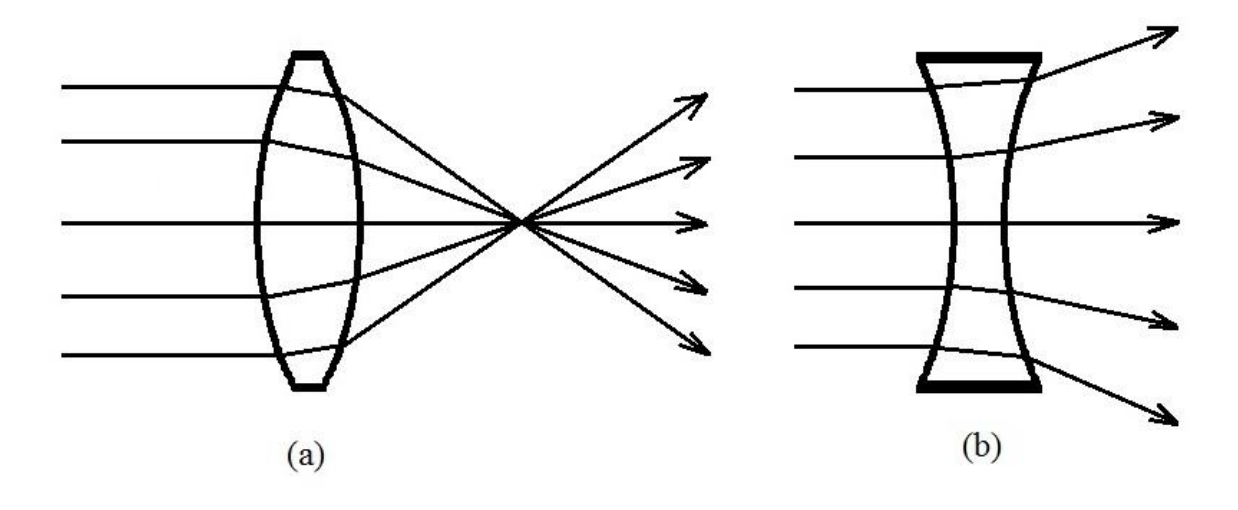

Obr. 22: Lom paprsků světla dopadajícího na konvexní čočku tvořenou RHM (a) a konkávní čočku tvořenou RHM (b)

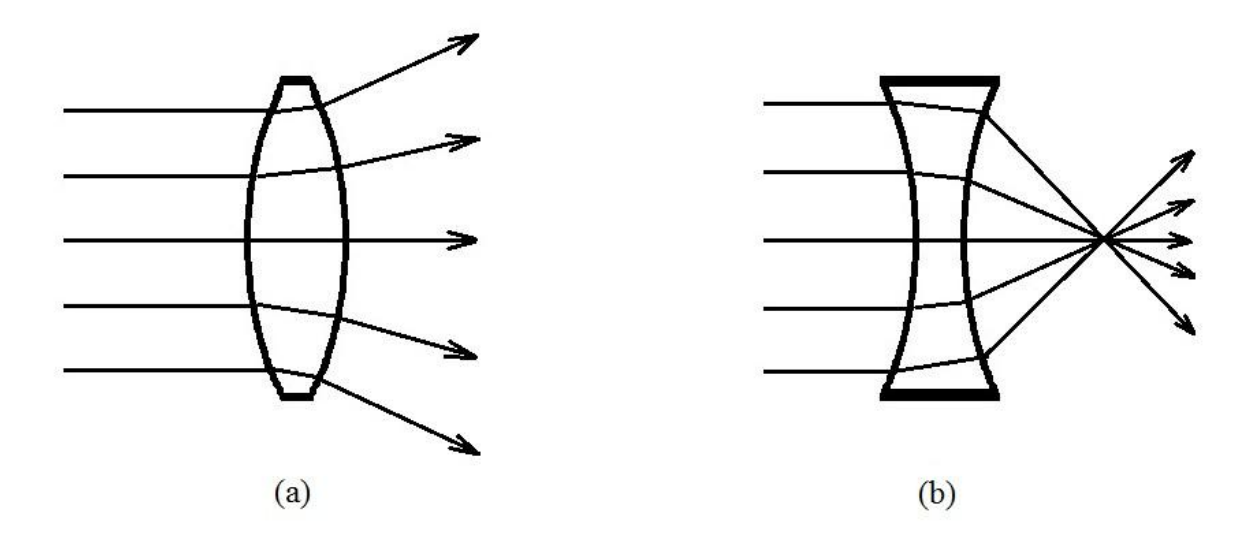

Obr. 23: Lom paprsků světla dopadajícího na konvexní čočku tvořenou LHM (a) a konkávní čočku tvořenou LHM (b)

Velmi zajímavé vlastnosti má pak díky negativní refrakci také rovinná (planární) čočka vyrobená z LH materiálu, která se často označuje také jako Veselagova čočka. Konvenční typy čoček vyrobené z RHM mají několik poměrně zásadních nedostatků. Ostrost výsledného obrazu je vždy ovlivněna vlnovou délkou světla dopadajícího na čočku, vznikají nepřesnosti vinou kulové vady a vlna procházející konvexní čočkou z běžného RH materiálu je při průchodu exponenciálně tlumena.

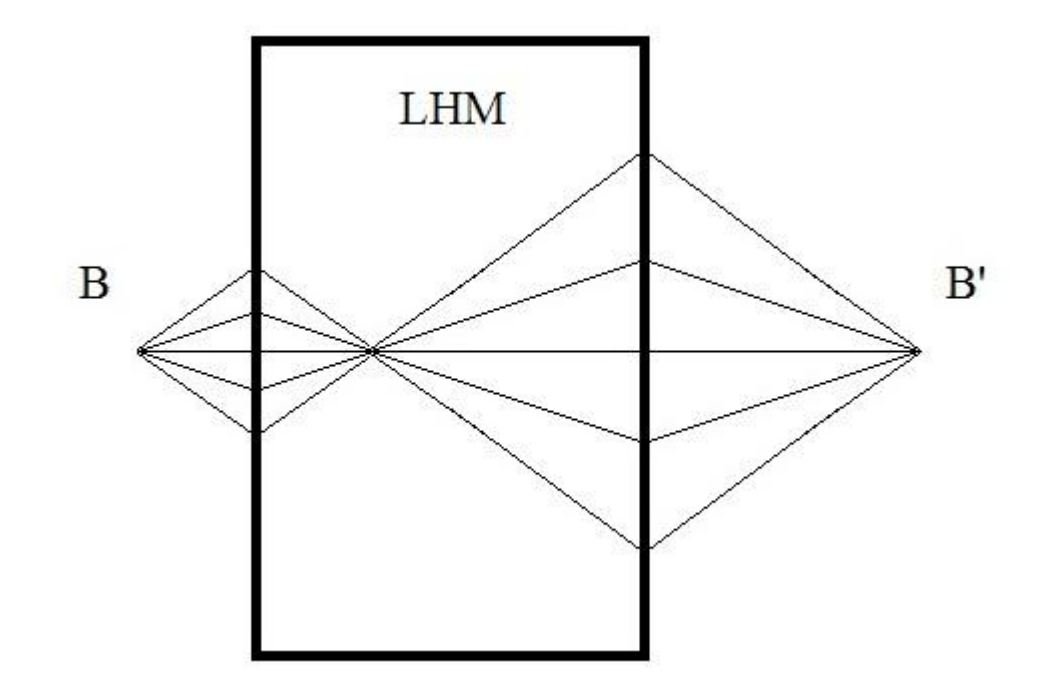

Obr. 24: Princip Veselagovy čočky

Pokud však k vytvoření obrazu sledovaného předmětu použijeme planární čočku z materiálu se záporným indexem lomu, tyto problémy odpadnou a budeme schopni zobrazit detaily sledovaného objektu s rozlišením větším než vlnová délka dopadajícího světla. Pomocí těchto čoček by bylo současně možné měnit ohniskovou vzdálenost pouhou změnou polohy předmětu. Z tohoto důvodu se tyto čočky někdy nazývají také jako **superlens** neboli superčočky.

Jak již bylo řečeno, Veselagova čočka je planparalelní destička z LH materiálu se záporným indexem lomu. Vzhledem k negativní refrakci je tato destička schopna pracovat stejně jako konvexní čočka vyrobená z RH materiálu. Veselagova čočka má dokonce ještě lepší vlastnosti a odbourává několik nežádoucích jevů, které má běžná konvexní čočka. Rovinná deska z LH materiálu dokáže zobrazit bodový zdroj nacházející se na jedné straně této čočky do jednoho bodu na straně druhé. Abychom tohoto jevu docílili pomocí konvenčních materiálů (RHM), bylo by nutné použít konvexní čočku, tedy čočku se zakřivením, což přináší celou řadu problémů. Díky tvarové jednoduchosti Veselagovy čočky by takové komponenty byly velice snadno integrovatelné například s polovodičovými zdroji záření či dalšími elektronickými prvky.

Obrázek 25 znázorňuje princip fungování Veselagovy čočky. Předpokládejme, že elektromagnetická vlna se šíří z bodového zdroje *z* = - *a* přes rovinnou destičku tvořenou LH materiálem o tloušťce *d* . Tato destička je obklopena vzduchem, tedy RHM prostředím. Z toho jasně vyplývá, že v bodech  $z > a$  bude Poyntingův vektor  $S_z > 0$ , jelikož energie se šíří od zdroje. Jak již bylo zmíněno v teorii metamateriálů v kapitole 1, směr Poyntingova vektoru *S* a vlnového vektoru *k* je v běžných RH materiálech stejný (paralelní). U LH materiálů však tomu tak není. Směr Poyntingova vektoru S a vlnového vektoru *k* je opačný (anti-paralelní). Jestliže tedy Poyntingův vektor *S* bude v našem případě v bodech *z* > - *a* vždy kladný, je jasné, že vlnový vektor *k* bude v RH materiálu taktéž kladný, avšak v LH materiálu bude *k* záporné. Směr vektoru *k* je na obrázku 25 naznačen šipkami. Další velmi důležitou podmínkou pak je, aby úhly dopadajících paprsků a úhly lomených paprsků byly co do velikosti shodné. Pokud by tomu tak nebylo, nedošlo by k fokusaci bodového zdroje do jediného bodu za destičkou tvořenou LH materiálem, tak jak je naznačeno na obrázku 26. Vyplývá to ze Snellova zákona pro lom paprsků při přechodu z RHM do LHM a naopak, který můžeme psát jako

$$
\frac{\sin \vartheta^I}{\sin \vartheta^T} = \frac{-n_2}{n_1} \tag{2.1}
$$

kde  $\vartheta^I$  je úhel dopadajícího paprsku,  $\vartheta^T$  je úhel lomeného paprsku, n<sub>1</sub> je index lomu prvního prostředí (v našem případě tedy RHM - vzduchu) a  $n_2$  je index lomu druhého prostředí (LH). Jestliže index lomu prvního a druhého prostředí zapíšeme jako  $n_1 = \sqrt{\varepsilon_1 \mu_1}$  a  $n_2 = \sqrt{|\varepsilon_2||\mu_2|}$ , pak v případě, že  $\varepsilon_1 = -\varepsilon_2$  a  $\mu_1 = -\mu_2$ , platí  $n_1 = n_2$  a  $\vartheta^I = -\vartheta^T$ . Jestliže je splněna podmínka  $n_1 = n_2$ , potom nedochází k žádnému odrazu paprsků od rozhraní zpět do prostředí 1 a všechny paprsky jsou tak přeneseny do prostředí 2 [14]. Pokud platí, že
$\vartheta^I = -\vartheta^T$ , pak se všechny paprsky protnou v bodech z = - a a zároveň z = 2d - a tak, jak je naznačeno na obrázku 25.

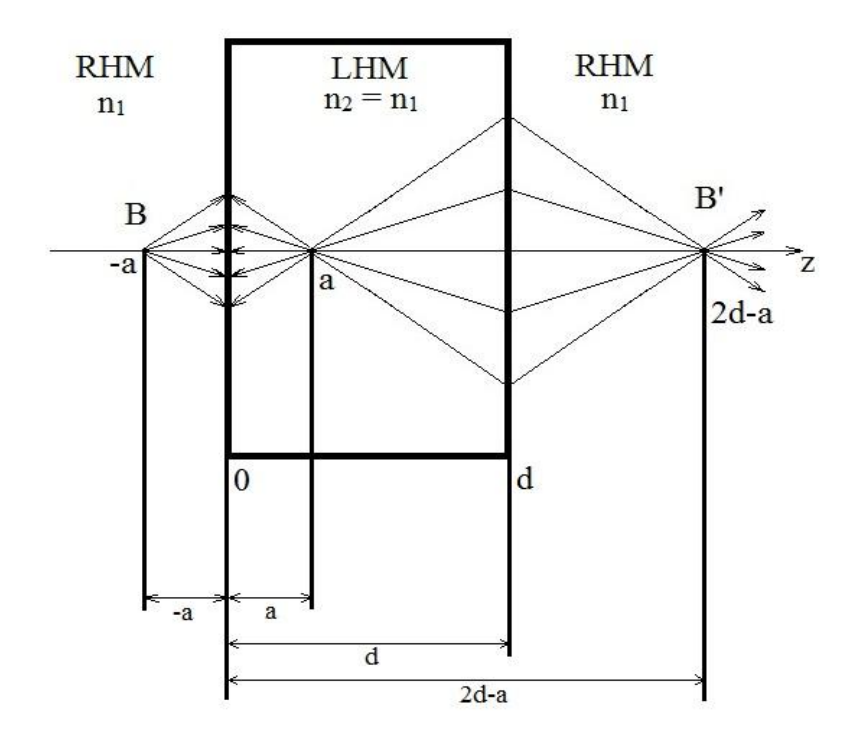

Obr. 25: Veselagova čočka za předpokladu, že  $n_2 = n_1$ 

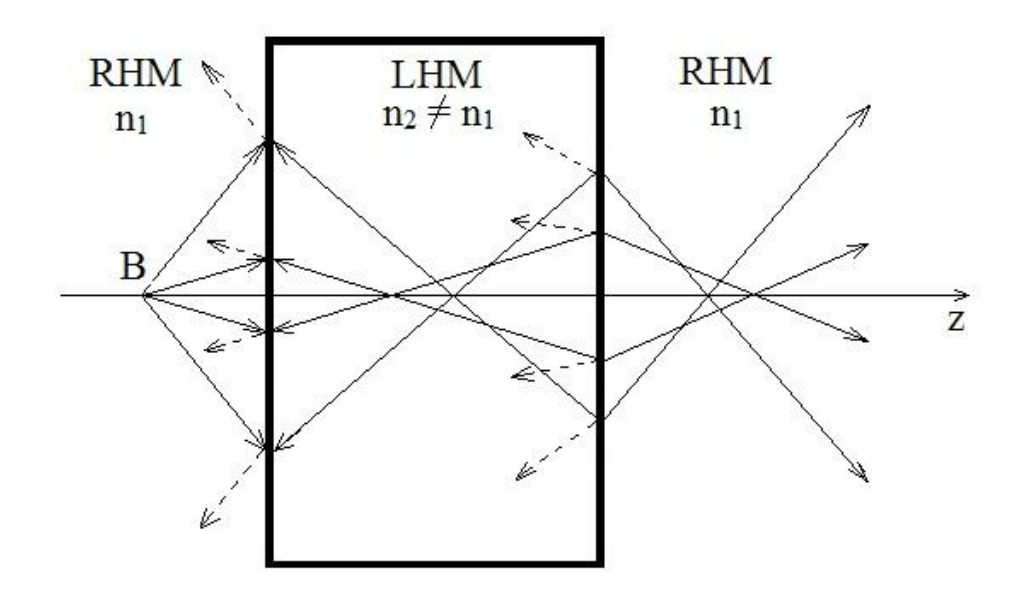

Obr. 26: Lom a odraz paprsků dopadajících na rovinnou destičku tvořenou LH materiálem, jenž má index lomu různý od indexu lomu RH prostředí ve kterém leží. Odražené paprsky jsou zde zobrazeny přerušovanými čárami.

K tomu, aby běžná konvexní čočka dokázala výsledný obraz zobrazit ve velkém rozlišení, potřebuje velkou aperturu, tedy vstupní otvor, aby dokázala lámat i paprsky dopadající pod velkým úhlem. Bohužel i v případě, kdy je apertura dostatečně velká, je rozlišovací schopnost omezena vlnovou délkou dopadajícího světla. Chybějící komponenty obrazu jsou totiž u takové čočky ztraceny v takzvané **evanescentní vlně**. Výsledný obraz se pak při zobrazení ve vysokém rozlišení jeví poněkud rozmazaně. Evanescentní vlna vzniká při dopadu elektromagnetické vlny na rozhraní dvou různých prostředí, šíří se podél rozhraní a zároveň kolmo na rozhraní její amplituda exponenciálně klesá.

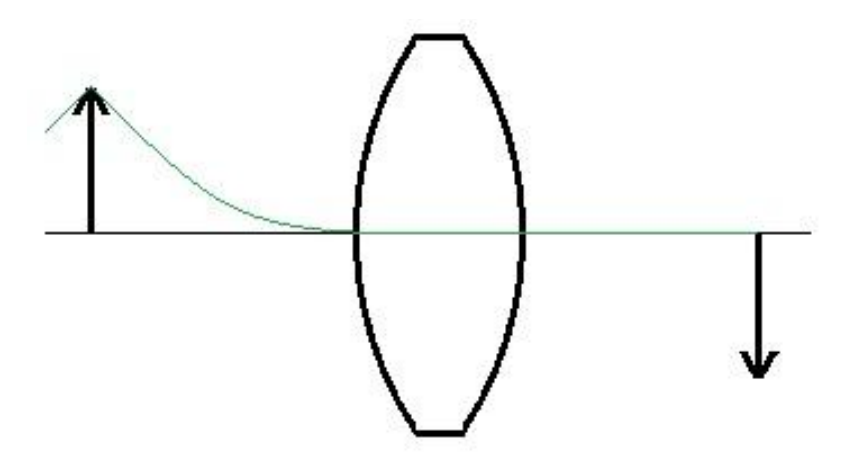

Obr. 27: Evanescentní vlna při průchodu konvexní čočkou z RHM

Pokud však k vytvoření obrazu použijeme Veselagovu rovinnou čočku vyrobenou z LH materiálu, evanscentní vlna při průchodu takovým prostředím nebude exponenciálně tlumena, ale naopak bude zesílena. Evanescentní vlna pak přispívá k celkovému obrazu a rozlišovací schopnost čočky tak nezávisí na vlnové délce dopadajícího světla.

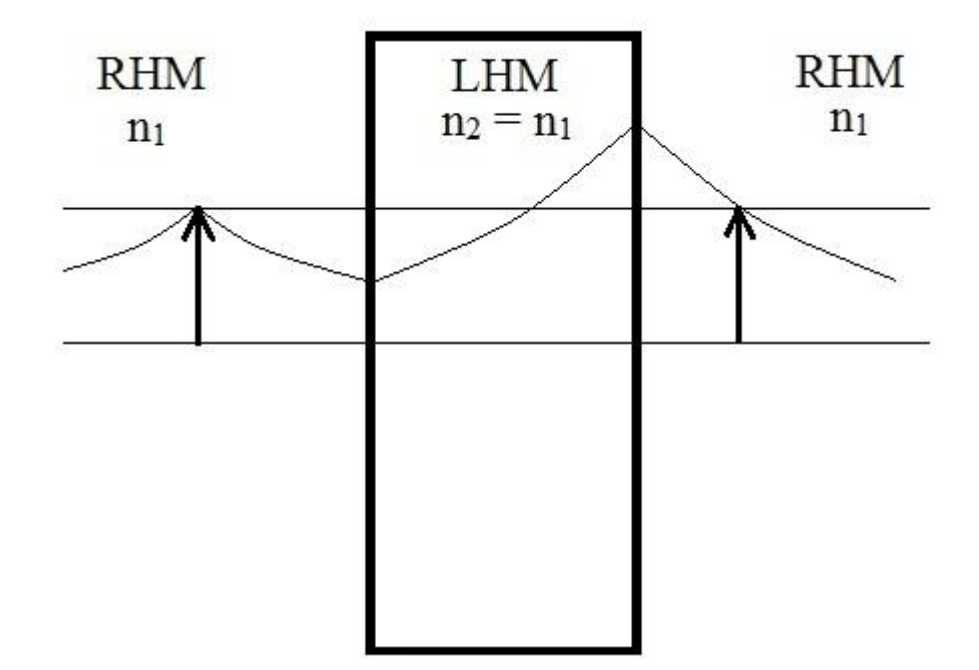

Obr. 28: Evanescentní vlna při průchodu rovinnou Veselagovou čočkou

Principu Veselagovy čočky je možné využít v různých oblastech, například v mikrovlnných aplikacích, ale především v optické oblasti všude tam, kde se používají optoelektronické součástky, tedy také například v některých detektorech používaných v bezpečnostních aplikacích. Jejich největší uplatnění však bude v budoucnu jistě při realizování zobrazovacích přístrojů, dalekohledů, mikroskopů, fotoaparátů a kamer pro snímání obrazu ve velmi vysokém rozlišení, které je v současné době omezeno vlnovou délkou dopadajícího světla.

#### **2.2 Maskovací plášť z metamateriálu**

O možnosti zneviditelnění různých předmětů či přímo osob sní lidstvo již mnoho století. V současné době se však tyto sny stávají skutečností. Dosud k realizaci neviditelného pláště, jenž by dokázal skrýt předměty ať již v mikrovlnné, optické či jiné oblasti, chybělo potřebné médium s požadovanými vlastnostmi. S příchodem metamateriálů se však tento problém zdá být vyřešen. V nedávné minulosti bylo zveřejněno několik teoretických studií zabývajících se využitím metamateriálů pro výrobu neviditelných plášťů schopných ukrýt požadované objekty. Dokonce několik z nich bylo již zkonstruováno a zkoumáno. Jako první byl experimentálně zkonstruován a otestován plášť ve dvourozměrném prostředí v mikrovlnné oblasti. Po tomto významném úspěchu již zbývalo pouze posunout možnosti metamateriálů do optické oblasti a stejný princip jako u mikrovlnného záření použít také pro paprsky viditelného světla. To se podařilo vědcům až v roce 2008, kdy byl experimentálně otestován první neviditelný plášť pro optickou oblast [15]. I v tomto případě se však jednalo pouze o dvourozměrný prostor a nedošlo tedy k demonstraci neviditelnosti tak, jak si ji většina lidí představuje.

K sestrojení neviditelného pláště je potřeba přinutit elektromagnetické vlny k tomu, aby se šířily požadovaným směrem a zároveň jim zabránit v tom, aby procházely oblastí, jenž chceme pomocí tohoto pláště skrýt. S příchodem metamateriálů se toho podařilo díky negativní refrakci dosáhnout. V současné době již vědci umí vytvořit takovou strukturu, jenž dokáže elektromagnetické vlny lámat tak, aby skrytý objekt obcházely a za odstíněnou zónou pokračovaly dále ve směru původního šíření tak, jako by jim v cestě nestál žádný objekt a ony se šířily volným prostorem.

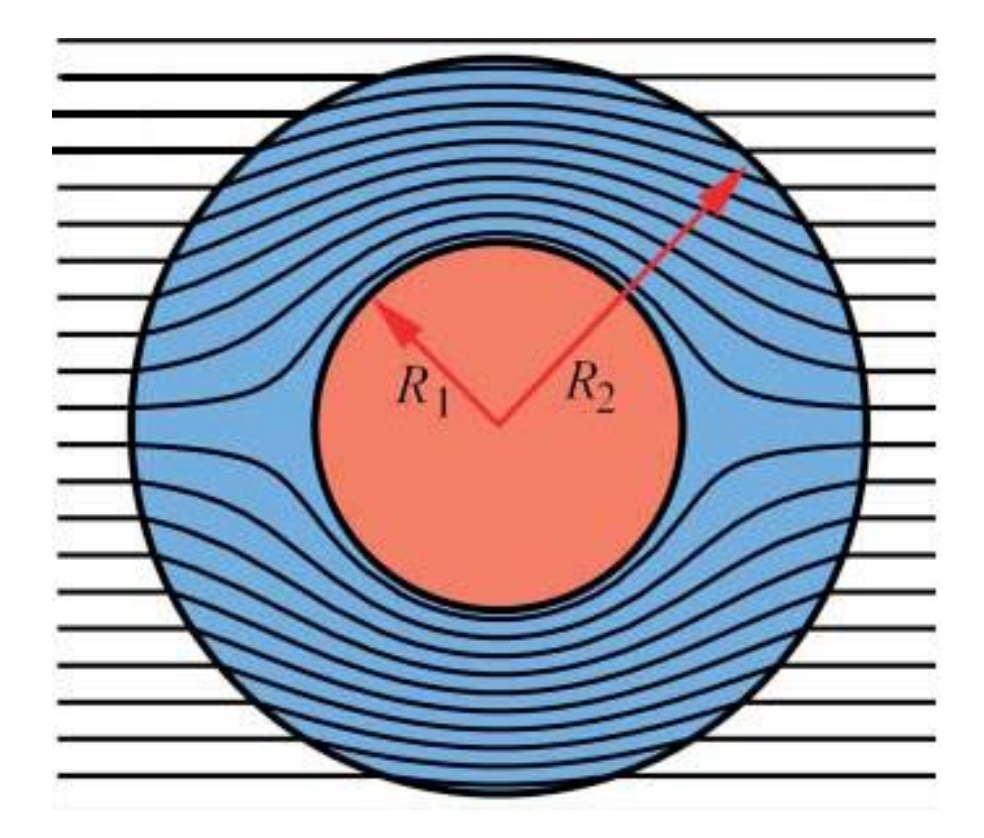

Obr. 29: Neviditelný plášť v rovnoměrném elektromagnetickém poli [16]

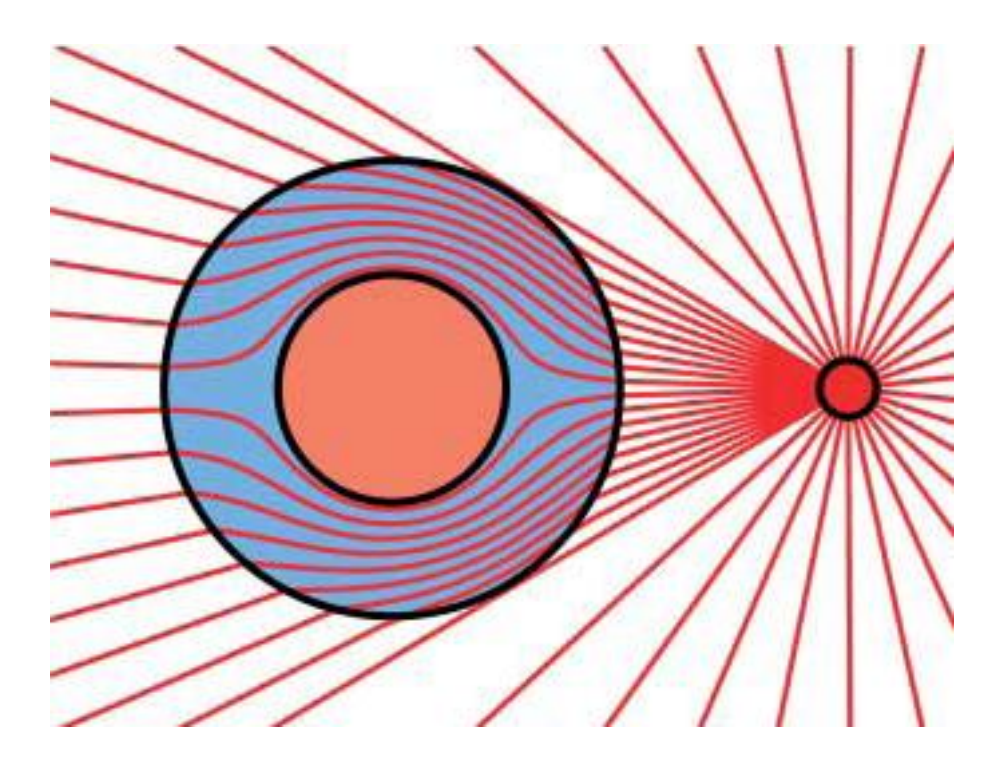

Obr. 30: Lom paprsků generovaných bodovým zdrojem v maskovacím plášti [16]

Při původním experimentu, při němž byl sestrojen úplně první plášť neviditelnosti v mikrovlnné oblasti, byly pomocí tohoto pláště ukryty měděné válečky. Struktura použitá pro výrobu pláště dokázala požadovaný objekt úspěšně skrýt tak, že se společně jevili jako by šířícím se elektromagnetickým vlnám nestálo nic v cestě a procházely pouze volným prostorem.

Jak již bylo zmíněno dříve, experiment byl pro zjednodušení proveden pouze ve dvourozměrném prostředí. Z toho důvodu bylo potřeba nejprve transformovat samotný souřadnicový systém z třírozměrného na dvojrozměrný [16]. Následně bylo nutné vymyslet takovou strukturu, která by se za daných podmínek chovala požadovaným způsobem. Bylo potřeba vhodně zvolit celkové rozměry struktury, design buněk, z nichž je tato struktura následně sestavena a v neposlední řadě také vhodné rozložení těchto buněk ve struktuře jenž není krychlová ani periodicky se opakující. Všechny tyto tři parametry jsou úzce provázány a je potřeba je optimalizovat společně. Požadovanou strukturu je možné vyrobit pomocí štěrbinových rezonátorů. Při realizaci takovéhoto maskovacího pláště je velice důležité zvolit vhodné poloměry pláště  $R_1$  a  $R_2$ , kde  $R_1$  je vnitřní poloměr pláště a R2 představuje vnější poloměr pláště, jelikož tyto rozměry významně ovlivňují vlastnosti celé struktury. Materiálové parametry jsou přímo ovlivněny také tvarem štěrbinových rezonátorů. Při realizaci neviditelného pláště bylo použito 10 soustředných válců, z nichž každý byl tři základní buňky vysoký, přičemž každý následující válec (s větším poloměrem) obsahoval o 6 základních buněk na obvodu více. Zároveň byla orientace štěrbinových rezonátorů ve směru osy z periodicky měněna, aby nedocházelo k nežádoucím vazbám [17].

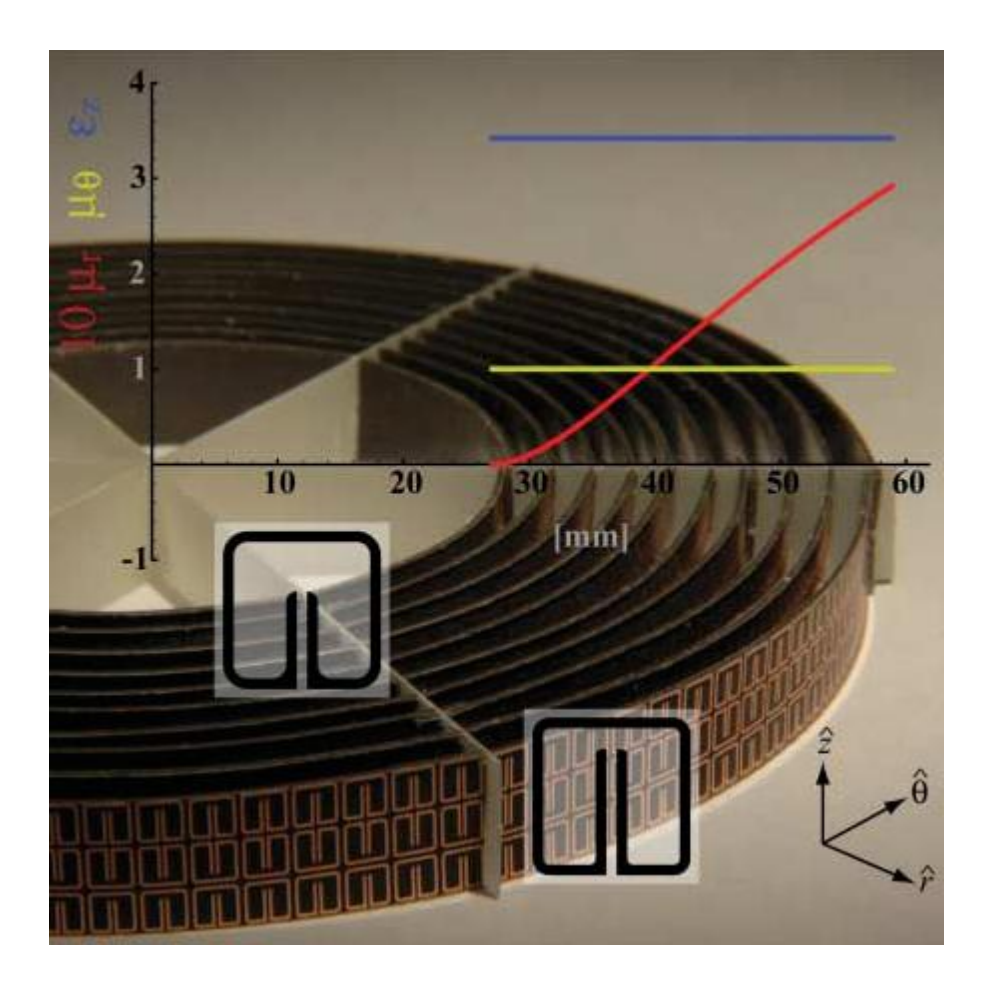

Obr. 31: Maskovací plášť pro mikrovlnnou oblast [17]

Realizace maskovacího pláště pomocí transformace souřadnicového systému tak, jak tomu bylo u pláště pro mikrovlnnou oblast, bohužel v optické oblasti není možná. Hlavním důvodem je to, že je nutné měnit magnetickou permeabilitu, což je na optických frekvencích velmi obtížně realizovatelné. Nicméně tento problém může být zmírněn použitím nemagnetického optického pláště pro konkrétní polarizaci dopadajícího světla. V takovém případě je možné elektromagnetické pole vnímat jako skalární pole a jediným parametrem, jenž je potřeba sledovat je pak permitivita struktury [15]. První experimentální realizace pláště v optické oblasti byla postavena na tzv. plasmonic metamateriálech, jenž jsou podrobně popisovány v [18], jelikož pole je v těchto

materiálech polarizováno pouze v jednom směru. Metamateriál použitý pro výrobu pláště v optické oblasti byl zkonstruován kombinací polymethylmetakrylátu a tenké vrstvy zlata [15]. I v tomto případě byl plášť navržen jako soustava soustředných kruhů, avšak tentokrát byl poloměr kruhů zvětšován nepravidelně.

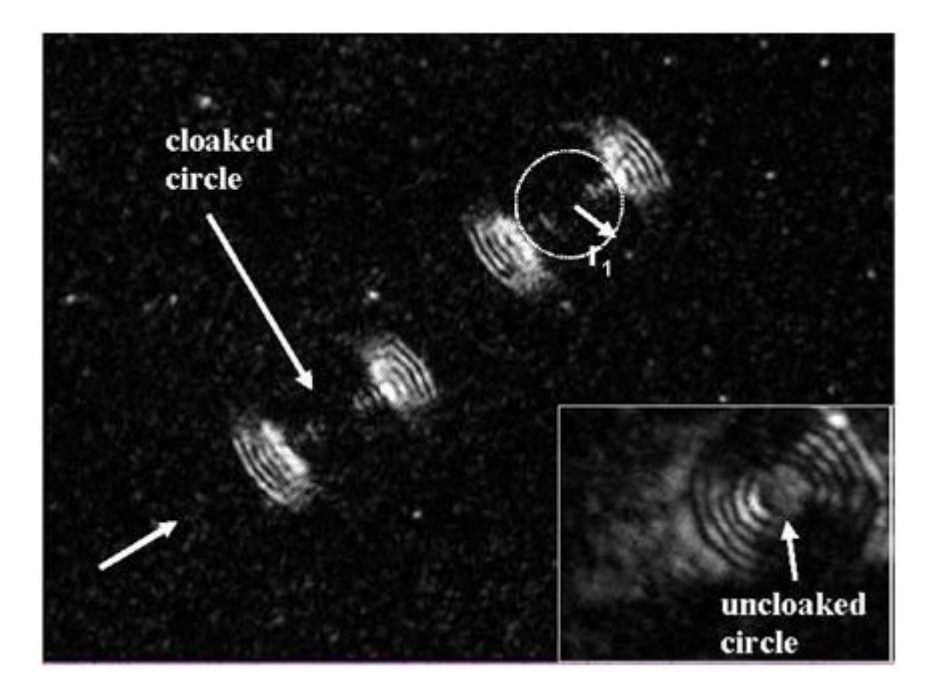

Obr. 32: Realizace neviditelného pláště v optické oblasti [15]

#### **3 STRUKTURA FISHNET**

Od chvíle, kdy byly objeveny materiály se zápornou permitivitou, zápornou permeabilitou a také záporným indexem lomu, bylo v oblasti metamateriálů dosaženo značných pokroků. Nejprve byly speciální vlastnosti metamateriálů využity v aplikacích pro mikrovlnné oblasti, poté se podařilo výzkum posunou do infračervené oblasti a v nedávné době pak byl navržen a následně také experimentálně zkonstruován a otestován metamateriál pro využití v optické oblasti.

Jako první byl navržen metamateriál, jenž vykazoval pouze zápornou permitivitu. Struktura s negativní permitivitou, byla zkonstruována pomocí tenkých vodivých teoreticky nekonečně dlouhých drátků tak, jak je znázorněno na obrázku 3. O několik let později byla vynalezena také struktura, jenž dokázala v určitém velmi úzkém kmitočtovém pásmu zajistit negativní permeabilitu. Tato struktura byla navržena pomocí periodického uspořádání štěrbinových rezonátorů. Základní buňka struktury vykazující zápornou permeabilitu je znázorněna na obrázku 9 a10. Vhodnou kombinací těchto struktur je pak možné vyrobit LH materiál, jenž vykazuje zároveň negativní permitivitu, permeabilitu a také index lomu. Kombinace těchto dvou struktur a jejich modifikací se pro vytvoření LH prostředí využívá nejčastěji, avšak jejich praktické zkonstruování je poměrně obtížné, zejména z důvodu požadavku miniaturních rozměrů celé struktury pro použití v optické oblasti. Právě z důvodu komplikovanosti této struktury jsou neustále vyvíjeny struktury nové, jednodušší, které by však zároveň dokázaly vykazovat požadované vlastnosti a chovat se jako LH prostředí.

Jednou z takových konstrukčně poměrně jednoduchých struktur je také struktura fishnet. K vytvoření této struktury však vedla poměrně dlouhá cesta, byla provedena celá řada výzkumů, jenž se snažily strukturu vykazující záporný index lomu co nejvíce zjednodušit. Jak již bylo řečeno dříve, první struktura vykazující záporný index lomu byla navržena J. B. Pendrym na úplném konci minulého století. Tato struktura byla zkonstruována kombinací štěrbinových rezonátorů zajišťujících negativní permeabilitu a tenkých kovových drátků zajišťujících zápornou permitivitu. Základní buňka Pendryho struktury je znázorněna na obrázku 33.

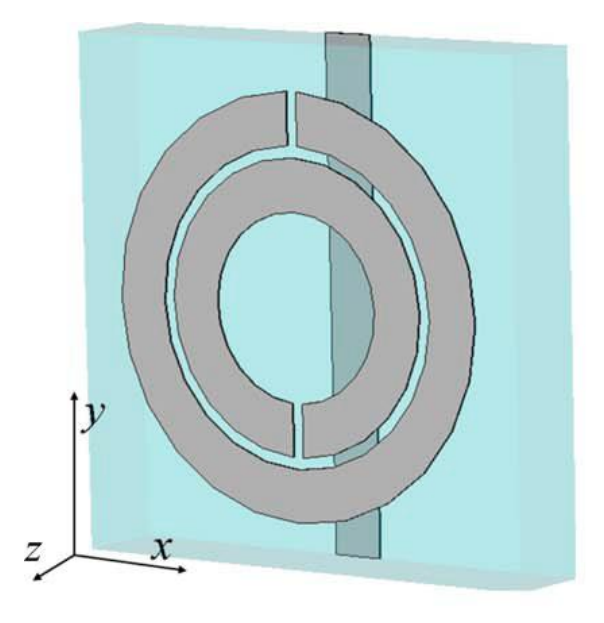

Obr. 33: Základní buňka Pendryho LH prostředí [19]

Z této základní struktury pak týmy vědců vycházely a dále ji upravovali, přičemž bylo nutné zachovat její LH vlastnosti. Jednou z nově navržených struktur, která vychází právě z Pendryho struktury je struktura zachycená na obrázku 34. Jedná se o jediný kovový kroužek se čtyřmi přerušeními v kombinaci s tenkým drátkem zajišťujícím negativní permitivitu.

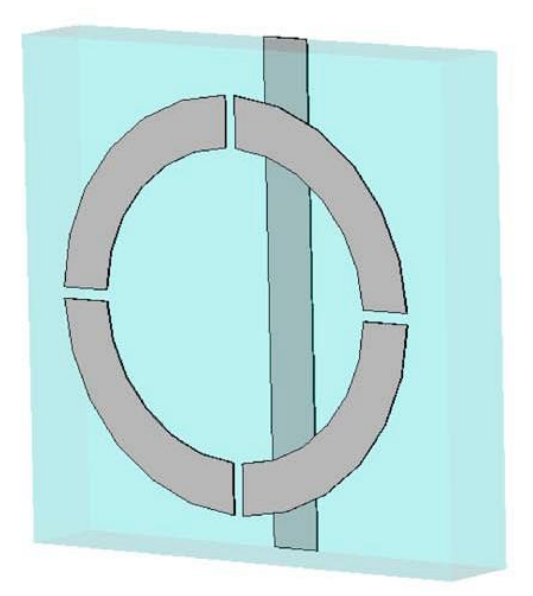

Obr. 34: Základní buňka struktury vycházející z Pendryho návrhu [19]

Tato nová struktura však nepřinesla žádné zásadní zjednodušení konstrukce LH materiálů. Zásadním krokem ke zjednodušení celé struktury by bylo nahrazení kruhového rezonátoru jiným prvkem, jenž by dokázal vykazovat v oblasti magnetické rezonance negativní permeabilitu. Bylo dokázáno [20], že štěrbinový rezonátor v této struktuře je možné nahradit párem krátkých ustřižených drátků či tenkých destiček (cut-wire pair) oddělených vhodným dielektrikem. Vhodnou kombinací těchto drátků s nepřerušovanými kovovými drátky, jenž zajišťují struktuře zároveň zápornou permitivitu je možné vytvořit poměrně jednoduše materiál s LH vlastnostmi. Základní buňka takové struktury je naznačena na obrázku 35 a celá struktura pak na obrázku 36.

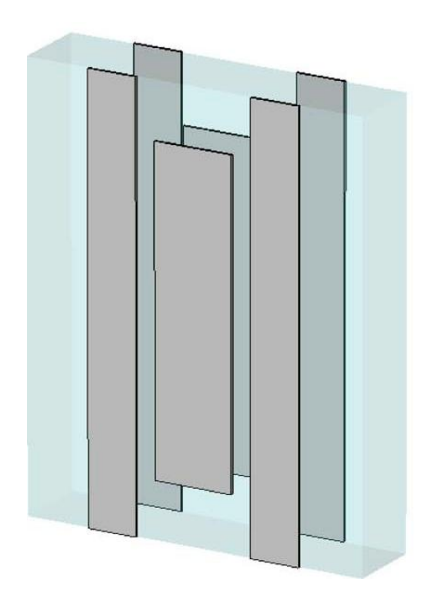

Obr. 35: Základní buňka struktury tvořená kombinací cut-wire pairs a vodivých drátků [19]

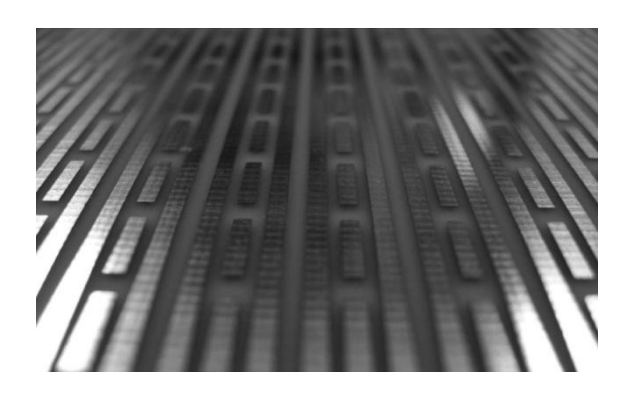

Obr. 36: Kombinovaná struktura realizovaná pomocí cut-wire pairs a vodivých drátků [20]

Vymyšlení a experimentální otestování této kombinované struktury bylo dalším velmi významným krokem ve vývoji metamateriálů. Tato struktura je poměrně jednoduše realizovatelná díky tvarové jednoduchosti, přičemž zároveň vykazuje požadované vlastnosti.

Kombinovaná struktura znázorněná na obrázku 36 však byla nadále zkoumána a modifikována, aby bylo dosaženo ještě větší jednoduchosti a ještě lepších vlastností. Toho bylo dosaženo zvětšením šířky destičky (cut-wire pair), zajišťující negativní permeabilitu v oblasti magnetické rezonance, tak, že u výsledné struktury již cut-wire pairs nejsou od struktury teoreticky nekonečně dlouhých drátků odděleny vrstvou dielektrika, ale jsou s těmito drátky přímo fyzicky propojeny. Takto modifikovaná kombinovaná struktura se pak nazývá struktura fishnet.

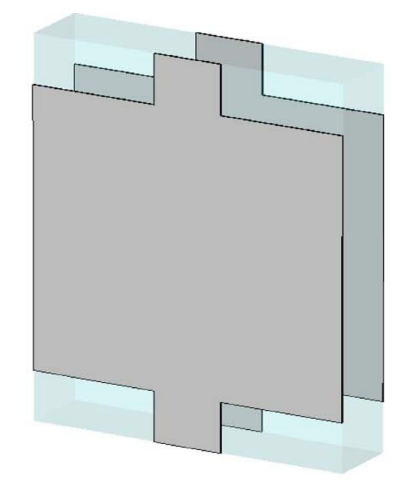

Obr. 37: Základní buňka struktury fishnet [19]

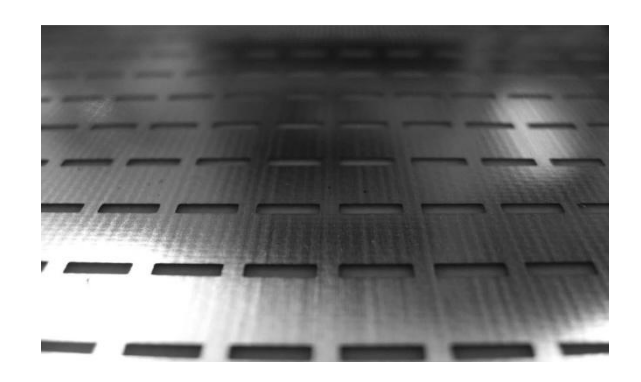

Obr. 38: Struktura fishnet [20]

Struktura fishnet má velmi podobné vlastnosti jako kombinovaná struktura, avšak magnetická rezonance struktury fishnet nastává při vyšších frekvencích, než tomu bylo u kombinované struktury, jak je znázorněno na obrázku 39.

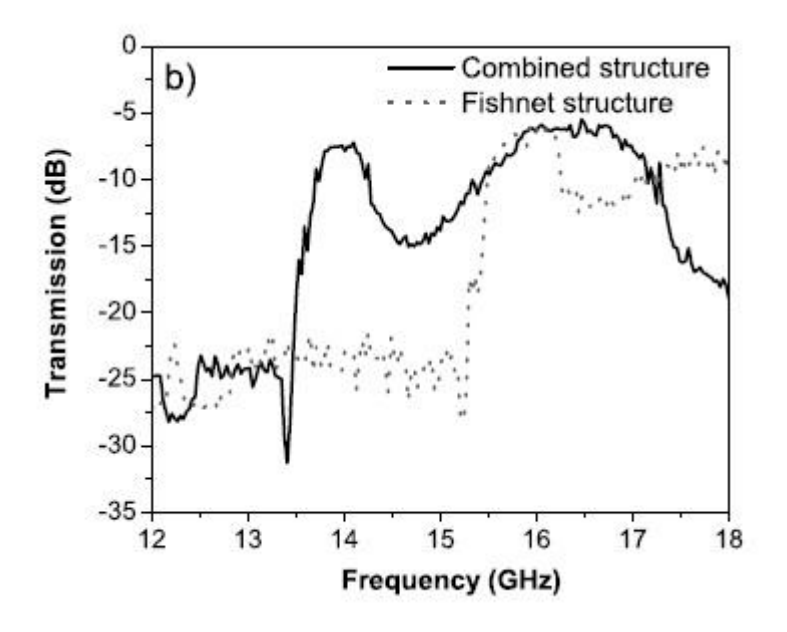

Obr. 39: Porovnání přenosového spektra kombinované a fishnet struktury [20]

Struktura fishnet a její další modifikace byly velmi detailně studovány v [19]. Bylo zjištěno, že struktura fishnet má při vhodných rozměrech a konstrukci velmi dobré přenosové vlastnosti. Většina ztrát byla při experimentální realizaci této struktury způsobena ztrátami v dielektriku mezi vodivými vrstvami struktury. Pokud by tedy k realizaci struktury typu fishnet bylo použito dielektrikum s velmi malými ztrátami, mohl by se přenos přes tuto strukturu blížit 100%.

Pro lepší pochopení chování základní buňky struktury fishnet může být tato buňka nahrazena jednoduchým LC obvodem [19] tak, jak je znázorněno na obrázku 40, kde L<sub>n</sub> představuje indukčnost "krků" této struktury (tedy částí teoreticky nekonečně dlouhých drátků), L<sub>s</sub> je indukčnost vodivých destiček a C představuje kapacitu mezi jednotlivými páry této struktury. Na obrázku 40(a) je naznačen náhradní obvod pro základní buňku struktury fishnet při respektování tvaru této buňky. Obrázek 40(b) je pak pouze modifikovaným obvodem z obrázku 40(a) za předpokladu, že tato základní buňka nestojí samostatně, ale je zakomponována do rozsáhlejší struktury. Body A a A' a body B a B' jsou v takovém případě ekvivalentní.

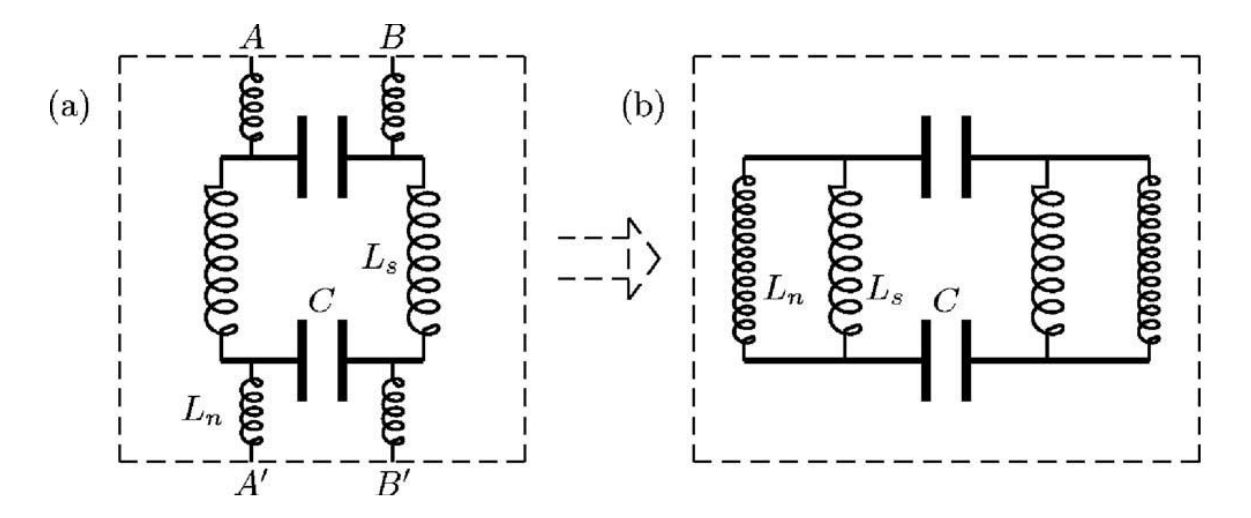

Obr. 40: Náhradní obvod struktury fishnet. Na obrázku (a) je znázorněn obvod tvarově shodný se základní buňkou, na obrázku (b) pak náhradní obvod pro základní buňku ve struktuře [19].

Pro vytvoření struktury fishnet s požadovanými vlastnostmi je potřeba dbát na jednotlivé rozměry struktury. Každá byť jen drobná změna jednoho z rozměrů může vést k tomu, že výsledná struktura nebude vykazovat námi požadované vlastnosti a nebude ji tak možné použít pro vytvoření LH prostředí. Jednotlivé rozměry, jejichž změnou je možné korigovat výsledné vlastnosti celé struktury jsou znázorněny na obrázku 41.

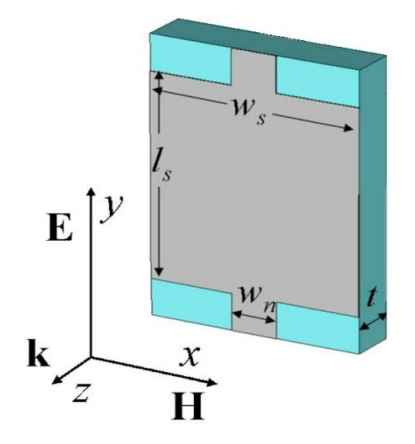

Obr. 41: Rozměry základní buňky struktury fishnet, jimiž lze ovlivnit celkové vlastnosti struktury [19]

Bylo experimentálně ověřeno, že pokud například zmenšíme šířku kovové destičky *ws*, bude oblast magnetické rezonance struktury posunuta do vyšších kmitočtových pásem. Velikost rozměru *w<sup>n</sup>* (tedy šířka krku struktury) zase ovlivňuje například vzdálenost frekvenčních oblastí, v nichž se struktura chová jako LH prostředí a oblastí, ve kterých již struktura vykazuje klasické, tedy RH chování.

Z těchto dvou příkladů jasně vyplývá, že návrh vhodné struktury typu fishnet tak, aby tato struktura vykazovala námi požadované vlastnosti není nikterak jednoduchý. Je potřeba vhodně zvolit jednotlivé rozměry dílčích komponent a zároveň chápat jejich provázanost a možnosti ovlivňování celkového chování struktury. Při návrhu struktury typu fishnet pro konkrétní využití však do hry vstupuje celá řada dalších faktorů, s nimiž je při návrhu potřeba počítat. Celkové vlastnosti struktury totiž nezávisí pouze na rozměrech jednotlivých prvků tvořících základní buňku, ale také například na materiálových vlastnostech jednotlivých prvků tvořících strukturu, tloušťce použitého dielektrika, počtu buněk postavených paralelně za sebou ve směru šíření dopadající vlny, vzdálenosti mezi těmito buňkami, polarizací dopadající vlny a na mnoha dalších aspektech. Vynalezením struktury fishnet však bylo zkoumání a vývoj nových metamateriálů posunuto opět o velký kus vpřed k praktickému využití těchto netradičních, v přírodě se nevyskytujících materiálů.

# **II. PRAKTICKÁ ČÁST /**

#### **4 SIMULACE STRUKTURY FISHNET V SIMULÁTORU POLE LC**

Pro simulování průchodu elektromagnetické vlny strukturou fishnet jsem využil volně dostupného simulátoru pole LC od Cray Research [7]. Jedná se o simulátor pole určený pro operační systém Linux, který pracuje ve trojrozměrném prostředí. Navržený model může být v tomto simulátoru buzen různými druhy zdrojů a pomocí sond pak můžeme sledovat průběhy požadovaných veličin.

LC je především simulátor elektromagnetického pole, jenž k výpočtům využívá FD-TD (Finite-Difference Time-Domain) metodu. FD-TD metoda spočívá v řešení Maxwellových rovnic ve třech rozměrech. Model je rozložen do velkého množství pravoúhlých buněk, jejichž velikost může být stejná pro celý model, ale může se také v určitém rozmezí pro různé části modelu lišit. LC simulátor dokáže simulovat chování modelu o velikosti až několika milionů buněk, což je pro simulaci struktury fishnet potřeba. Toto bylo, společně s tím, že se jedná o volně šiřitelný program, hlavním důvodem, proč jsem si tento program pro simulaci vybral.

#### **4.1 Rozměry struktury fishnet pro simulaci v mikrovlnné oblasti**

Pro simulaci přenosu přes strukturu fishnet byly zvoleny takové parametry, aby tato struktura vykazovala LH vlastnosti v mikrovlnné oblasti. Pro optickou oblast by byly výsledné rozměry struktury velmi malé díky nutnosti zachování podmínky, že jednotlivé prvky struktury musí být mnohonásobně menší, než je vlnová délka dopadající vlny. Z toho důvodu by bylo nutné také výrazně zmenšit velikost buněk v LC simulátoru, což by neúměrně zvýšilo požadavek na výpočetní výkon procesoru a paměti RAM počítače.

Na obrázku 42 jsou znázorněny tři základní buňky struktury fishnet, vykazující LH vlastnosti v mikrovlnné oblasti, řazené paralelně za sebou ve směru osy z, tedy ve směru šíření dopadající elektromagnetické vlny. Modře zvýrazněné části jsou tvořeny kovem a jejich tloušťka je velice malá, přičemž tato kovová vrstva je nanesena na obou stranách dielektrika. V našem případě byla v simulátoru LC nastavena tloušťka této kovové vrstvy 0mm, jelikož LC simulátor nám toto nastavení dovoluje bez zásadního vlivu na výsledek celé simulace. V případě, že bychom nastavili tuto tloušťku přesně na 20µm, tak jak je tomu v reálu, bylo by nutné v oblasti fishnetu opět výrazně zmenšit mřížku, tedy velikost základní buňky v LC simulátoru, což by kladlo neúměrně zvýšené požadavky na celkový

výkon počítače, na němž je simulace prováděna. Oranžovou barvou je na obrázku 42 znázorněna deska dielektrika tloušťky t = 1mm. Dielektrikum je v tomto případě vyrobeno z teflonu, jehož permitivita je 2,8. Ve struktuře fishnet se základní buňka periodicky opakuje ve směru osy x a osy y, v námi simulovaném případě ve směru obou těchto os třikrát. Kovová část se skládá ze dvou paralelních kovových destiček o velikosti  $w_y x a_x$ , kde  $w_y = 7$ mm a  $a_x = 14$ mm, které zajišťují v oblasti magnetické rezonance zápornou permeabilitu. Záporná permitivita je u této struktury zajištěna pomocí dvou paralelních svislých kovových drátků, v našem případě však spíše destiček, o velikosti  $w_x$  x a<sub>y</sub>, kde  $w_x = 7$ mm a  $a_y = 14$ mm. Vzhledem k tomu, že  $w_x = w_y$ , je tato struktura symetrická v obou těchto směrech. Díky této symetrii je takto navržená struktura fishnet nezávislá na polarizaci dopadající elektromagnetické vlny. Pro simulaci struktury fishnet s takto navrženými rozměry pro mikrovlnnou oblast záření jsme zvolili počet základních buněk N, opakujících se paralelně ve směru osy z, tedy ve směru šíření dopadající elektromagnetické vlny, na tři základní buňky (N = 3). Vzdálenost mezi těmito základními buňkami ve směru osy z, tedy rozměr  $a_z = 2$ mm. Je důležité si uvědomit, že rozměr  $a_z$  vyjadřuje vždy vzdálenost mezi čelními stranami těchto buněk. Vzhledem k tomu, že tloušťka dielektrika t je v našem případě 1mm, pak tloušťka vzduchové vrstvy mezi jednotlivými základními buňkami ve směru osy z je taktéž 1mm.

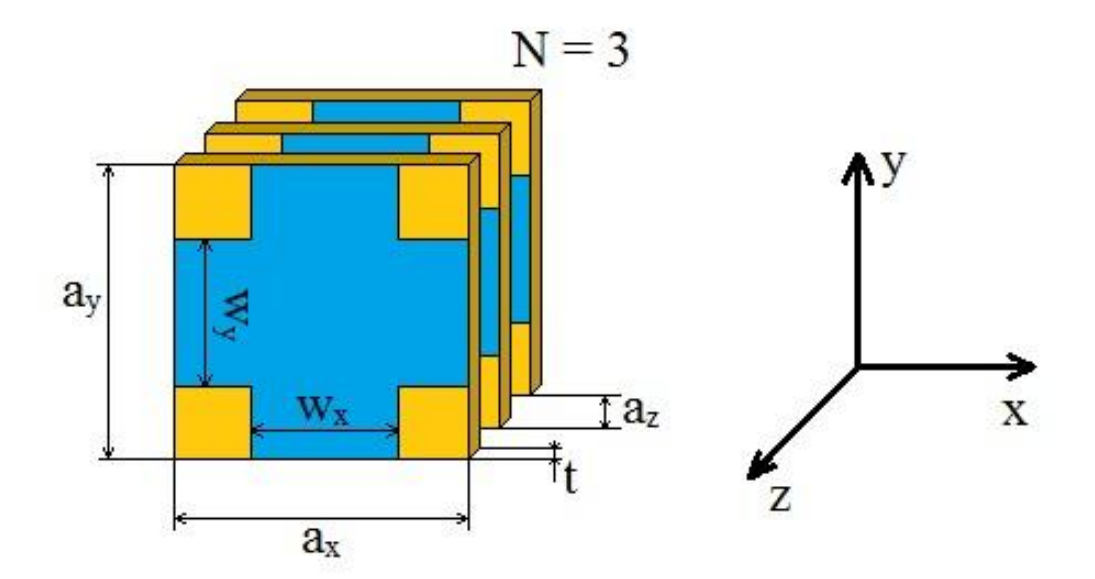

Obr. 42: Rozměry základní buňky struktury fishnet pro mikrovlnnou oblast

Takto navrženou strukturu fishnet jsme následně ozařovali rovinnou elektromagnetickou vlnou a sledovali přenos přes strukturu fishnet. K tomu, abychom mohli tento proces realizovat, bylo nejprve nutné vytvořit vhodný zdroj elektromagnetického záření a zároveň také přenosovou trasu, jíž se bude elektromagnetická vlna šířit. Toho jsme docílili za pomocí kombinace koaxiálního kabelu, jenž tvoří jednoduchou anténu. Koaxiální kabel je poté propojen s vlnovodem, čímž jsme zajistili, že se energie, která se původně šířila po vedení, dále šíří volným prostorem.

#### **4.2 Simulace a výpočet koeficientu odrazu koaxiálního kabelu nakrátko**

Před samotnou simulací přenosu strukturou fishnet bylo potřeba navrhnout vhodné parametry koaxiálního kabelu, který bude sloužit jak na vysílací, tak také na přijímací straně jako jednoduchá anténa. Nejprve jsme sledovali průběh napětí při simulaci koaxiálního vedení nakrátko, ze kterého jsme následně vypočítali koeficient odrazu. Koaxiální kabel jsme umístili do volného prostoru. Tento kabel byl navržen jako teoreticky nekonečně dlouhý, čehož jsme docílili tím, že na straně koaxiálního kabelu, kde je umístěn také zdroj, kabel vstupuje do takzvané PML vrstvy. PML vrstva je speciální absorbční vrstva, jenž dokáže pohltit veškerou energii, která do ní vstupuje. Díky této PML vrstvě pak nedochází na tomto konci koaxiálního kabelu k žádným nežádoucím odrazům, které by nepříznivě ovlivnily výsledky simulace. Druhá strana koaxiálního kabelu je ukončena elektrickým zkratem.

Parametry koaxiálního kabelu jsme zvolili následovně. Průměr vnějšího vodiče  $d_0 =$ 7mm, průměr vnitřního vodiče  $d_i = 1$ mm, průměr dielektrika  $d_d = 5$ mm (viz obrázek 43), délka úseku koaxiálního kabelu  $l = 50$ mm. Do koaxiálního kabelu jsme vysílali z měkkého proudového zdroje Gaussův puls a sledovali jsme průběh napětí na zájmovém portu P1. Směr šíření vysílaného pulsu byl nastaven podél osy z. Zájmový port P1 je umístěn ve vzdálenosti 30mm od zkratu, aby byl zajištěn dostatečný odstup signálu postupujícího v kladném směru osy z od pulsu odraženého od zkratu na konci koaxiálního kabelu. Na základě tohoto průběhu napětí jsme pak byli schopni vypočítat koeficient odrazu takto navrženého koaxiálního kabelu nakrátko a zároveň vykreslit graf pro parametr  $S_{11}$ .

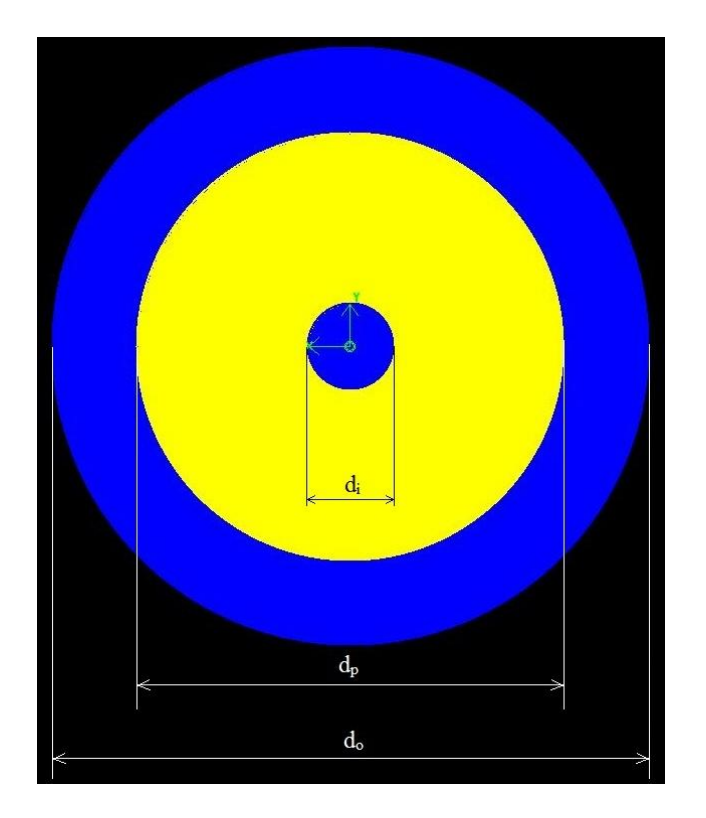

Obr. 43: Průřez koaxiálním kabelem

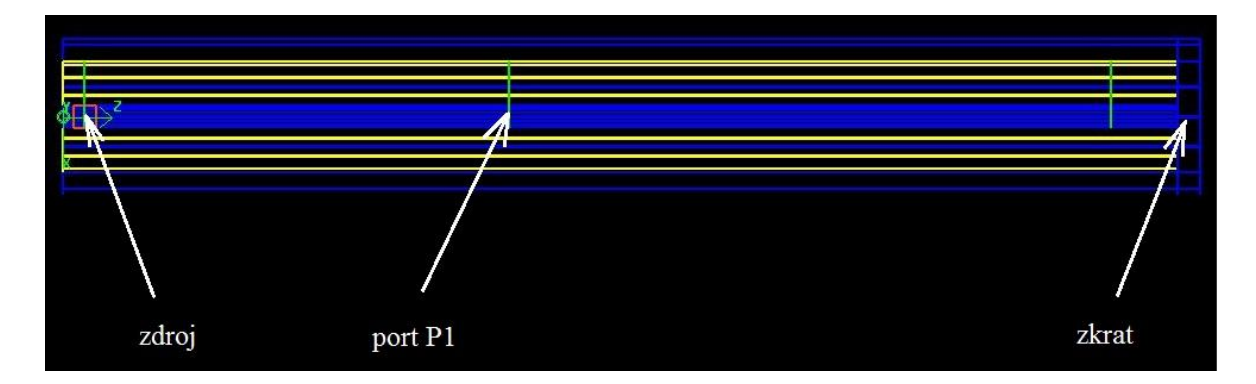

Obr. 44: Koaxiální kabel nakrátko

Průběh napětí na portu P1 je vykreslen na obrázku 45. První puls představuje průběh signálu při průchodu sondou v kladném směru osy z (uP1\_incident). Jedná se tedy o prošlou vlnu. Druhý puls, který je na obrázku vidět, znázorňuje vlnu odraženou od zkratu na konci koaxiálního kabelu (uP1\_reflected). Odražená vlna je záporná, jelikož zkrat mění polarizaci napětí.

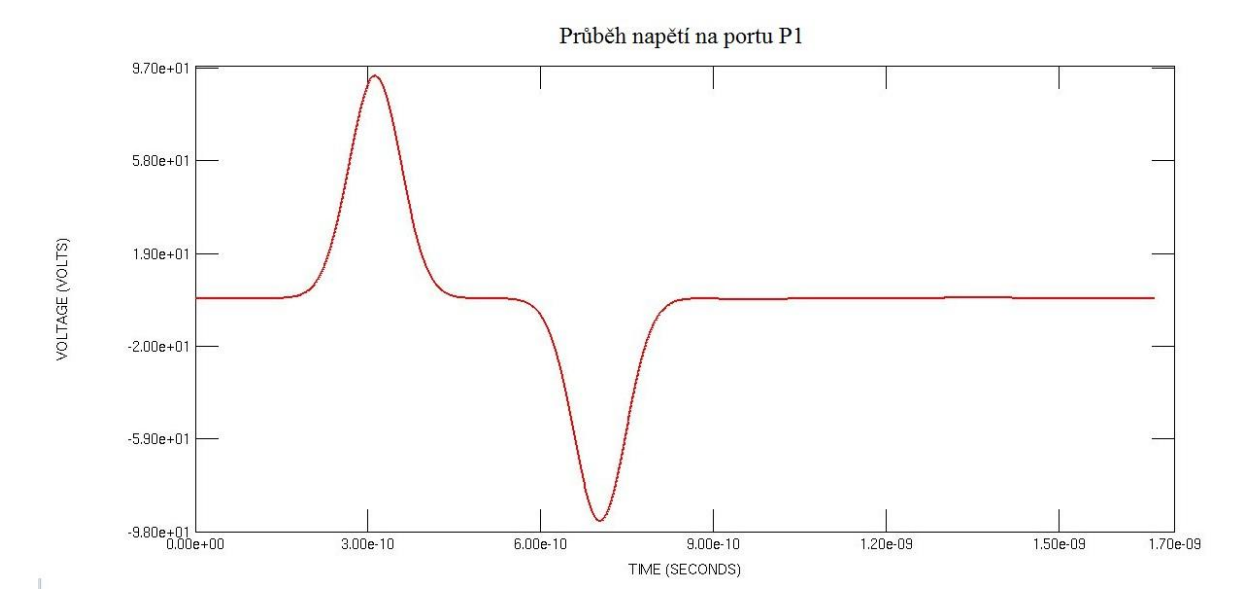

Obr. 45: Průběh prošlé a odražené vlny v koaxiálním kabelu nakrátko

Na základě odsimulovaného průběhu napětí na sledovaném portu P1 jsme vypočítali koeficient odrazu ρ a zároveň vykreslili průběh S-parametru S<sub>11</sub> (obrázek 46). Vzhledem k tomu, že koaxiální kabel je zakončen zkratem, bude veškerá energie odražena zpět do koaxiálního kabelu.

$$
\rho = \frac{u^p 1_{reflected}}{u^p 1_{incident}}
$$

 $(4.1)$ 

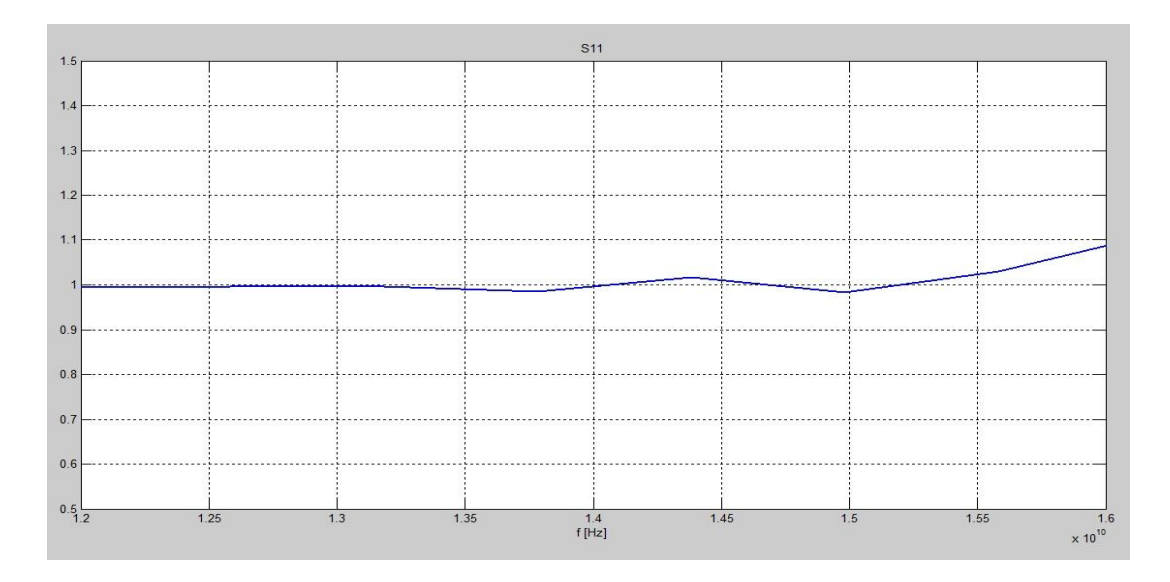

Obr. 46: Průběh parametru S11 koaxiálního kabelu nakrátko

#### **4.3 Impedanční přizpůsobení přechodu koax - vlnovod**

Abychom mohli sledovat průběh šíření elektromagnetické vlny prostorem, vsunuli jsme koaxiální kabel sloužící jako jednoduchá anténa do vlnovodu. Vnější vodič koaxiálního kabelu je fyzicky spojen s vlnovodem. Tato část koaxiálního kabelu, stejně jako dielektrikum, však do vlnovodu nevstupuje, končí zároveň s vnitřní stranou stěny vlnovodu. K tomu, aby koaxiální kabel sloužil jako jednoduchá anténa, je nutné, aby byl vnitřní vodič do vlnovodu na určitou délku zasunut.

Pro námi zvolenou frekvenci jsme vybrali vlnovod R140. Tento vlnovod pracuje ve frekvenčním rozsahu 12 - 18 GHz. Jeho vnitřní rozměry jsou 16 x 8 mm a tloušťka stěny je 1mm. Rozměry koaxiálního kabelu jsme ponechali stejné, jako tomu bylo v případě simulace koaxiálního kabelu nakrátko.

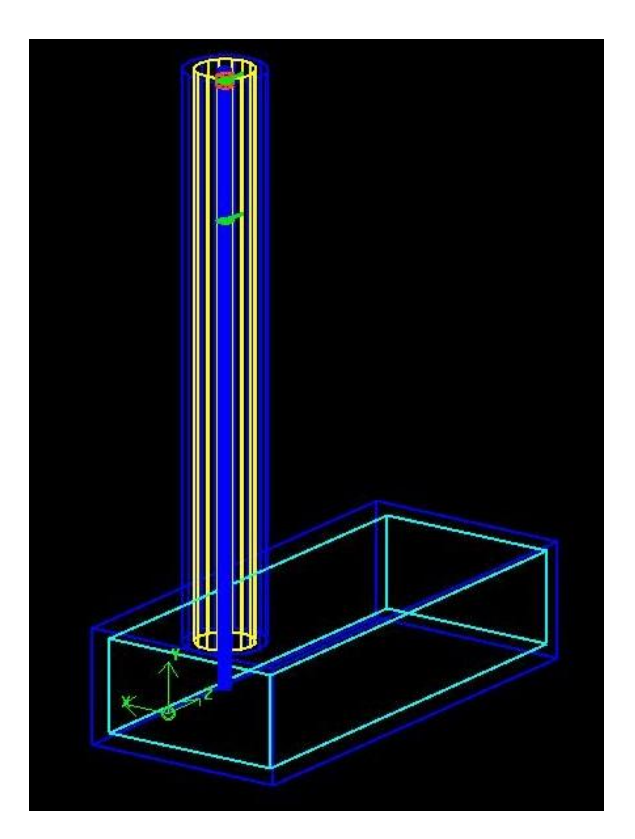

Obr. 47: Přechod koax - vlnovod

Samotný přechod mezi koaxiálním kabelem a vlnovodem bylo nutné co nejlépe impedančně přizpůsobit. Pokud by koaxiální kabel nebyl impedančně přizpůsoben, došlo by na konci vodiče k velkému odrazu signálu, čímž by se výrazně snížilo množství vyzařované energie, což samozřejmě není žádoucí. V extrémním případě by mohlo dojít i k totálnímu odrazu, kdy je veškerá energie odražena zpět do vedení. Abychom dosáhli vhodného impedančního přizpůsobení, bylo nutné délku vnitřního vodiče koaxiálního kabelu zasunutého do vlnovodu l<sub>stub</sub> stanovit na 4mm. Dalším důležitým faktorem je vzdálenost podélné osy koaxiálního kabelu od zadní, uzavřené stěny vlnovodu **lpos**. V našem případě **lpos** = 5mm.

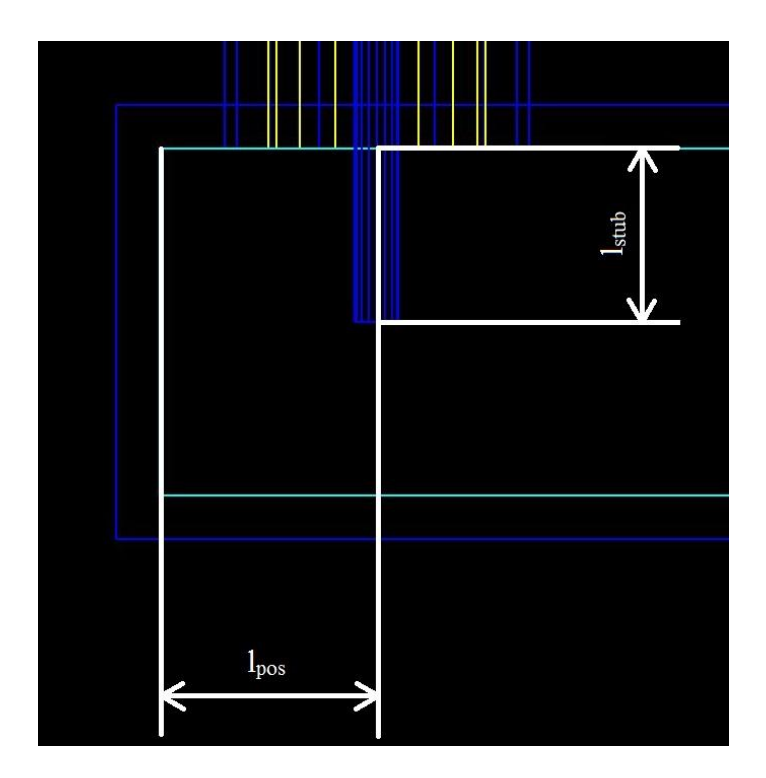

Obr. 48: Rozměry lstub a lpos

Abychom ověřili správnost námi navrženého impedančního přizpůsobení koaxiálního kabelu, takto navržený model jsme odsimulovali a opět jsme, pomocí vzorce  $(4.1)$ , spočítali koeficient odrazu  $\rho$  z průběhu napětí. Sledovaný port jsme v tomto případě umístili v horní části koaxiálního kabelu poblíž měkkého proudového zdroje, abychom docílili dostatečného oddělení vlny procházející od vlny odražené. Tentokrát jsme však pro buzení použili již modulovaný puls s maximální frekvencí  $f_{max} = 16$ GHz a střední frekvencí  $f_c = 14$  Ghz. Průběh napětí na sledovaném portu je znázorněn na obrázku 49 a průběh parametru  $S_{11}$  v závislosti na frekvenci pak na obrázku 50. Výsledný koeficient odrazu vyšel  $\rho = 0.22$ , což poukazuje na poměrně dobré impedanční přizpůsobení.

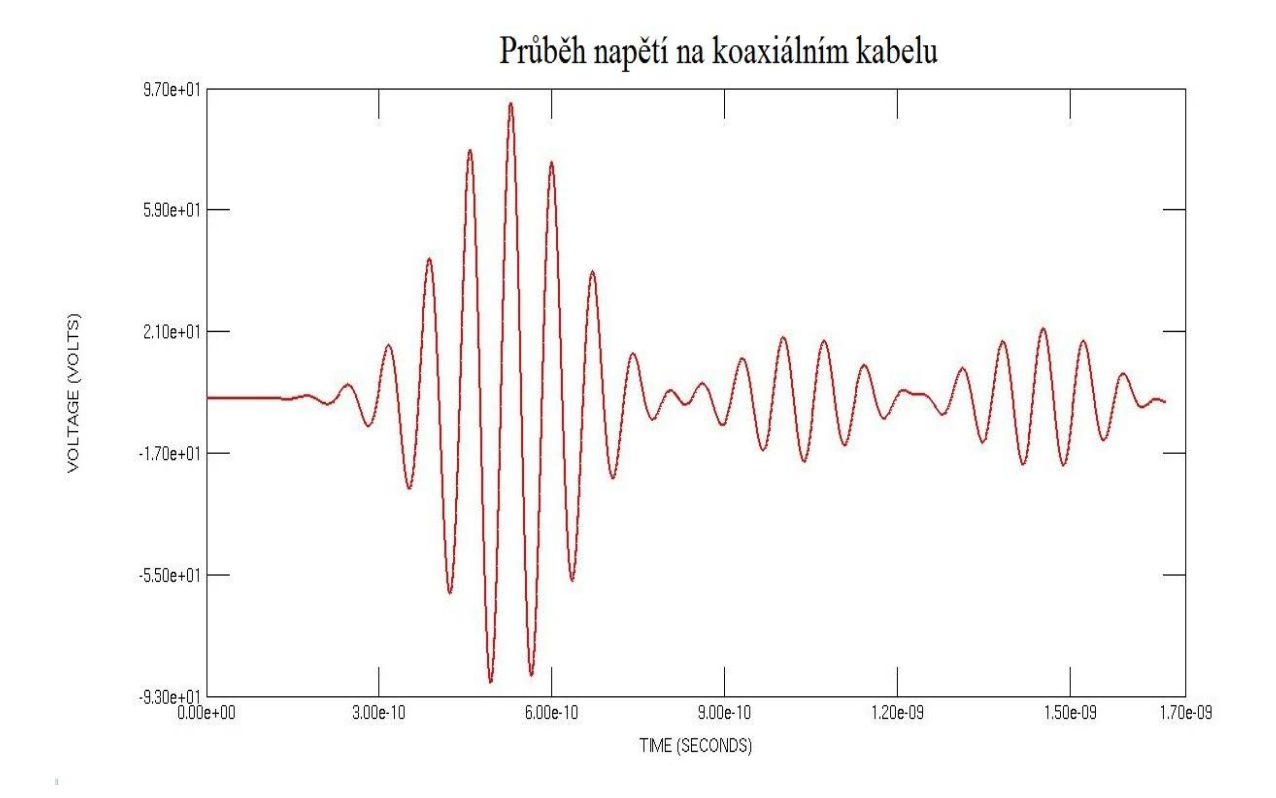

Obr. 49: Průběh napětí na koaxiálním kabelu v místě sledovaného portu

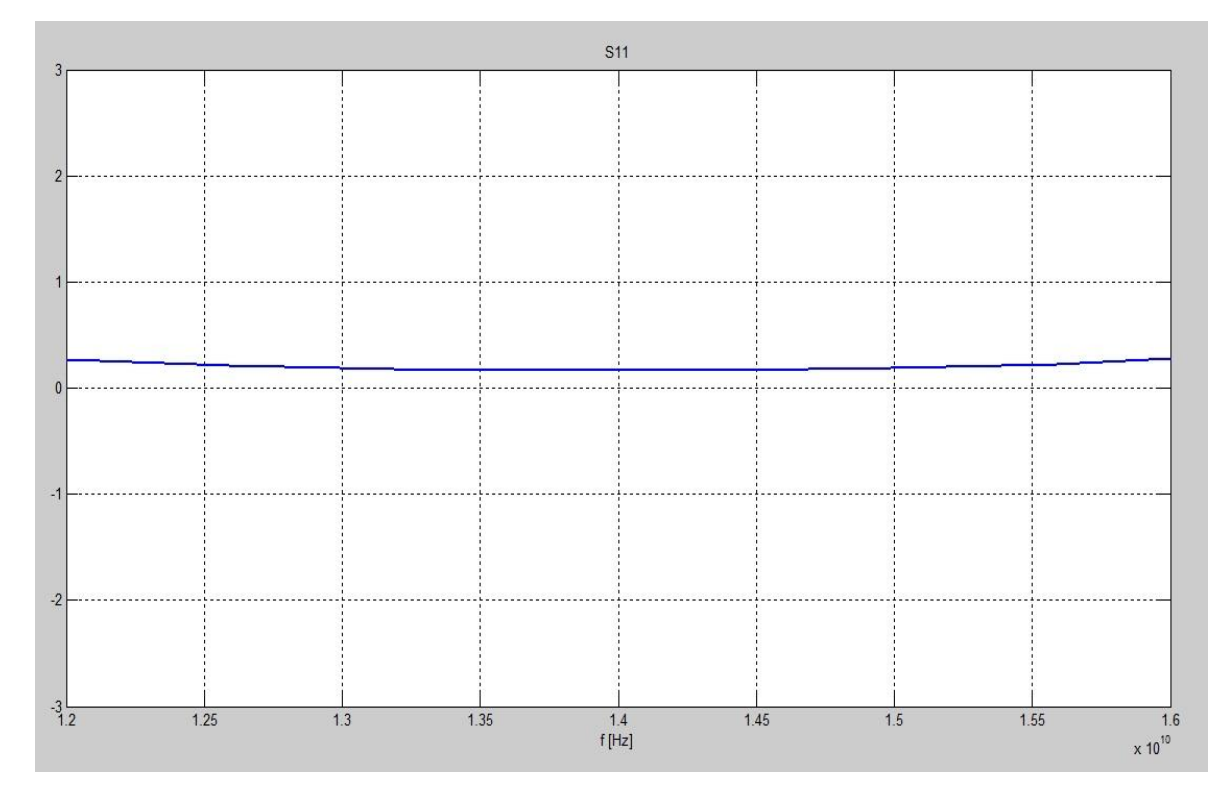

Obr. 50: Průběh parametru S<sub>11</sub> impedančně přizpůsobeného přechodu koax vlnovod

#### **4.4 Simulace přenosu strukturou fishnet**

Abychom mohli simulovat přenos přes strukturu fishnet, bylo nutné, aby na tuto strukturu dopadala rovinná elektromagnetická vlna. Jako zdroj elektromagnetické vlny šířící se prostorem jsme použili jednoduchou anténu vyrobenou z koaxiálního kabelu. Pro usměrnění vlny požadovaným směrem jsme tento koaxiální kabel zasunuli do vlnovodu R140 tak, jak je popsáno v kapitole 4.3. Tím jsme docílili šíření vlny ve směru osy z. Abychom dodrželi podmínku rovinnosti dopadající elektromagnetické vlny, umístili jsme strukturu fishnet do vzdálenosti 200mm od ústí vlnovodu. Při této vzdálenosti byla rovinnou vlnou ozářena struktura fishnet o velikosti 3 základních buněk ve směru osy x a 3 základních buněk ve směru osy y. Pro simulaci přenosu tímto prostředím jsme použili strukturu fishnet s parametry, které byly popsány v kapitole 4.1. Ve směru osy z tedy dopadající elektromagnetická vlna prochází třemi paralelně řazenými vrstvami této struktury. Na přijímací straně jsme pro zjištění přenosu takto navrženou strukturou umístili totožný vlnovod, do nějž byl taktéž vsunut koaxiální kabel tak, jak tomu bylo na straně vysílací. Vzdálenost mezi strukturou fishnet a ústím přijímacího vlnovodu jsme ponechali stejnou, jako na straně vysílací, tedy 200mm. Díky takto navrženému systému došlo k tomu, že elektromagnetická vlna, jenž prošla strukturou fishnet, vnikla do vlnovodu na přijímací straně a my jsme následně byli schopni sledovat průběh zájmových veličin pomocí sond, které byly umístěny v horní části přijímacího koaxiálního kabelu.

Původně jsme uvažovali, že strukturu fishnet umístíme do požadované vzdálenosti mezi oba vlnovody pouze do volného prostoru. Bohužel takto navržený model nebylo možné použít, jelikož elektromagnetická vlna, která prošla strukturou fishnet, byla negativně ovlivňována vlnami, jenž tuto strukturu obtékaly. Výsledné veličiny sledované na zájmových portech na koaxiálním kabelu na přijímací straně proto neodpovídaly skutečnosti. Byli jsme proto nuceni navrženou strukturu fishnet umístit do takového prostředí, jenž by zamezilo nežádoucímu obtékání struktury. Tento problém jsme vyřešili tím, že jsme strukturu uzavřeli do vhodně navržené měřící komory nazývané TEM cell. Vzhledem k tomu, že simulátor pole LC umí pracovat pouze s pravoúhlými či kruhovými tělesy, bylo nutné TEM cell realizovat pomocí rovinných kovových desek, které se vzájemně překrývají. Na výsledek simulace však tato skutečnost nemá žádný zásadní dopad. Důležité však bylo zvolit vhodný úhel naklopení těchto desek, které byly spojeny s ústím vlnovodu, čímž jsme vytvořili v podstatě trychtýřovitou anténu.

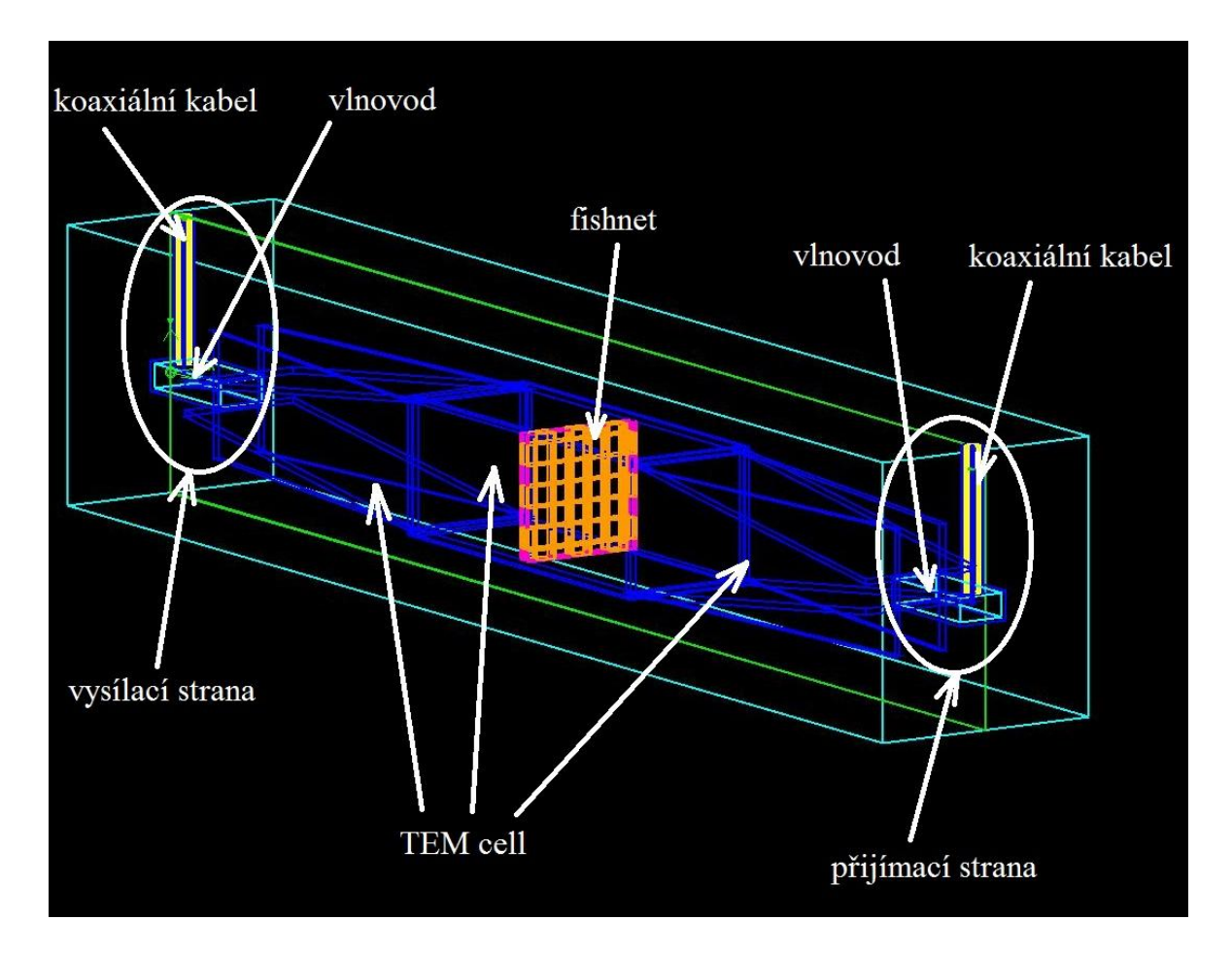

Obr. 51: Navržený model pro simulaci přenosu strukturou fishnet

Při simulaci jsme opětovně použili měkký proudový zdroj a do modelu jsme vysílali modulovaný puls s maximální frekvencí  $f_{\text{max}} = 16$ GHz a střední frekvencí  $f_c = 14$ GHz. Při simulaci jsme se zaměřili na především na sledování průběhu napětí na zájmových portech na vysílací i přijímací straně. Nejprve jsme takto navržený model simulovali bez struktury fishnet umístěné v TEM cell, abychom získali referenční hodnoty sledovaných veličin a tyto hodnoty mohli následně porovnat s hodnotami, které získáme simulací námi navrženého modelu v němž je struktura fishnet umístěna. Na obrázku 52 je znázorněn průběh napětí na přijímací a vysílací straně, přičemž průběh napětí na vysílací straně je vykreslen červeně a průběh napětí na přijímací straně je vykreslen modře. Z tohoto průběhu napětí jsme pak vypočítali koeficient přenosu  $\tau$  a vykreslili graf pro modul koeficientu přenosu tímto modelem viz obrázek 53.

$$
\tau = \frac{\text{UP2\_transmitted}}{\text{UP1\_incident}}
$$

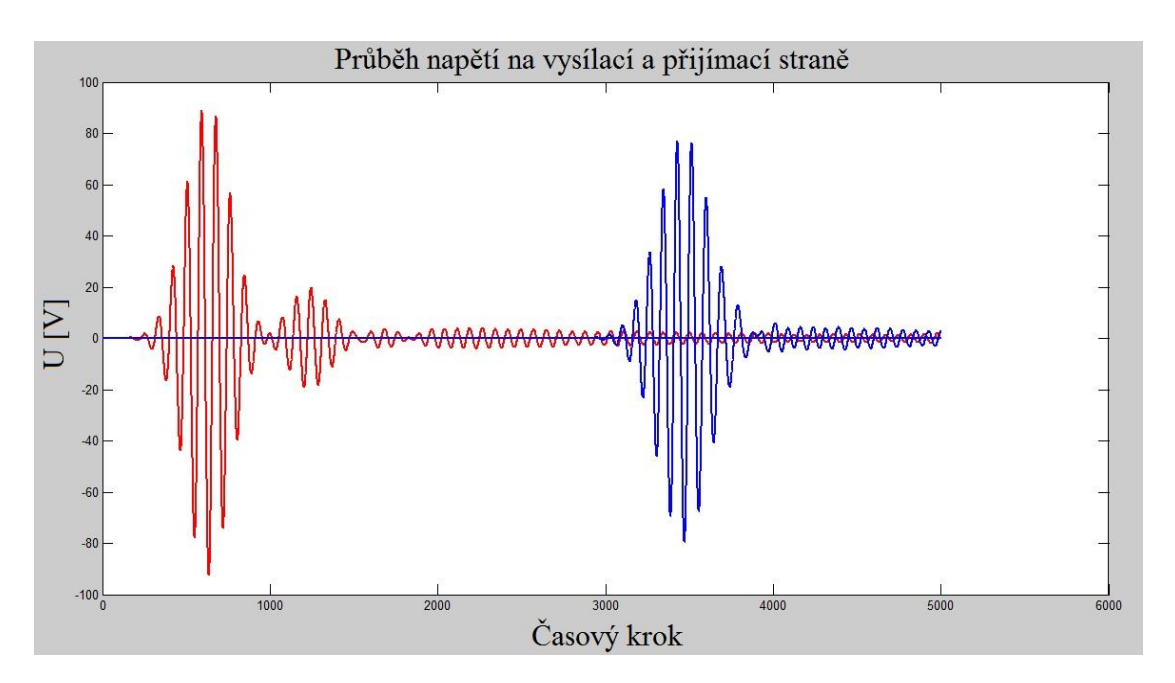

Obr. 52: Prŧběh napětí na vysílací straně (červená křivka) a na přijímací straně (modrá křivka)

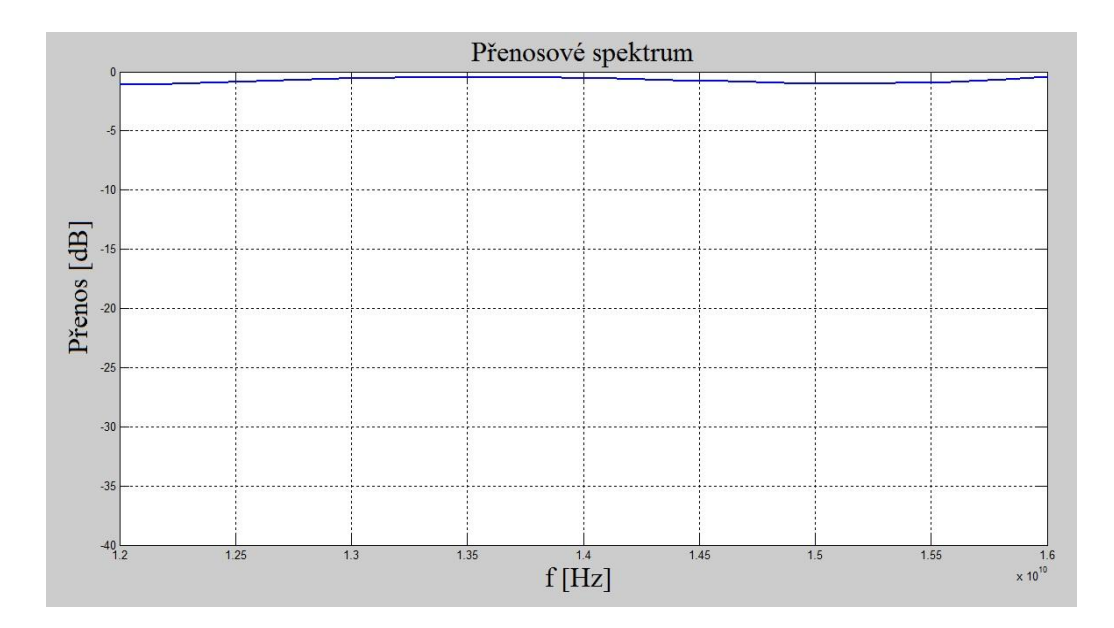

Obr. 53: Přenosové spektrum pro prázdnou TEM cell

Ze simulovaného průběhu napětí jsme dostali koeficient přenosu  $\tau = 0.88$ . Přenosový systém bez vložené struktury fishnet tak vykazuje útlum zhruba 1 dB.

 $(4.2)$ 

Stejným způsobem jsme postupovali také při simulaci stejného modelu, avšak do TEM cell jsme tentokrát již vložili strukturu fishnet. Opět jsme pak sledovali průběh napětí na portech na vysílací a přijímací straně a z tohoto průběhu pak také počítali koeficient přenosu. Přenosové spektrum jsme pak vykreslili do grafu.

Na sledovaném portu na vysílací straně lze pozorovat průchod tří vlnových klubek. Nejprve portem prochází klubko vln generovaných proudovým zdrojem. Následuje klubko vln odražených od konce koaxiálního kabelu. Velikost tohoto klubka závisí na impedančním přizpůsobení přechodu koaxiální kabel - vlnovod. Poslední vlnové klubko znázorněné na obrázku 54 červenou barvou představuje odraz od struktury fishnet. Modrou křivkou je vykreslen průběh napětí na sledovaném portu na přijímací straně. Z obrázku 54 lze snadno vyčíst, že amplituda napětí je zhruba čtyři a půl krát menší, než amplituda napětí na vysílací straně.

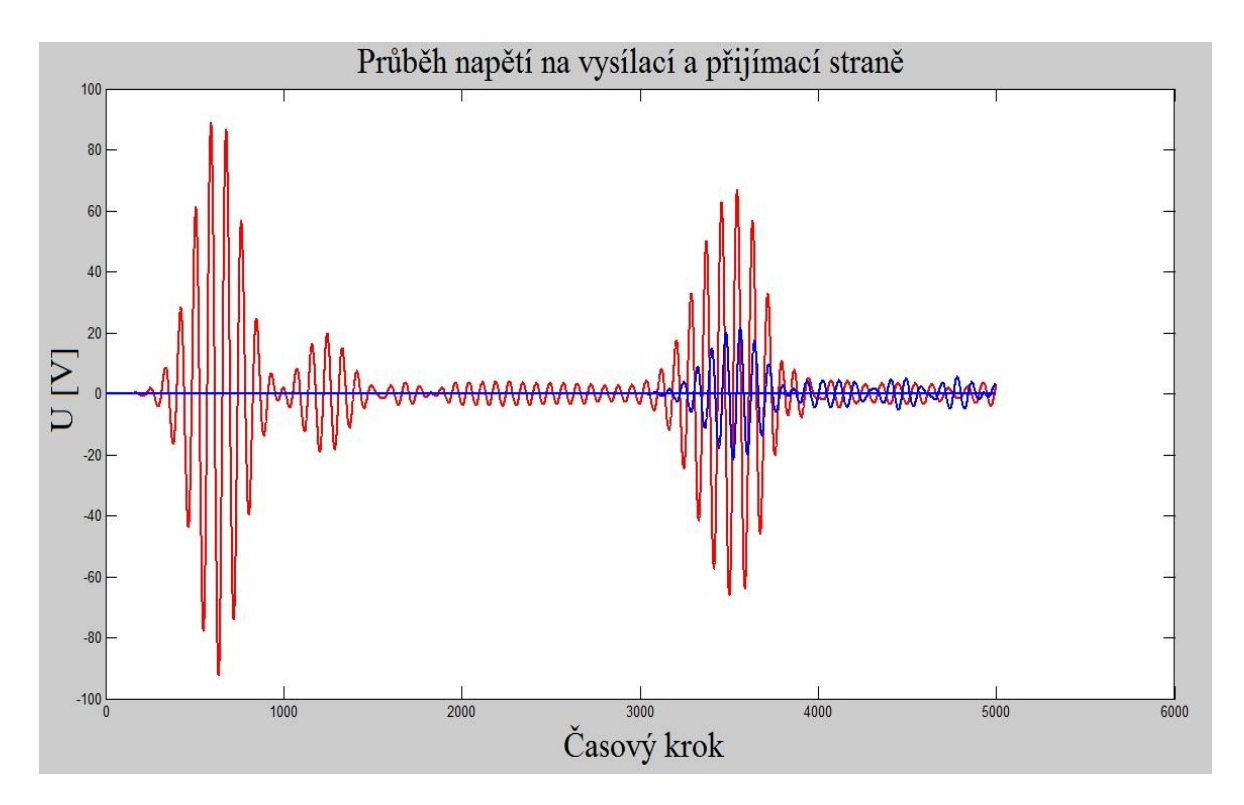

Obr. 54: Prŧběh napětí na vysílací straně (červená křivka) a na přijímací straně (modrá křivka)

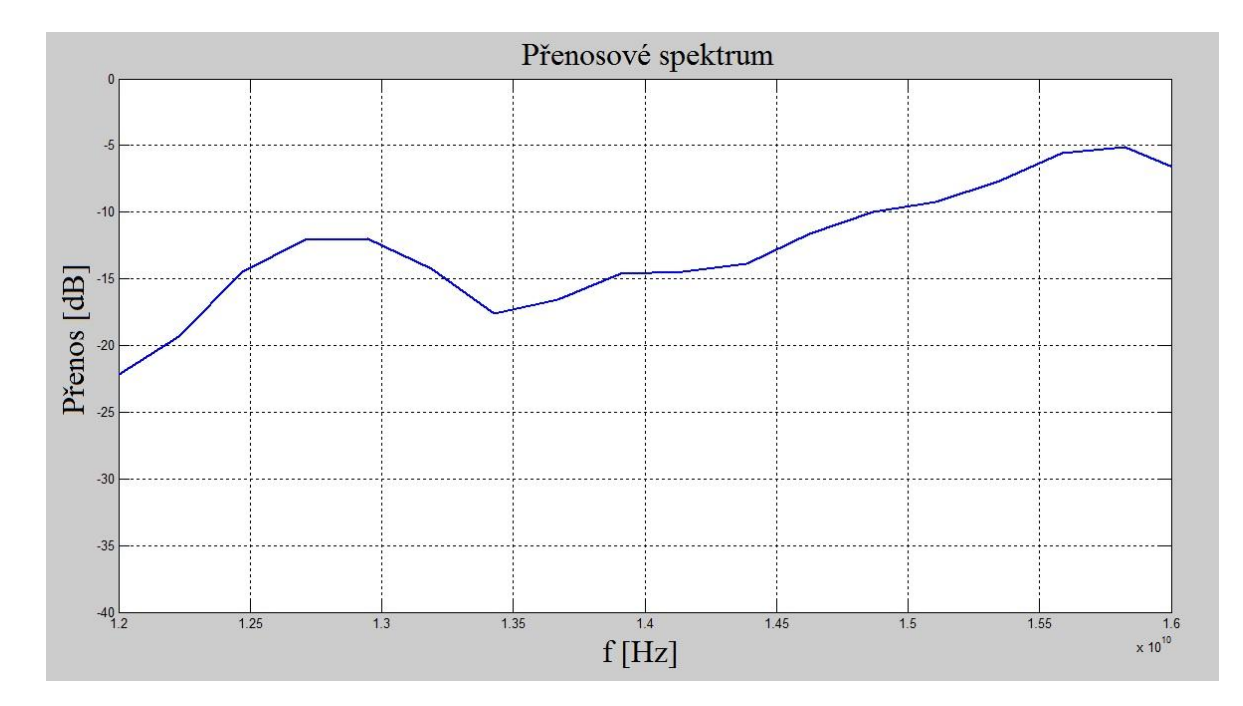

Obr. 55: Přenosové spektrum struktury fishnet

Na obrázku 55 je vykresleno přenosové spektrum struktury fishnet. Na tomto grafu můžeme poměrně dobře vidět dvě rezonanční špičky. První peak dle realizované simulace nastává na frekvenci 12,8 GHz a druhý pak na kmitočtu 15,8 GHz. Špička na frekvenci 15,8 Ghz nastává na samotném konci výpočetní oblasti, avšak výsledek je i přesto možné stále akceptovat. Obě špičky nastávají na mírně odlišných frekvencích, než jsme očekávali, avšak rozdíl není nijak zásadní. Námi dosažené výsledky jsou stále velmi dobře srovnatelné s literaturou, tedy s výzkumem provedeným v [5]. Simulovaná struktura fishnet na frekvenci 12,8 GHz vykazuje útlum 12dB a na frekvenci 15,8Ghz pak 5dB což je přibližně v souladu s našimi předpoklady. Odchylka od literatury je způsobena především tím, že námi zvolený simulátor pole LC k výpočtům využívá FD-TD metodu, která není tak přesná, jelikož velmi závisí na velikosti základní buňky. Pokud bychom však mřížku ještě více zjemnili, došlo by obrovskému nárůstu počtu buněk v simulovaném modelu a tím také k velkému zvýšení požadavku na výpočetní výkon počítače, na kterém je simulace prováděna. Svou roli zároveň hraje také přesnost, s jakou je možné pomocí simulátoru pole LC vytvořit vhodnou přenosovou trasu. Výsledný přenos je současně závislý na počtu vrstev ve směru šíření dopadající elektromagnetické vlny. Výsledky, které jsme získali simulací přenosu strukturou fishnet, jsme použili pro stanovení frekvencí, na kterých bude možné demonstrovat negativní refrakci na této struktuře.

#### **4.5 Demonstrace negativní refrakce na struktuře fishnet**

Při přechodu paprsku mezi dvěmi běžnými RH prostředími s rozdílným indexem lomu, dochází vždy k tomu, že se paprsek láme ke kolmici. Vzhledem k zápornému indexu lomu, který vykazují LH materiály, dochází při přechodu paprsku z RH prostředí do LH prostředí a naopak k tomu, že se paprsek láme od kolmice. Tento jev se nazývá negativní refrakce.

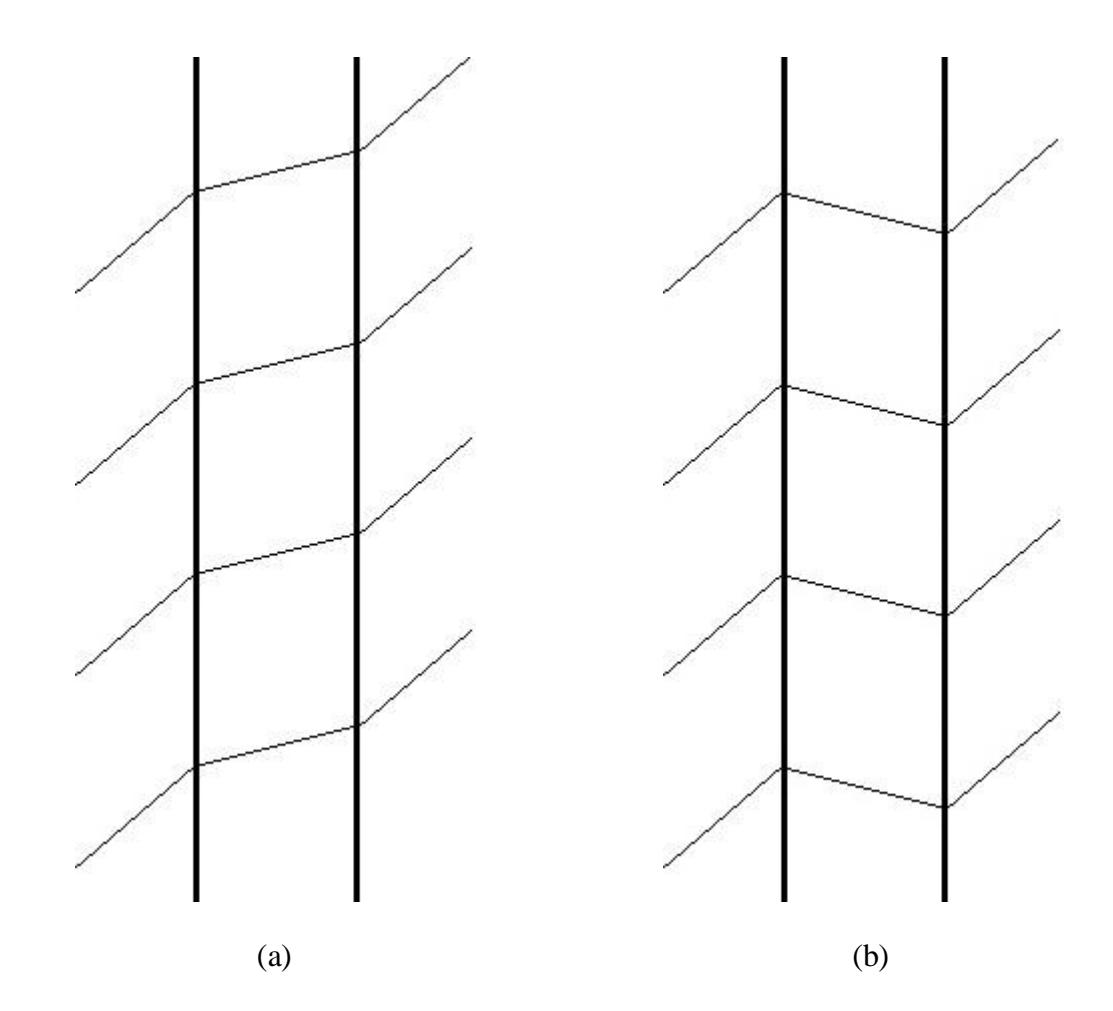

Obr. 56: Na obrázku (a) je znázorněna pozitivní refrakce, tedy lom ke kolmici dopadu. Na obrázku (b) je znázorněna negativní refrakce, tedy lom paprsku od kolmice dopadu

Díky simulaci struktury fishnet v simulátoru pole LC jsme získali přenosové spektrum této struktury. Z grafu na obrázku 55 lze vyčíst, že námi simulovaná struktura rezonuje na dvou různých frekvencích. První rezonanční peak je vidět na kmitočtu 12,8 GHz a druhý na frekvenci 15,8 GHz. Pro simulaci negativní refrakce je nutné změnit

budící signál na harmonické buzení. Frekvenci signálu jsme dle výsledků simulace tedy zvolili 12,8 GHz. Pro simulaci negativní refrakce jsme na vysílací straně použili opět přechodu koaxiální kabel - vlnovod. Aby však bylo možné sledovat negativní refrakci, bylo nutné docílit toho, aby elektromagnetická vlna na strukturu fishnet nedopadala kolmo, ale pod určitým úhlem. V našem případě jsme úhel dopadu vlny zvolili 30°. Tento úhel by již měl být pro pozorování negativní refrakce dostatečný.

Problém však nastal při realizaci modelu v simulátoru pole LC. Aby bylo možné demonstrovat negativní refrakci, bylo tedy nutné strukturu fishnet naklopit o 30 stupňů podél osy x. Vzhledem k tomu, že simulátor pole LC dokáže pracovat pouze s pravoúhlými kvádrovými útvary, bylo nutné strukturu fishnet v tomto simulátoru pole realizovat pomocí vodorovných a svislých obdélníkových pásků. Poté, co jsme však tuto strukturu potřebovali sklopit ve směru osy x o 30°, vystal problém, jak s požadovanou přesností umístit tyto pásky na vrstvu dielektrika. Naklopení struktury fishnet v simulátoru pole LC se tak stalo nerealizovatelným, jelikož nebylo možné dosáhnout požadované přesnosti, bez níž bychom bohužel simulace negativní refrakce nedosáhli.

Bylo tedy jasné, že struktura fishnet musí zůstat ponechána v původní orientaci tak, jak byla realizována při simulaci přenosu touto strukturou v kapitole 4.4. Změna tedy musela být provedena na vysílací straně. Aby bylo dosaženo dopadu vlny na strukturu fishnet pod úhlem 30°, bylo nutné vlnovod na vysílací straně pod požadovaným úhlem ohnout. V simulátoru pole LC bohužel nelze toto zakřivení provést zcela plynule kulatým kolenem. Z toho důvodu jsme byli nuceni zakřivení provést skokově pomocí rovinných desek tvořících prodloužení vlnovodu. Aby nedocházelo k nežádoucím odrazům, nebylo možné vlnovod zlomit rovnou pod úhlem 30°. Tento zlom byl tedy proveden nadvakrát. První ohyb byl pod úhlem 15° a druhý pod úhlem dalších 15°. Tím jsme docílili ohybu vlnovodu pod úhlem 30°. Na konec vlnovodu byla přidána čtvercová příruba, aby nedocházelo k šíření vlny nežádoucím směrem. V požadované vzdálenosti od ústí vlnovodu pak byla umístěna struktura fishnet.

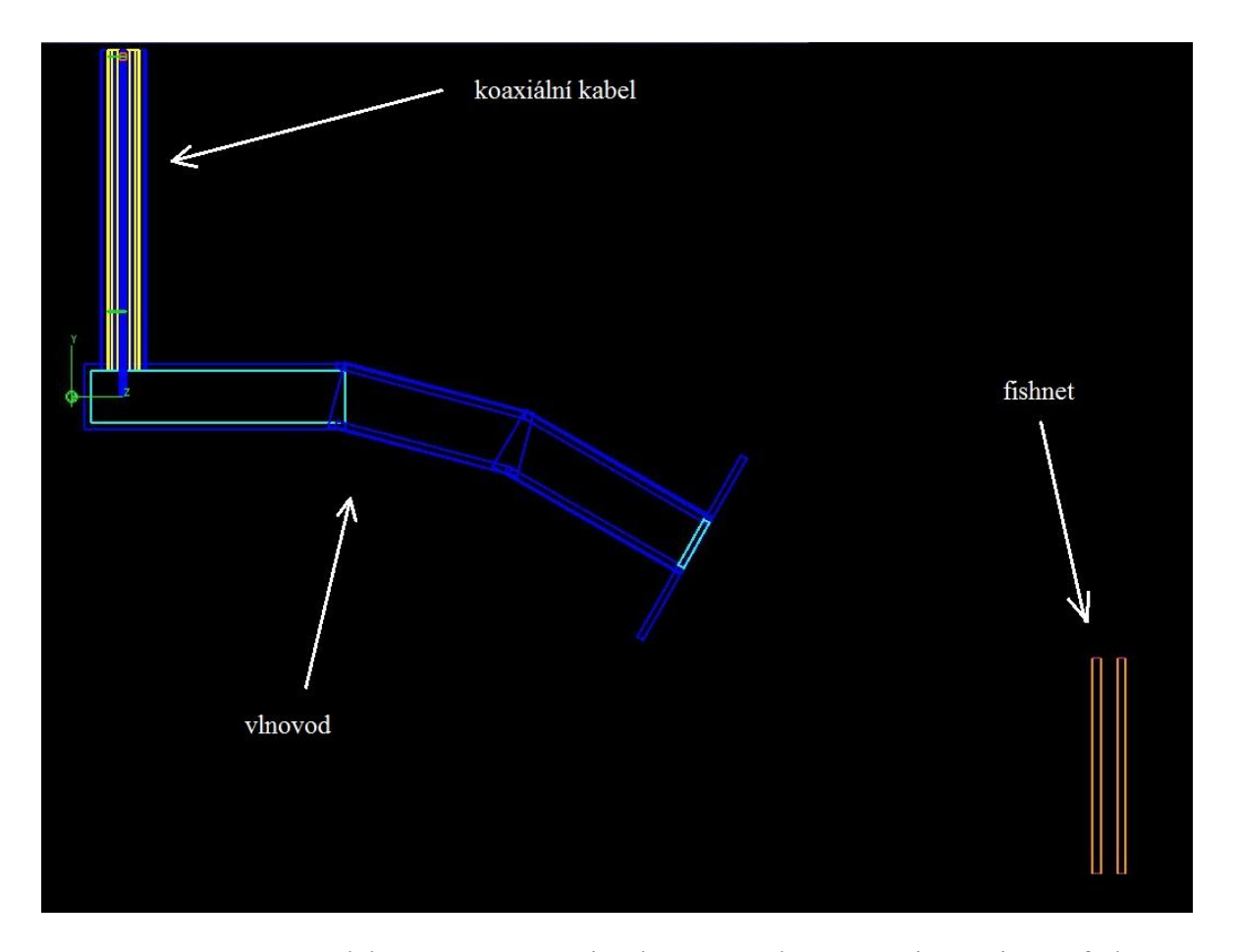

Obr. 57: Model navržený v LC simulátoru pro demonstraci negativní refrakce

Tímto způsobem byl tedy realizován model pro simulaci negativní refrakce na struktuře fishnet v simulátoru pole LC. Při spuštění simulace však bylo zjištěno, že zatímco uvnitř vlnovodu se elektromagnetická vlna šíří požadovaným směrem a ohýbá se v lomených částech vlnovodu pod požadovaným úhlem, z ústí vlnovodu tato vlna nevychází pod požadovaným úhlem 30°, ale pouze pod úhlem cca 10° - 15°. Ke správnému nasměrování elektromagnetické vlny po opuštění ústí vlnovodu bohužel nepomohla ani zmiňovaná příruba. Pod úhlem 10° - 15° zase nebylo možné díky malé velikosti tohoto úhlu negativní refrakci pozorovat. Negativní refrakce však byla v minulosti v mnoha studiích zcela jasně prokázána a demonstrována, proto jsme od simulace této negativní refrakce pomocí jiného simulačního programu po tomto neúspěchu upustili.

## **4.6 Extrakce efektivních parametrů struktury fishnet ze simulovaných S11 a S21 parametrů**

Abychom dokázali, že námi simulovaná struktura fishnet vykazuje v určitém frekvenčním pásmu skutečně zápornou permitivitu, permeabilitu a tím pádem také index lomu, bylo nutné tyto parametry získat ze simulovaných S-parametrů. Na základě znalosti parametrů S11 a S21 lze vypočítat efektivní materiálové vlastnosti, jako efektivní permitivitu, efektivní permeabilitu, efektivní index lomu a také impedanci této struktury.

Pro získání co možná nejpřesnějších výsledků jsme parametry S11 a S21 nezískali pomocí simulace struktury fishnet v simulátoru pole LC, ale zvolili jsme přesnější simulátor. Jedná se o simulátor FSSMQ, který dokáže spočítat odrazné a propustné vlastnosti periodických vícevrstvých struktur s velmi dobrou přesností. Vzhledem k obtížnosti výpočtu byly efektivní parametry struktury fishnet spočítány pomocí programu MATLAB společnosti MathWorks. Výsledné průběhy efektivních parametrů jsou znázorněny na obrázcích 58-63.

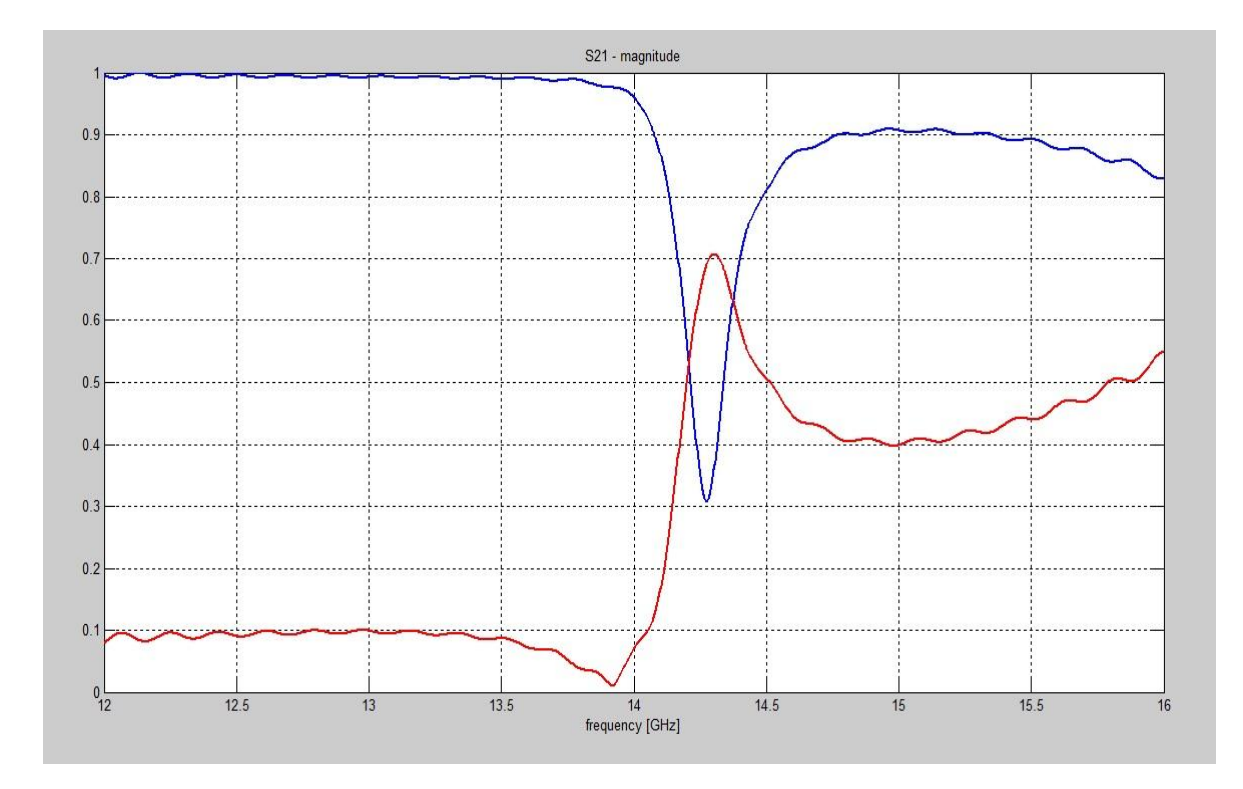

Obr. 58: Přenosové spektrum struktury fishnet. Modrou barvou je znázorněn parametr S11, červenou S21

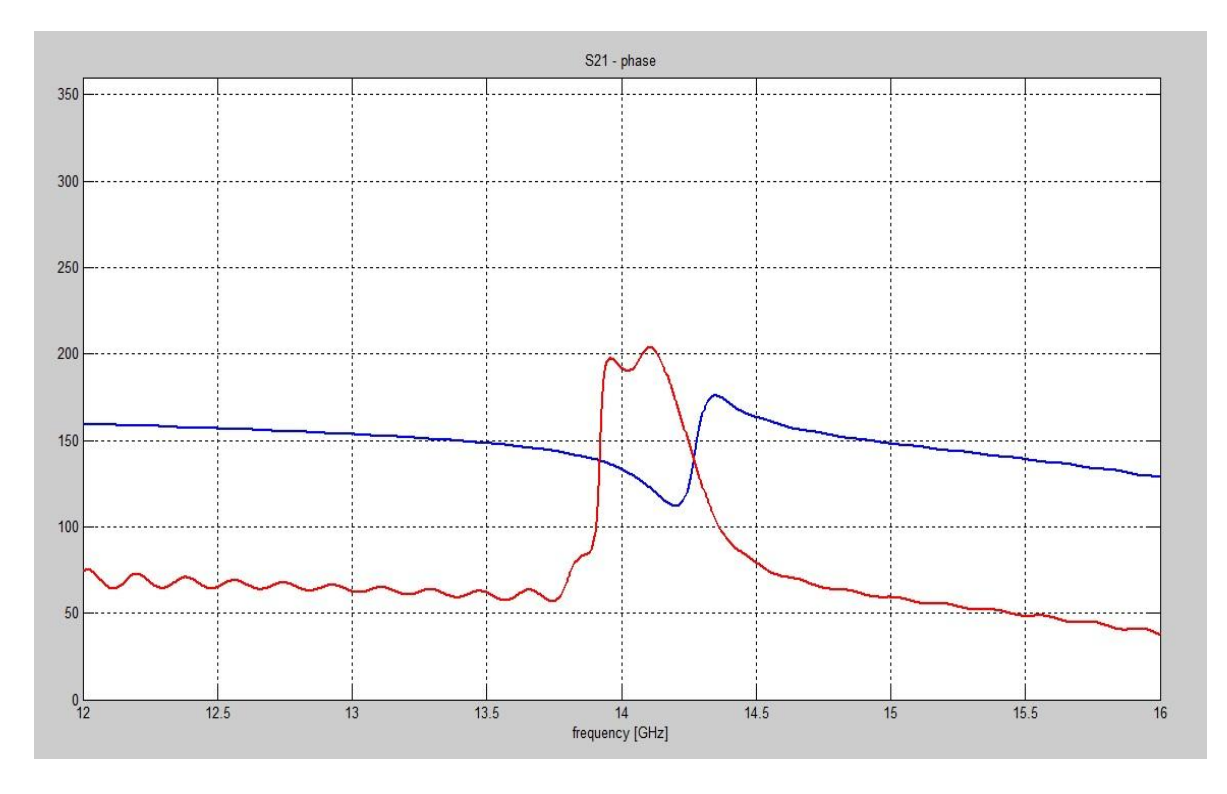

Obr. 59: Změna fáze. Modrá křivka znázorňuje průběh S11, červená S21

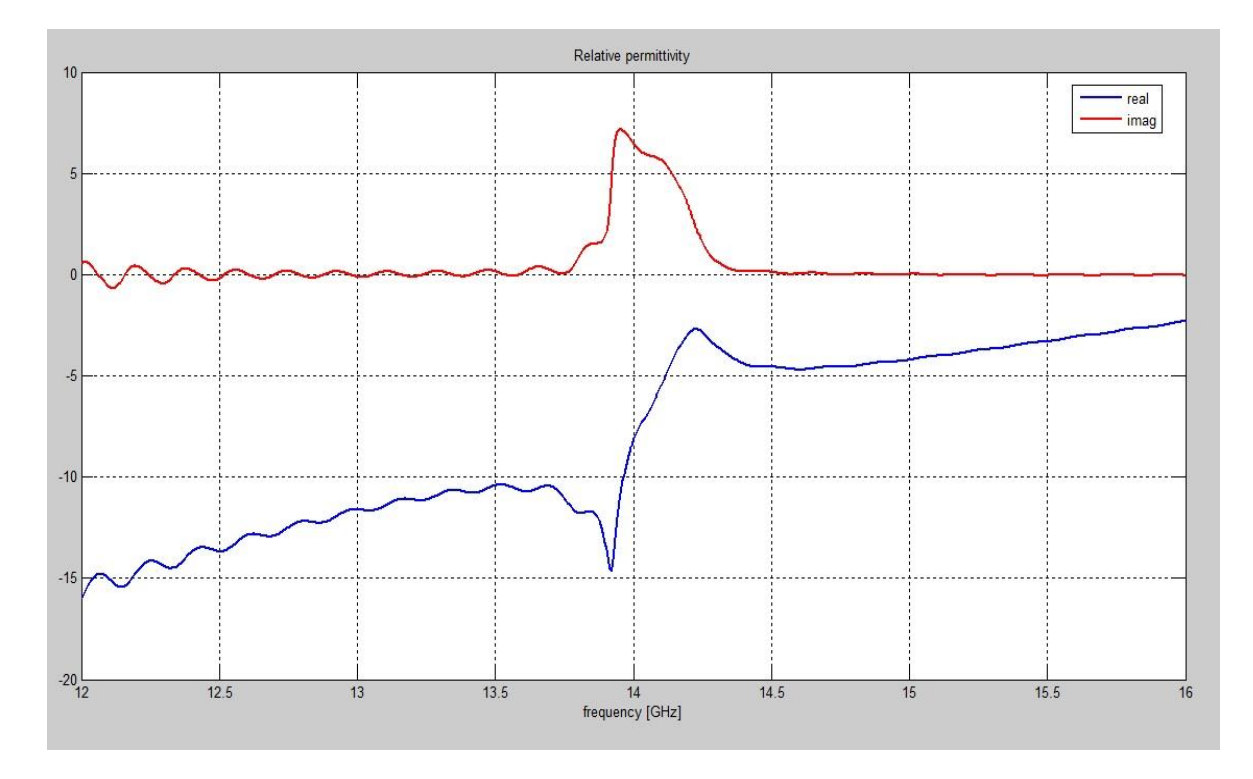

Obr. 60: Reálná (modrá křivka) a imaginární (červená křivka) část efektivní permitivity

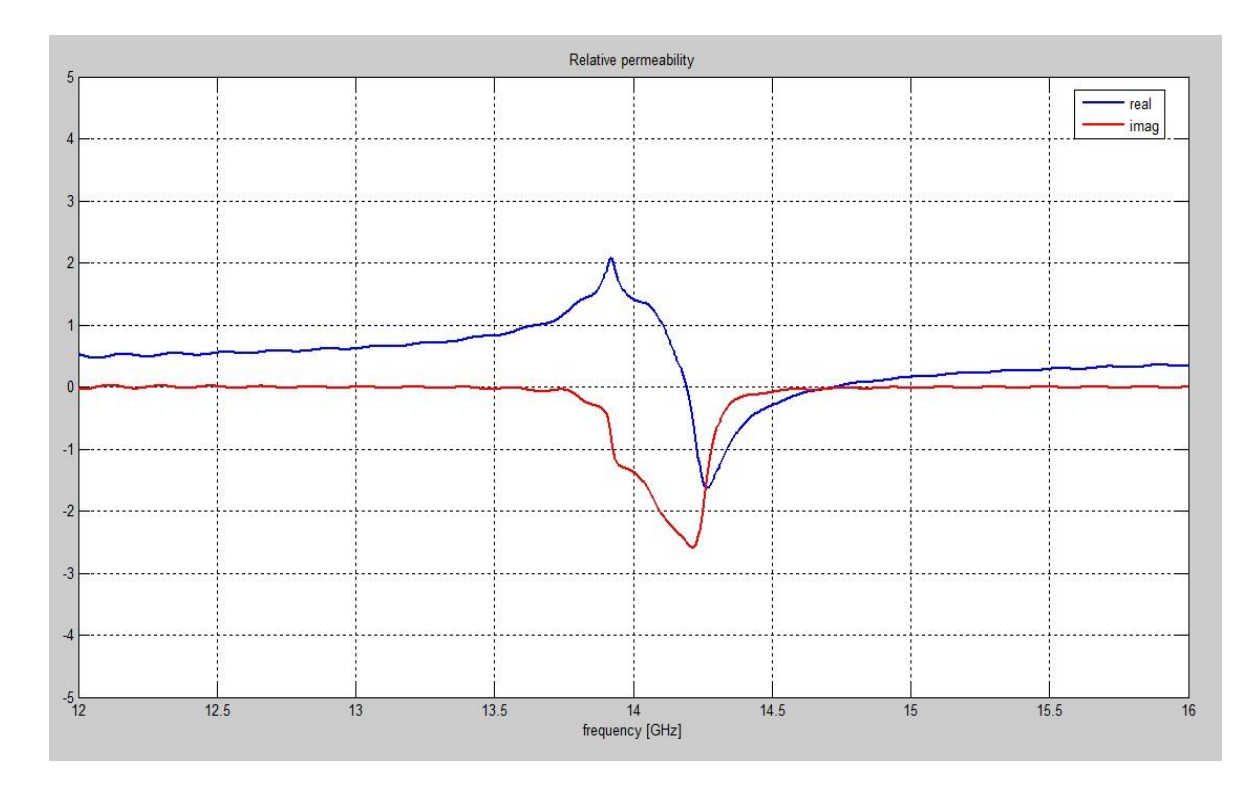

Obr. 61: Reálná (modrá křivka) a imaginární (červená křivka) část efektivní permeability

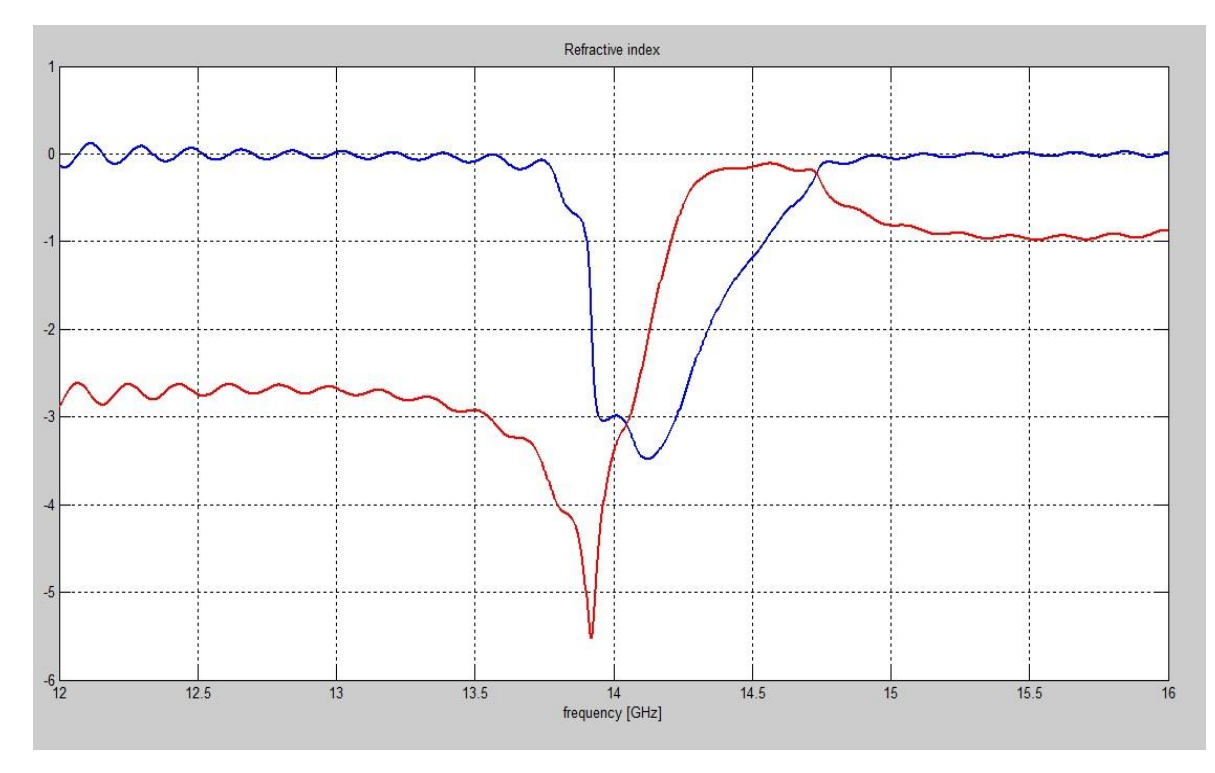

Obr. 62: Reálná (modrá křivka) a imaginární (červená křivka) část efektivního indexu lomu

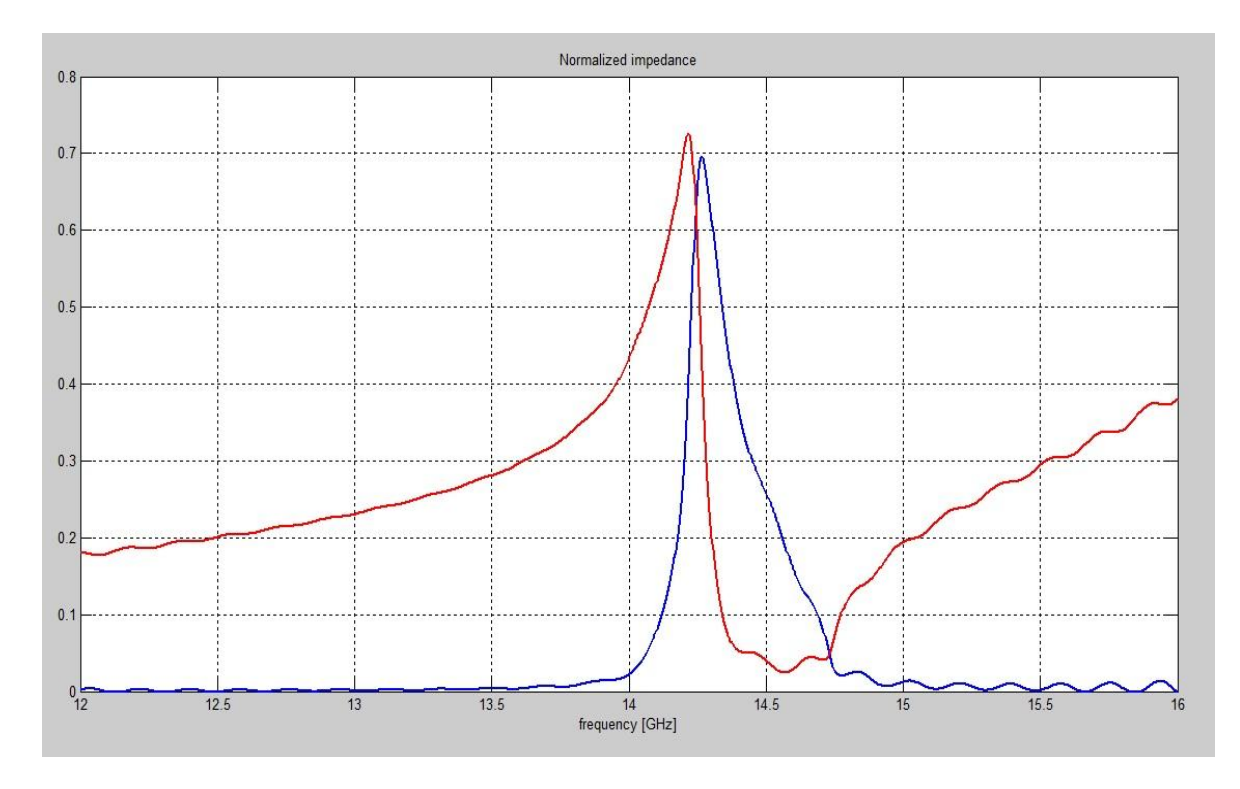

Obr. 63: Reálná (modrá křivka) a imaginární (červená křivka) část efektivní impedance

### **ZÁVĚR**

Metamateriály se díky svým speciálním vlastnostem, které se v přírodě běžně nevyskytují, těší velkému zájmu v oblasti výzkumu. Jejich netradiční parametry umožňují pomocí těchto materiálů realizovat takové zařízení či jejich součásti, o kterých do chvíle navržení prvních metamateriálů nebylo možné ani uvažovat, případně se o nich diskutovalo pouze v teoretické rovině.

V úvodu této práce jsou shrnuty základní teoretické poznatky, které je potřeba znát, aby bylo možné strukturu a chování metamateriálů správně pochopit a jejich speciální vlastnosti náležitě ocenit a dále využít. Metamateriály jsou v úvodní kapitole rozděleny dle materiálových vlastností jednotlivých struktur, jelikož tyto materiály lze realizovat jak pouze se zápornou permitivitou, tak pouze se zápornou permeabilitou, ale také kombinací vhodných struktur se zápornou permitivitou a permeabilitou současně. V takovém případě se pak díky kombinaci záporné permitivity a permeability jedná o materiály se záporným indexem lomu, jež se nazývají Left-Handed Materials. Tyto LH materiály jsou pro praktické využití nejvhodnější, proto jsem se těmto materiálům a strukturám, které jej tvoří, věnoval nejvíce.

Potenciál metamateriálů pro využití v praxi je obrovský. Veškeré oblasti, ve kterých by metamateriály mohly být využity jsou dosud pouze odhadovány. Vzhledem k dosaženým výsledkům se však zdá, že tyto speciální materiály budou skutečnou revolucí v mnoha vědních oborech. Metamateriály mohou být vzhledem ke svým vlastnostem, především silné frekvenční závislosti, využity jako přesně definované pásmové propusti či filtry. Hlavní očekávání je však směřováno k využití metamateriálů v optické oblasti.

Netradiční vlastnosti metamateriálů je možné velice dobře využít také v oblasti bezpečnostních technologií. Použití metamateriálů se nabízí hned v několika bezpečnostních aplikacích. V této práci se věnuji především využití rovinné (Veselagovy) čočky vyrobené z materiálu se záporným indexem lomu. Pomocí této ploché destičky je možné fokusovat paprsky dopadající na tento materiál z bodového zdroje na jedné straně, do jediného bodu na druhé straně za metamateriálem. Lze ji tak využít namísto klasické spojité čočky vyrobené z konvenčního materiálu. Díky tvarové jednoduchosti Veselagovy čočky je však její implementace daleko snazší. Další možností využití metamateriálů v bezpečnostních technologiích, které v této práci popisuji, je realizace pláště neviditelnosti za použití metamateriálů. Při realizaci maskovacího pláště se vychází především z
poznatku, že LH materiály vykazují v určitém kmitočtovém pásmu záporný index lomu. Pokud se pak zájmový předmět obalí vhodně uspořádanou vrstvou metamateriálu, jsou paprsky v tomto plášti lámány tak, aby ukrývaný předmět obtékaly, a na druhé straně se pak šíříly stejným způsobem, jako by jim nestálo nic v cestě.

V závěru teoretické části a v celé části praktické je popsána a simulována struktura metamateriálu nazývaná jako fishnet. Tato struktura byla postupně vyvinuta z původní kombinace drátové struktury a struktury tvořené štěrbinovými rezonátory.

Struktura fishnet byla simulována ve volně šiřitelném simulátoru pole LC, který pracuje metodou FD-TD. Struktura fishnet a její parametry byly navrženy tak, aby vykazovala zápornou efektivní permitivitu a současně zápornou efektivní permeabilitu v mikrovlnné oblasti. Pomocí simulátoru pole LC byl simulován přenos navrženou strukturou a získáno přenosové spektrum struktury fishnet. Toto přenosové spektrum se mírně lišilo od výsledků získaných při simulaci této struktury pomocí jiné výpočetní metody, avšak výsledky byly stále dobře srovnatelné. Tato nepřesnost je způsobena především FD-TD metodou, kterou LC simulátor používá k provádění výpočtů, a která není tak přesná.

V simulátoru pole LC byl následně navržen model pro demonstraci negativní refrakce na struktuře fishnet, avšak simulace negativní refrakce v tomto simulátoru se následně ukázala jako nerealizovatelná, díky pravoúhlému systému, ve kterém tento simulátor pracuje. Jakékoliv pootočení prvků systému s požadovanou přesností se pak stává velice obtížným úkolem. Negativní refrakce však již byla několikrát demonstrována za použití komerčních simulátorů a také sledována při experimentální realizaci metamateriálů.

V úplném závěru práce pak jsou graficky znázorněny efektivní parametry simulované struktury fishnet. Tyto parametry byly odvozeny z parametrů S11 a S21, které byly získány simulací struktury fishnet v simulátoru FSSMQ. Z průběhu grafů je jasně patrné, že v oblasti rezonance na kmitočtu 14,3 GHz jsou efektivní permitivita, efektivní permeabilita a efektivní index lomu záporné. Oblast rezonance na kmitočtu 14,3 GHz velmi dobře odpovídá předpokládaným výsledkům.

#### **ZÁVĚR V ANGLIČTINĚ**

Metamaterials, thanks to their special characteristics, that normally not occur in nature, have high level of interest in research. Their unusual characteristics allow to use these materials to realize such devices or their components, which could not even be considered till first design of these materials, or that were just discussed only in theory.

At the beginning of this work, there are summarized the basic theoretical knowledge, that you need to know in order to correctly understand structure and behavior of metamaterials and properly appreciate the special characteristics and use. Metamaterials are in the first chapter divided according to the material properties of individual structures, since these materials can be realized as a negative permittivity or negative permeability only, but also as a combination of appropriate structures with negative permittivity and permeability simultaneously. In this case, materials with negative permitivity and permeability simultaneously leads to materials with negative refractive index, that are called Left-Handed Materials. These LH materials are the most suitable for practical use, so I focused on them in this work.

Potential of metamaterials for practical use is enormous. All areas, where the metamaterials could be used, are still only estimated. Considering the results obtained, it appears that these special materials could be real revolution in many disciplines. Due to the special characteristics, especially strong frequency dependence, metamaterials could be used as well-defined bandpass filters. But the main expectations are directed to use metamaterials primary in the optical field.

Unconventional properties of metamaterials can be very well used also in security technologies. Metamaterials can be used in many security applications. This work is mainly devoted to the use of planar (Veselago) lenses made of material with negative refractive index. This flat lens can be used to focus rays incident on the metamaterial from a point source on the one side, to a single point on the other side, behind metamaterial. Veselago lenses can be used instead of the conventional convex lenses made from conventional materials. Thanks to the simplicity of Veselago lens shape, its implementation is much easier. Another possible use of metamaterials in security technologies, which I describe in this work, is the realization of an invisibility cloak using metamaterials. Realization of invisibility cloak is based primarily on the fact, that LH materials show a negative index of refraction in certain frequency band. If we cover some

object with well organized layers of metamaterials, incident rays are refracted in the cloak to avoid hidden object and on the other side of the cloak then spread the same way as they didn't go thru anything.

At the end of the theoretical part and in whole practical part of this work is described and simulated structure known as Fishnet structure. This structure has been gradually developed from the original combination of wire structures and structures formed by split ring resonators.

Fishnet structure was simulated in a freeware electromagnetic field simulator LC, which uses the method of FD-TD. Fishnet structure and its parameters were designed to show a negative effective permittivity and permeability simultaneously in the microwave field. Using the LC field simulator, the transmission of the proposed structure was simulated and transmission spectrum of the Fishnet structure was obtained. This transmission spectrum is slightly different from the results obtained in the simulation of this structure using different calculation methods, but results were still well comparable. This inaccuracy is mainly caused by FD-TD method, that the LC simulator uses to perform calculations, because this method is not so accurate as different methods.

A model for demonstrating negative refraction at Fishnet structure was also realized in LC simulator, but the simulation of negative refraction in this simulator was subsequently shown to be not feasible, because of rectangular system in which the simulator works. Any rotations of the system elements with the desired accuracy then becomes a very difficult task. Negative refraction, however, have been repeatedly demonstrated using commercial simulators, and also studied in an experimental realization of metamaterials.

At the very end of my work are graphically displayed effective parameters of the simulated Fishnet structure. These parameters were derived from the parameters S11 and S21, which were obtained in simulations of Fishnet structure in FSSMQ simulator. From the graphs it is clear that the resonance frequency is 14.3 GHz and the effective permittivity, effective permeability and effective refractive index are negative on this frequency. The resonance frequency of 14.3 GHz corresponds very well with anticipated results.

#### **SEZNAM POUŽITÉ LITERATURY**

- [1.] FEYNMAN, R.,P., LEIGHTON, R.,B., SANDS, M. Feynmanovy přednášky z fyziky 4, 1988. Nakladatelství Alfa; Bratislava. ISBN 80-05-00029-4.
- [2.] BUCHAŘ, P. Disperzní charakteristiky kompozitního periodického prostředí, 2004. Diplomová práce na FEL ČVUT Praha. Vedoucí diplomové práce Jan Machač.
- [3.] PROTIVA, P. Kompozitní materiál se zápornou permitivitou, 2007. Diplomová práce na FEL ČVUT Praha. Vedoucí diplomové práce Jan Machač.
- [4.] STRNAD, J. Využití volně dostupného simulátoru LC v oblasti elektromagnetické kompatibility, 2009. Diplomová práce na FAI UTB Zlín. Vedoucí diplomové práce Stanislav Goňa.
- [5.] AYDIN, K. LI, Z SAHIN, L. OZBAY, E. Negative phase advance in polarization independent, multilayer negative index metamaterials. Optical Express, June 2008, vol. 16, no.12, pg. 8835–8844.
- [6.] First pass system success. Application workshop for high-performance electronics design. Left-Handed Metamaterials for Microwave Engineering Applications. University of California. 60 stran. Dostupný z URL www.ansoft.com.
- [7.] TAFLOVE, E MAY, M., P. LC program [freely available finite diference time domain code]. Ver. 2.10., 1998. Dostupné z http://lc.cray.com/. Vyžaduje Redhat, Mandriva nebo Suse Linux.
- [8.] MARKOŠ, P. SOUKOULIS, C. M. Absorption losses in periodic arrays of thin metallic wires. Optics Letters, May 2003, vol.28, iss. 10, pg. 846-848. Dostupné z http://arxiv.org/
- [9.] ČERVENKA, M. Fokusace vln bez použití čoček. Aldebaran bulletin, Prosinec 2004, ročník 2, číslo 49. Dostupné z http://www.aldebaran.cz/
- [10.] KULHÁNEK, P. Metamateriály. Aldebaran bulletin, Červenec 2006, ročník 4, číslo 16. Dostupné z http://www.aldebaran.cz/
- [11.] HAVRÁNEK, M. Metamateriály v infračervené oblasti. Aldebaran bulletin, Březen 2007, ročník 5, číslo 13. Dostupné z http://www.aldebaran.cz/
- [12.] KULHÁNEK, P. Hyperčočky. Aldebaran bulletin, Květen 2009, ročník 7, číslo 20. Dostupné z http://www.aldebaran.cz/
- [13.] HUDLIČKA, M. Propagation of electromagnetic waves in periodic structures, 2007. Dizertační práce na FEE ČVUT Praha.
- [14.] POKROVSKY, A. L. EFROS, A. L. Diffraction in left-handed materials and theory of Veselago lens. Květen 2002. Dostupné z http://arxiv.org/
- [15.] SMOLYANINOV, I.I. HUNG, Y. J. DAVIS, C. C. Electromagnetic cloaking in the visible frequency range, 2007. Department of Electrical and Computer Engineering, University of Maryland, USA. Dostupné z http://arxiv.org/
- [16.] PENDRY, J. B. SCHURIG, D. SMITH, D.R. Controlling Electromagnetic Fields. Science 312, 2006. Dostupné z www.sciencemag.org
- [17.] SCHURIG, D. MOCK, J. J. JUSTICE, B. J. CUMMER, S. A. PENDRY, J. B. - STARR, A. F. - SMITH, D. R. Metamaterial Electromagnetic Cloak at Microwave Frequencies. Science November 2006, vol. 314, no. 5801, pp. 977 - 980.
- [18.] ZHANG, D. G. YUAN, X.-C. BU, J. YUAN, G. H. WANG, Q. LIN, J. ZHANG, X. J. - WANG, P. - MING, H. - MEI, T. Surface plasmon converging and diverging properties modulated by polymer refractive structures on metal films. Optics Express, July 2009, vol. 7, no.14. Dostupné z www.opticsinfobase.org.
- [19.] KAFESAKI, M. TSIAPA, I. KATSARAKIS, N. KOSCHNY, T. SOUKOULIS, C. M. - ECONOMOU, E. N. Left-handed metamaterials: The fishnet structure and its variations. Physical review, June 2007. Dostupné z http://www.cmpgroup.ameslab.gov/personnel/soukoulis/
- [20.] TUNG, N. T. LEE, Y. LAM, V. D. Transmission Properties of Electromagnetic Metamaterials: From Split-Ring Resonator to Fishnet Structure. Optical review, 2009. vol. 16, no.6, pg. 578 - 582. Dostupné z http://www.springerlink.com.

## **SEZNAM POUŽITÝCH SYMBOLŮ A ZKRATEK**

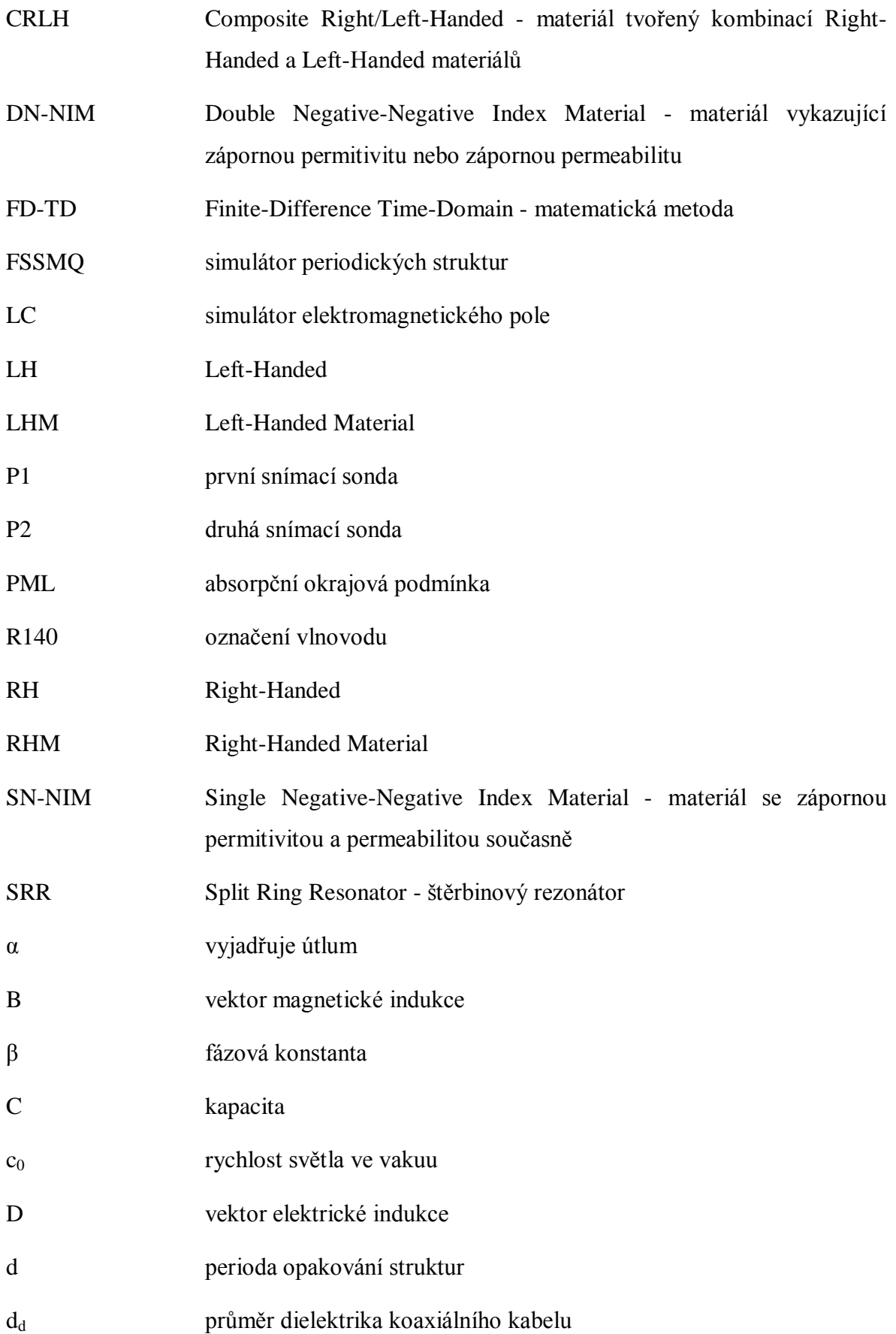

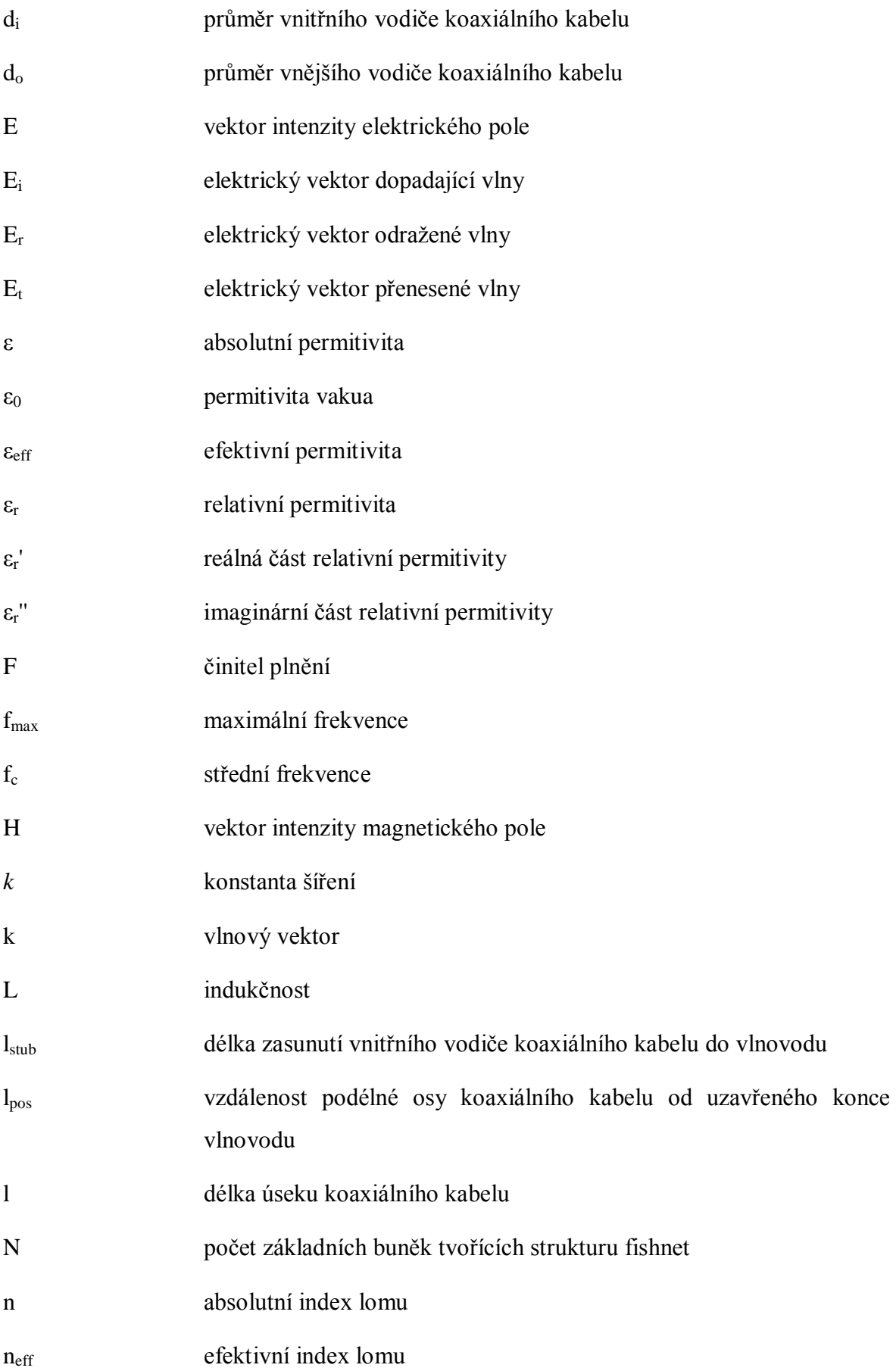

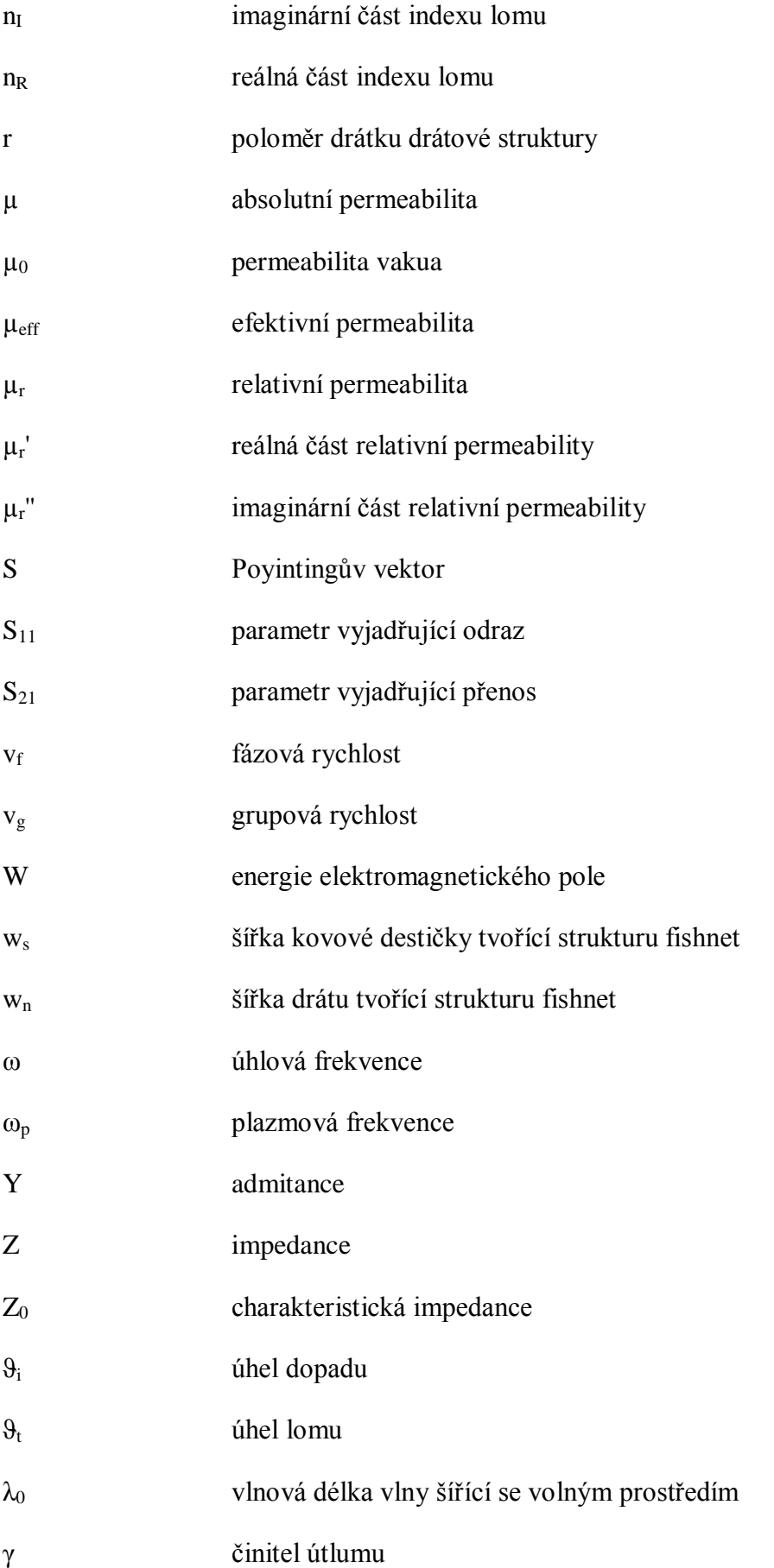

- ρ koeficient odrazu
- τ koeficient přenosu

### **SEZNAM OBRÁZKŮ**

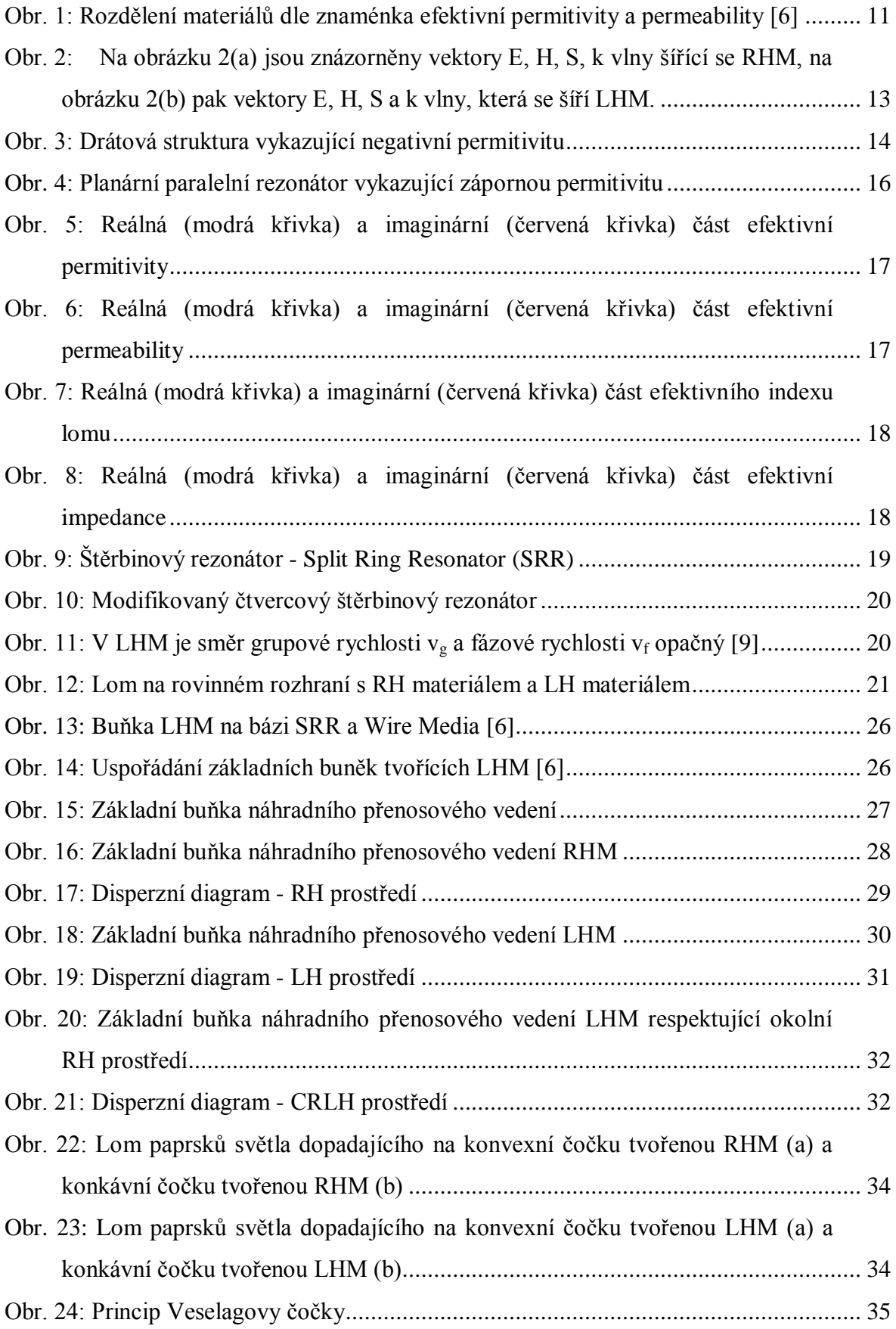

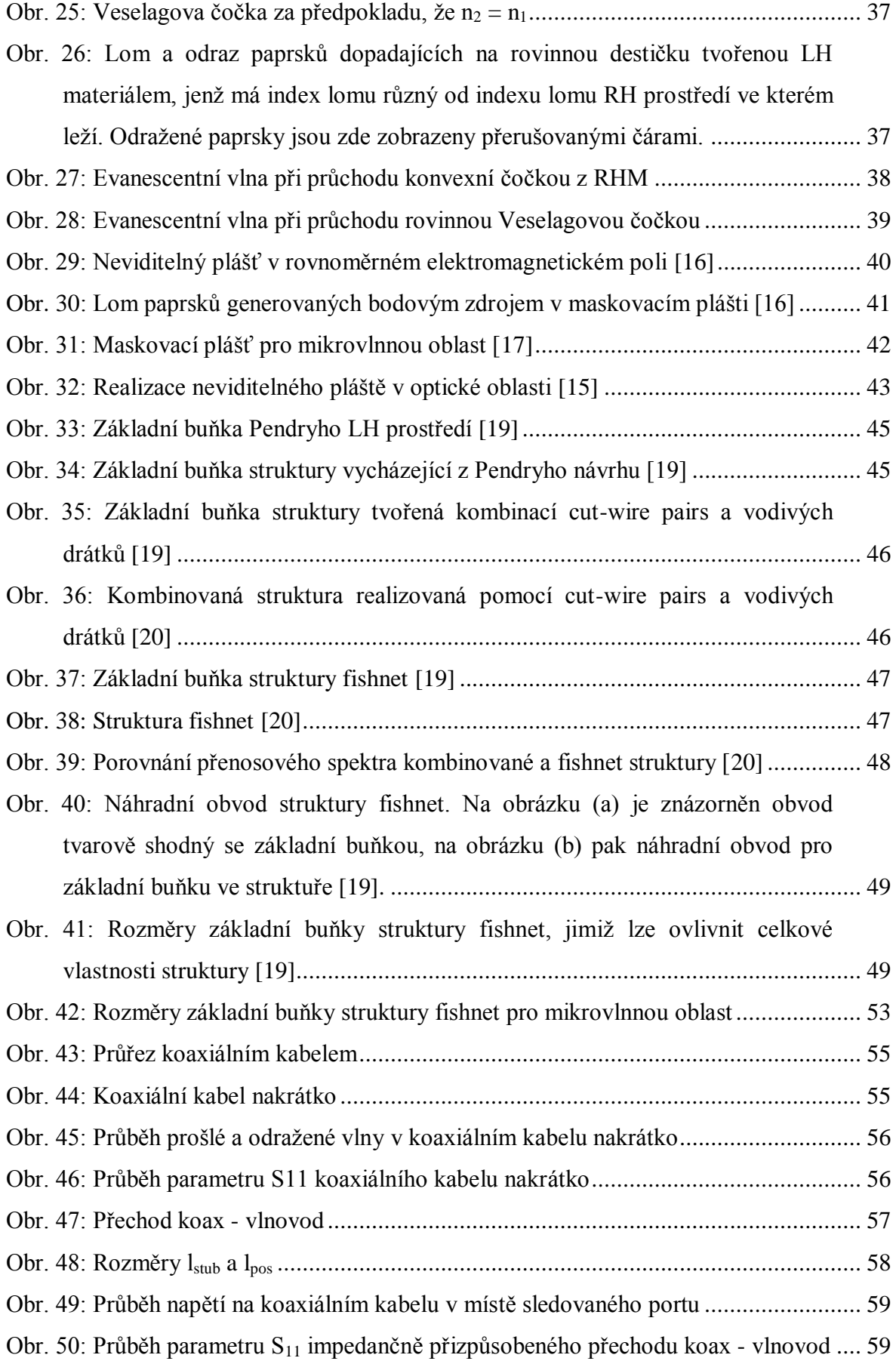

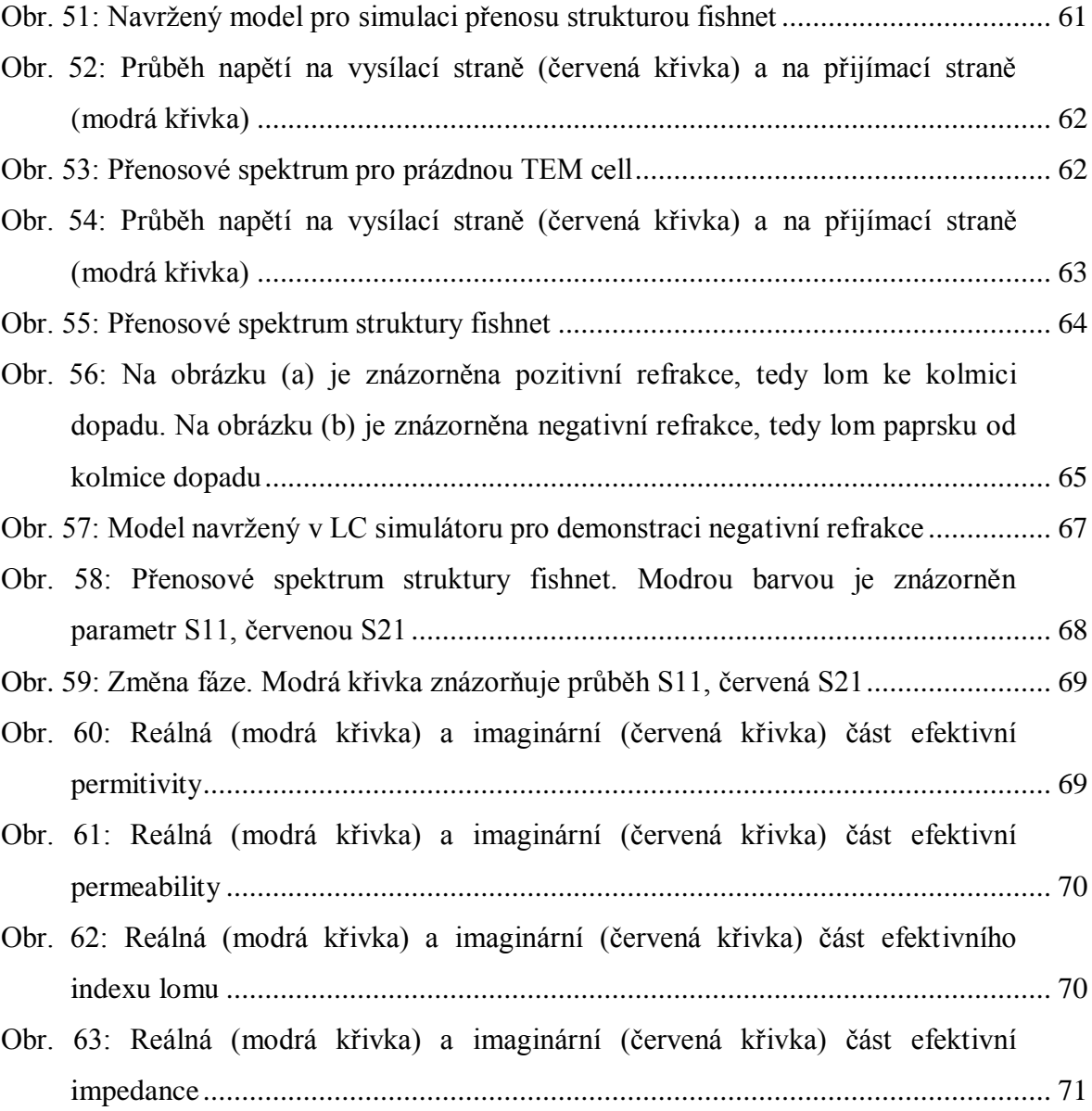

### **SEZNAM PŘÍLOH**

PI - Datové soubory - zdrojové kódy a skripty (seznam s popisem v tabulce)

# **PŘÍLOHA P I: DATOVÉ SOUBORY**

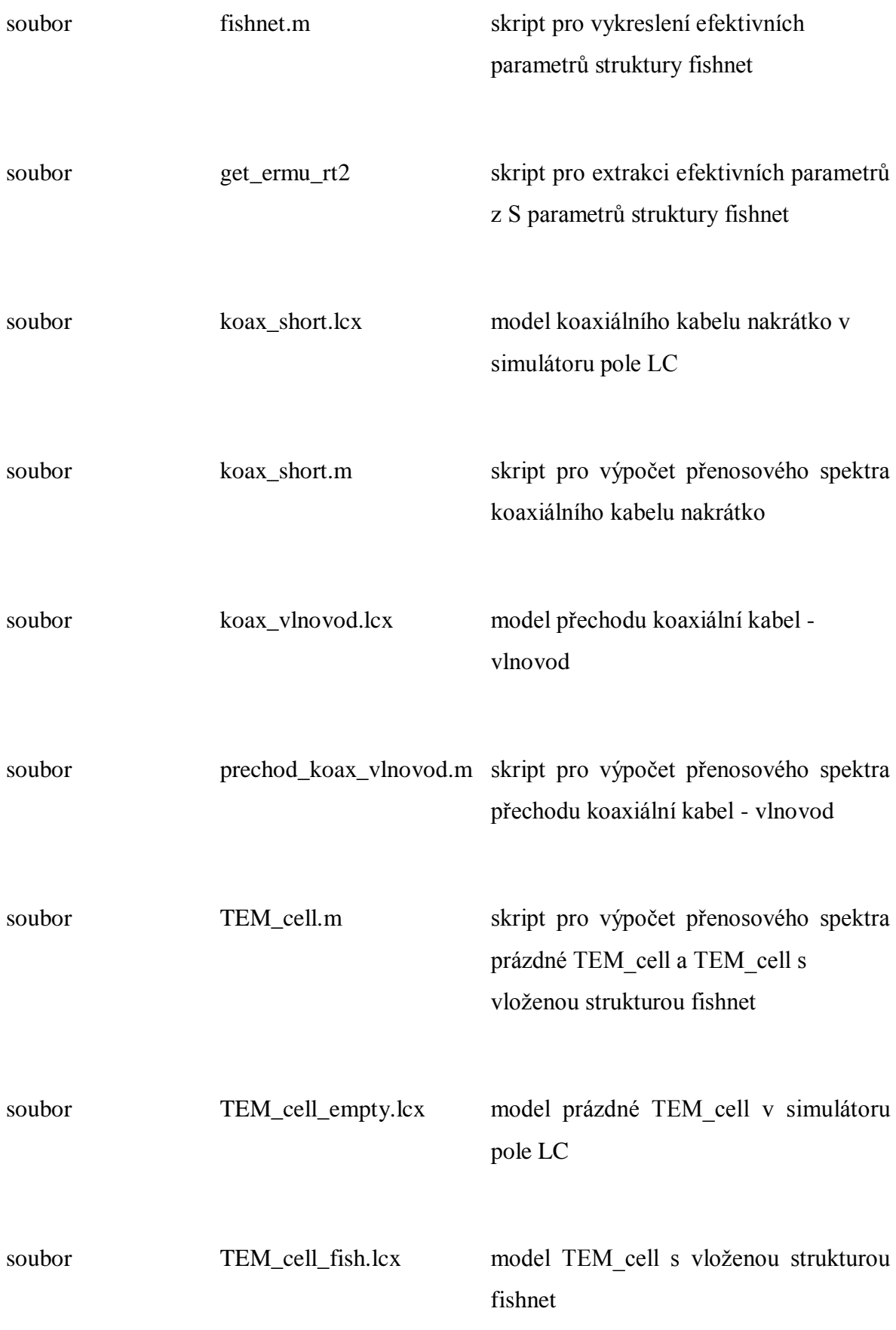